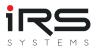

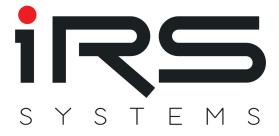

# **IRS Report Analyzer**

# **User Manual V1.7**

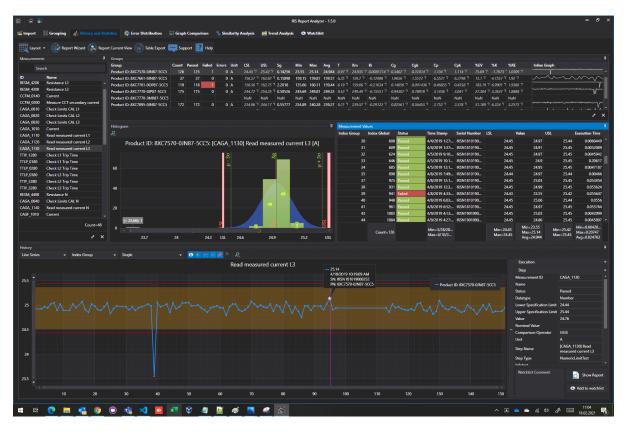

IRS Systementwicklung GmbH Pfaffenthanner Weg 5 | 93179 Brennberg +49 9484 9500-0 | info@irs.systems www.irs.systems

Proprietary data, company confidential. All rights reserved. Confié à titre de secret d'entrepr ise. Tous droits réservés. Comunicado como segredo empresarial. Reservados todos os direitos. Confiado como secreto industrial. Nos reservamos todos los derechos.

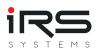

# CONTENT

- Overview
  - ▼ New in version 1.7
    - Import Options
    - Group Statistics
    - Grouping
  - ▼ New in version 1.6
    - Performance optimizations
    - New column "Deviating Limits" in analysis tables.
    - Export context menu for all tables
    - Deleting test executions directly from the measurement value table or detail view
    - Default automatic formatting of Cg, Cgk, Cp and CpK
  - Features
    - Supported data types
    - The most important features at a glance
  - Preparation / optimization of report data
    - Adding metadata to the report
    - Measurement ID
  - Quick Start / Workflow
- ▼ Program functions in detail
  - System requirements
  - Installation
  - Activation
  - General program functions
    - Window arrangement
    - Visible columns
    - Sorting by columns
    - Filtering the columns
    - Conditional formatting
  - ▼ Home screen
    - Save data set
    - Load data set
  - Main screen
    - Toolbar
    - Tabs
  - Import (Tab)
    - Import Sources (Panel)
    - Imported Executions (Panel)

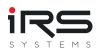

- Import Tips
- Custom plugins
- Import filter
- ▼ Grouping (Tab)
  - General rules & tips for groups
  - Grouping via filter
  - Grouping by columns
  - Combined grouping
  - Manage groups
  - Save/Apply filter set
- History and Statistics (Tab)
  - Measurement Analysis Table (Panel "Group")
  - Common MSA analysis parameters by company
  - History Chart
  - Histogram (panel)
  - Measurement Values (Panel)
  - Report Wizard (Button)
  - Report Current View (Button)
  - Export Table (button)
- Error Distribution (Tab)
  - Details
  - Measurements
  - Diagrams
  - Executions
  - Export
- Graph Comparison
  - YY Diagram
  - XY Diagram
- Similarity Analysis
  - Export
- Trend Analysis (Tab)
  - Settings (Panel)
- App Settings (Dialog)
  - General
  - Default Analysis Parameters
  - View Settings
  - Export Settings
- Watchlist

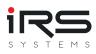

# 1. Overview

- · How many tests were performed on which product?
- What is the percentage of failed tests?
- Which test steps have mainly led to failure?
- On which workpiece carrier do most test items fail?
- When was the last failure in test step X in product Y on system Z?
- In which product types do which failures occur more frequently?
- How good are my measurements (Cp, Cpk and other MSA relevant values)?
- How large is the dispersion of the measured values?
- Are reasonable limits defined for measurement X?
- Are there trends in the measured values?
- How long does a test execution (min, max, average) take overall?
- Are there similarities or dependencies between certain measurements?
- Which measurements might cause problems?

IRS Report Analyzer answers all these questions with just a few mouse clicks!

Have you ever had to create an MSA report for the acceptance of a plant and have been provided with an Excel template? Probably you have already spent many minutes or even hours to create the evaluation of a single criterion.

With IRS Report Analyzer you can import, filter, group and analyze ALL measurements including PDF reports in less than five minutes.

# 1.1. New in version 1.7

# 1.1.1. Import Options

New Import Options dialog for all import plugins:

- filter by date
- remove steps by status (done / passed / failed / error)
- keep first failed or error step
- remove additional results
- remove infotext
- add custom header data

# 1.1.2. Group Statistics

New module/tab 'Group Statistics' with statistics about FPY, all contained test executions, steps and attributes.

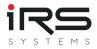

Reporting possible via context menu: new context menu "Show statistics" for manual selection of test executions in many views (Import, Grouping, Error Distribution)

# 1.1.3. Grouping

- Selected tests (use checkbox) can now be added to existing groups via Drag & Drop
- Selected tests (use checkbox) can now be added to existing groups via new 'Add to Group' button

# 1.2. New in version 1.6

# 1.2.1. Performance optimizations

Performance has been significantly improved in many places, especially in the area of group management

Please note that all used runtime libraries are compiled at the first start. This may take a few minutes. The process requires administrator rights.

Subsequent program starts should be noticeably faster.

# **1.2.2. New column "Deviating Limits" in analysis tables.**

This allows measurements to be filtered according to whether the core values have been changed. In this case, either manually changed limits or automatically generated substitute values in the case of non-uniform limits are considered as changes.

Note: The column is hidden by default, but can be activated in the column chooser dialog (right mouse button on a column header)

# 1.2.3. Export context menu for all tables

Using the context menu, almost all tables can now be exported in many different formats. In most cases, visual formats are also exported, but this depends on the selected output format. The selection of columns is based on the current view (with some exceptions).

To start the export of a table open the context menu with the right mouse button click on "Export":

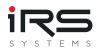

| i 🗈             |                            |                |            |            |                                     |       |
|-----------------|----------------------------|----------------|------------|------------|-------------------------------------|-------|
| 📂 Import        | 🖭 Grouping                 | oup Statistics | History a  | and Statis | tics 💦 Error Dis                    | trib  |
| Select Filter-S | Set User Defined           | - E Save       | Filter-Set | Manag      | ge Filter-Sets 🛄                    | Supp  |
| Executions >    | Assignments                |                | ********   | ********** | *********************************** | 00000 |
|                 | _                          |                |            |            |                                     |       |
| Drag a col      | umn header here to group b | -              |            |            |                                     |       |
|                 | Execution Start            | Execution Time | Result     | # Steps    | Serial Number                       | Par   |
|                 | 3/22/2019 1:54:07 PM       | 1.2672714      | Error      | 0          | IRSN181019000369                    | 8X(   |
|                 | 3/29/2019 2:03:54 PM       | 6.6725363      | Passed     | 3          | IRSN181019000367                    | 8X(   |
|                 | 3/28/2019 2:50:07 PM       | 46.8227426     | Passed     | 13         | IRSN181019000367                    | 8X(   |
|                 | 4/3/2019 9:32:04 AM        | 61.5687470     | Decod      | 12         | IDCNI101019000358                   | 8X(   |
|                 | 5/9/2019 3:38:01 PM        | 102.3875       | Export     |            | 8200049                             | 8X(   |
|                 | 5/9/2019 2:07:03 PM        | 23.8706        |            |            | 8200001                             | 8X(   |
|                 | 4/6/2019 12:40:13 PM       | 7.1394:        | Copy (to   | clipboard) | 9999999                             | 8X(   |
|                 | 4/3/2019 8:30:11 AM        | 32.3679        | Show Sta   | tistics    | 9000355                             | 8X(   |
|                 | 4/1/2019 10:07:13 AM       | 110.50782      |            |            |                                     | 8X(   |
|                 | 4/3/2019 7:10:51 AM        | 335.6921345    | Failed     | 37         | IRSN190114000395                    | 8X(   |
|                 | 4/0/0010 0 55 55 014       | C1 070 405     | n 1        | 40         | IDCN14040400002C7                   | 01/1  |

A dialog with preview opens. Here you can adjust the page format and choose an output format:

| t Preview |                |                         |       |                  |                                |         |        |             |      |             |          |          |             | _                          |            |              |        |           |  |
|-----------|----------------|-------------------------|-------|------------------|--------------------------------|---------|--------|-------------|------|-------------|----------|----------|-------------|----------------------------|------------|--------------|--------|-----------|--|
|           | 🖨 🔂 🖽 🖸        |                         |       | N 🥖              | ) Q                            | Q.      | • 🕀    |             | ) -  |             | 6        | <b>-</b> | $\boxtimes$ | - 🔯                        |            |              |        |           |  |
|           |                |                         |       |                  |                                |         |        |             | _    |             |          | _        | PDF         | PDF File                   |            |              |        |           |  |
|           |                |                         |       |                  |                                |         |        |             |      |             |          |          | L           | Adobe Porta                | able Docur | ment Form    | nat    |           |  |
|           |                |                         |       |                  |                                |         |        |             |      |             |          |          | MHT         | MHT File                   |            |              |        |           |  |
|           |                |                         |       |                  |                                |         |        |             |      |             |          |          |             | Single File V              | veb Page   |              |        |           |  |
|           | Execution Star | Execution Resu          |       | Corial Num       | DenturalD                      | Product | Statio | Socket N    | Tort | Test M Info | Sur Pour | Nominal  | RTF         | RTF File<br>Rich Text Fo   | rmat       |              |        | tection F |  |
|           |                | er: 8XC7518-2JP8        |       | Serier realition | FIGULETID                      | rioudet |        | Journal Han |      |             |          | -        | DOCX        | Send                       | TTTGE      |              |        | nt=114)   |  |
|           | 5/9/2019       | 2:07:0 23.8706028 52112 |       | IRSN190508       | 8X C7518-2JP8                  | ECB350  | STAT-D | -1          | EOL  | Standard    | V4.2.0.0 | 63.04    |             | Microsoft W                | ord 2007   | Document     | t      |           |  |
|           | 5/9/2019       | 3:38:0 102.38756 Pass   | ad 1. | 3 RSN190508      | 8X C7518-2JP8                  | ECB350  | STAT-D | -1          | EOL  | Standard    | V4.2.0.0 | 63.0A    | XLS         | XLS File                   |            |              |        |           |  |
|           | 5/9/2019       | 2:07:4 23.2520081 Faile | d i   | IRSN 190508      | 8X C7518-2JP8                  | EC8350  | STAT-D | -1          | EOL  | Standard    | V4.2.0.0 | 63.0A    | L           | Microsoft Ex               | cel 2000-2 | 2003 Work    | kbook  |           |  |
|           | 5/9/2019       | 8:40:0 100.73357 Passa  | ad 1. | 3 IRSN190509     | 8X C7518-2JP8                  | ECB350  | STAT-D | -1          | EOL  | Standard    | V4.2.0.0 | 63.0A    | XLSX        | XLSX File                  |            |              |        |           |  |
|           | 5/9/2019       | 2:08:2 23.2171064 Faile | d S   | 5 IRSN 190507    | 8X C7518-2JP8                  | EC8350  | STAT-D | -1          | EOL  | Standard    | V4.2.0.0 | 63.0A    | L           | Microsoft Ex               | cel 2007 \ | Norkbook     |        |           |  |
|           | 5/9/2019       | 8:42:0 100.88424 Passa  | ad 1  | 3 IRSN 190508    | 8X C7518-2JP8                  | ECB350  | STAT-D | -1          | EOL  | Standard    | V4.2.0.0 | 63.04    | CSV         | CSV File                   |            |              |        |           |  |
|           | \$/9/2019      | 2:09:0 24.1238261 Faile | d i   | 5 IRSN190507     | 8X C7518-2JP8                  | EC8350  | STAT-D | -1          | EOL  | Standard    | V4.2.0.0 | 63.0A    | L           | Comma-Sep                  | arated Va  | lues Text    |        |           |  |
|           | 5/9/2019       | 8:44:0 100.70505 Passa  | ad 1  | 3 IRSN 190509    | 8X C7518-2JP8                  | ECB350  | STAT-D | -1          | EOL  | Standard    | V4.2.0.0 | 63.0A    | TXT         | Text File                  |            |              |        |           |  |
|           | \$/9/2019      | 2.09:3 23.2498616 Falls | d (   | RSN190507        | 8X C7518-2JP8                  | ECB350  | STAT-D | -1          | EOL  | Standard    | V4.2.0.0 | -        |             | Plain Text                 |            |              |        |           |  |
|           | 5/9/2019       |                         | ad 1. | 3 I RSN 190507   | 8X C7518-2JP8                  | ECB350  | STAT-C | -1          | EOL  | Standard    | V4.2.0.0 |          | IMG         | Image File<br>BMP, GIF, JP | EG DNG     | TIEC EME     | WAAE   |           |  |
|           | 5/9/2019       |                         |       | IRSN190508       |                                |         | STAT-D | -1          | EOL  | Standard    | V4.2.0.0 | -        | _           |                            | 20, PNG,   | LIFF, EIVIF, | VVIVIE |           |  |
|           | 5/9/2019       |                         |       | IRSN190507       | 8X C7518-2JP8                  | ECB350  | STAT-D | -1          | EOL  | Standard    | V4.2.0.0 | 63.0A    | 50.0Hz      |                            | 3          | 0            | 2      | HN        |  |
|           | 5/9/2019       |                         |       | 3 IRSN 190509    | 8XC7518-2JP8                   | ECB350  | STAT-C | -1          | EOL  | Standard    | V4.2.0.0 | +        | 50.0Hz      |                            | 3          | 0            | 2      | HN        |  |
|           | 5/9/2019       |                         |       | 3 IRSN190509     | 8X C7518-2JP8<br>8X C7518-2JP8 | ECB350  | STAT-C | -1          | EOL  | Standard    | V4.2.0.0 | 63.0A    | 50.0Hz      |                            | 3          | 0            | 2      | HN        |  |
|           | 5/9/2019       |                         | •     | RSN190508        | 8XC7518-2JP8                   | EC8350  | STAT-D | -1          | EOL  | Standard    | V4.2.0.0 | +        | 50.0Hz      |                            | 3          | 0            | 2      | HN        |  |
|           | 5/9/2019       |                         |       | RSN190508        | 8X C7518-2JP8                  | ECB350  | STAT-C |             | EOL  | Standard    | V4.2.0.0 | -        | 50.0Hz      |                            | •          | 0            | 4<br>0 | HN        |  |
|           | 5/9/2019       |                         |       | IRSN190508       | 8X C7518-2JP8                  | ECB350  | STAT-C | 4           | EOL  | Standard    | V4200    | 63.0A    | 50.0Hz      |                            |            | 0            | 2      | HN        |  |
|           | 5/9/2019       |                         |       | 0 IRSN 190508    | 8X C7518-2JP8                  | EC8350  | STAT-D | -1          | EOL  | Standard    | V4.2.0.0 | -        | 50.0Hz      |                            | -          | 0            | 2      | HN        |  |
|           | 5/9/2019       |                         |       | 3 IRSN 190509    | 8XC7518-2JP8                   | ECB350  | STAT-C | -1          | EOL  | Standard    | V42.0.0  | 63.0A    | 50.0Hz      |                            | а          | 0            | 2      | HN        |  |
|           | 5/9/2019       |                         |       | RSN190507        | 8X C7518-2JP8                  | EC8350  | STAT-D | -1          | EOL  | Standard    | V4.2.0.0 | 63.0A    | 50.0Hz      |                            | 3          | 0            | 2      | HN        |  |
|           | 5/9/2019       |                         |       | RSN 190507       | 8X C7518-2JP8                  | ECB350  | STAT-C | -1          | EOL  | Standard    | V4.2.0.0 | -        | 50.0Hz      |                            | з          | 0            | 2      | HN        |  |
|           | S/9/2019       | 8:53:0 101.51925 Passa  | ed 1  | 3 RSN190509      | 8X C7518-2JP8                  | EC8350  | STAT-D | -1          | EOL  | Standard    | V4.2.0.0 | 63.0A    | 50.0Hz      | False                      | а          | 0            | 2      | HN        |  |
|           | 5/9/2019       | 212-5 04 100000 Date    |       | IRSN190507       | RX/7518-21PR                   | cresch  | CTATUD |             | EOI  | Crandard    | W4200    | c2 0A    | so nu-      | Enten                      |            | h            |        | UN        |  |

Alternatively, you can copy the contents of the table to the clipboard and paste it e.g. into an Excel spreadsheet (also via the context menu, see above)

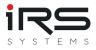

# 1.2.4. Deleting test executions directly from the measurement value table or

#### detail view

Unwanted measurements can now be selected and deleted directly from the measured value table. To do this, the respective measured values are selected (if necessary, with the help of the shift or control key) and then the DEL key is pressed. After a confirmation prompt, the corresponding measurements are then removed.

| Measurement | Values         |        |                                    |        |                            |                      |                                       |                      |                                               |  |
|-------------|----------------|--------|------------------------------------|--------|----------------------------|----------------------|---------------------------------------|----------------------|-----------------------------------------------|--|
| Index Group | Index Global   | Status | Time Stamp                         |        | Serial Number              | LSL                  | Value                                 | USL                  | Execution Time                                |  |
| 0           | 0              | Passed | 3/22/2019 11:33:4                  | 1 AM   | IRSN181019000360           | 3.74                 | 4.606                                 | 5.54                 | 8.98E-05                                      |  |
| 3           | 28             | Passed | 3/26/2019 2:23:53                  | PM     | IRSN181019000359           | 3.74                 | 4.5964                                | 5.54                 | 0.0002441                                     |  |
| 4           | 29             | Passed | 3/26/2019 4:16:32                  | PM     | IRSN181019000360           | 3.74                 | 4.6048                                | 5.54                 | 0.000119                                      |  |
| 5           | 30             | Passed | 3/26/2019 4:21:18                  | PM     | IRSN181019000358           | 3.74                 | 4.6028                                | 5.54                 | 5.23E-05                                      |  |
| 7           | 41             | Failed | 3/28/2019 9:28:15                  | Delete |                            |                      |                                       |                      | ×                                             |  |
| 9           | 44             | Passed | 3/28/2019 9:56:35                  |        |                            |                      |                                       |                      |                                               |  |
| 10          | 45             | Failed | 3/28/2019 10:02:1                  |        | Delete selected n          |                      |                                       |                      |                                               |  |
| 12          | 47             | Failed | 3/28/2019 10:24:0                  | ?      |                            |                      |                                       |                      |                                               |  |
| 13          | 64             | Passed | 3/28/2019 11:28:5                  |        | from memory in<br>Proceed? | all groups: P        | ress kerresh to                       | update the           | news atterwards.                              |  |
| 14          | 65             | Passed | 3/28/2019 11:31:0                  |        |                            |                      |                                       |                      |                                               |  |
| 15          | 66             | Passed | 3/28/2019 11:33:1                  |        |                            |                      |                                       | ОК                   | Cancel                                        |  |
| 16          | 67             | Passed | 3/28/2019 11:37:3                  |        |                            |                      |                                       |                      | Cancer                                        |  |
| 17          | 69             | Failed | 3/28/2019 11:48:1                  | 1 AM   | IRSN181019000357           | 3.74                 | 3.1308                                | 5.54                 | 0.0037438                                     |  |
| 18          | 70             | Passed | 3/28/2019 11:49:5                  | 1 AM   | IRSN181019000359           | 3.74                 | 4.5956                                | 5.54                 | 4.91E-05                                      |  |
| 19          | 71             | Passed | 3/28/2019 11:51:59                 | 9 AM   | IRSN181019000360           | 3.74                 | 4.6148                                | 5.54                 | 4.94E-05                                      |  |
| 20          | 78             | Passed | 3/28/2019 12:47:1                  | 8 PM   | IRSN181019000357           | 3.74                 | 4.606                                 | 5.54                 | 5.23E-05                                      |  |
| 21          | 271            | Passed | 4/1/2019 9:58:32 A                 | M      | IRSN181019000357           | 3.74                 | 4.6516                                | 5.54                 | 5.1E-05                                       |  |
|             | Count=85       |        | Min=3/22/2019 1<br>Max=4/10/2019 1 |        |                            | Min=3.74<br>Max=3.74 | Min=0.042<br>Max=4.7236<br>Avg=4.2576 | Min=5.54<br>Max=5.54 | Min=4.65E-05<br>Max=0.0045233<br>Avg=0.000369 |  |
| History Mea | isurement Valu | ies    |                                    |        |                            |                      |                                       |                      |                                               |  |

To delete a measurement directly from the graph panel proceed as follows:

- Click on the measurement point (the points must be visible and the zoom level must not be too small if there are many measurement points).
- The detail view opens (right panel)
- Click here on "Remove measurement" and confirm the security prompt
- To make the changes visible immediately, click the "Refresh" button and re-select the measurement to update the graph.

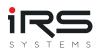

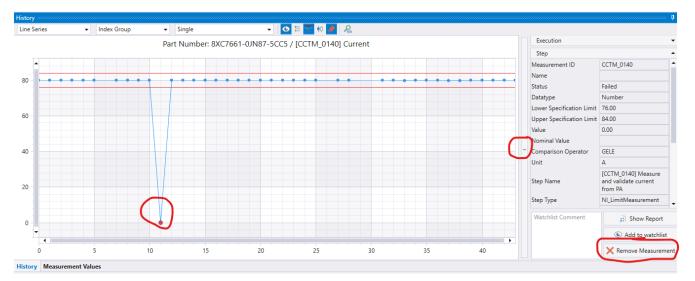

# Attention: In both methods the corresponding test executions including ALL test steps are removed from ALL groups and the import list!

Important: To avoid unnecessary waiting times due to sometimes time-consuming recalculations of the analysis values after the deletion process, a new analysis is not performed automatically, but must be triggered either via the "Refresh" button or by switching to another module (e.g. error distribution)!

# 1.2.5. Default automatic formatting of Cg, Cgk, Cp and CpK

The mentioned columns are now colored by default according to the following rules:

Values up to 1: red

Values up to 2: yellow

The selected threshold values of 2 for "good" may be overly critical and can be adjusted if necessary (see below).

Background: Unfortunately, rational number values have to be entered in the currently selected number format, i.e. either as comma or decimal point. Therefore, we cannot preset this setting with e.g. "1.66". In addition, this is to avoid that bad values are possibly overlooked depending on the selected formula settings.

All in all, the default setting also serves more as an indication of the possibilities of conditional formatting, which you are welcome to adjust according to your wishes.

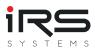

|   | Avg   | т    | Xm  | Bi      | Cg      | Cgk      | Ср     | Cpk    | %EV    | %  |
|---|-------|------|-----|---------|---------|----------|--------|--------|--------|----|
| 3 | 33288 | 6700 | 343 | -1062.4 | 0.54531 | -0.31938 | 1.8177 | 1.2412 | 47.221 | 3  |
| 3 | 34970 | 6700 | 343 | 620.29  | 1.6097  | 0.11944  | 5.3656 | 4.3721 | 15.997 | -1 |
| 3 | 32958 | 4500 | 332 | -291.95 | 3.0561  | 1.0734   | 10.187 | 8.8652 | 8.4257 | 12 |
| 3 | 39090 | 5000 | 392 | -141.72 | 3.6743  | 2.6329   | 12.248 | 11.553 | 7.0081 | 5. |
| З | 32807 | 4500 | 332 | -442.89 | 0.70443 | 0.011128 | 2.3481 | 1.8859 | 36.554 | 19 |
| 1 | NaN   | NaN  | NaN | NaN     | NaN     | NaN      | NaN    | NaN    | NaN    | N  |
| 3 | 33454 | 4500 | 332 | 204.23  | 0.64813 | 0.35398  | 2.1604 | 1.9643 | 39.73  | -9 |
| 3 | 33044 | 4500 | 332 | -205.91 | 0.49376 | 0.26782  | 1.6459 | 1.4952 | 52.151 | 9. |
| 3 | 32271 | 4500 | 332 | -979.33 | 8.184   | -9.6267  | 27.28  | 15.406 | 3.1464 | 43 |
|   |       |      |     |         |         |          |        |        |        |    |

For this setting to take effect, the default layout may need to be reset.

Alternatively, or to adjust the limits, this behavior can be created or changed manually if necessary:

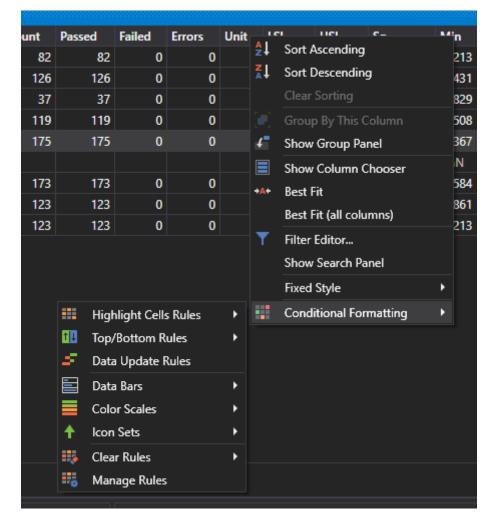

- right click on a column header
- "Conditional Formatting" => "Manage Rules"
- "New rule", or "Edit rule".
- Customize the rule according to your needs, e.g. change the limit value

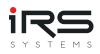

|      | 123 123<br>123 123 |           | 0 0<br>0 0   |            |        | 35500<br>35500 | 455.69<br>27.493 | 31861<br>32213 | 34162<br>32332 | 33044<br>32271 | 4500<br>4500 | 332<br>332 |   | 05.91<br>79.33 | 0.49376<br>8.184 | 0.26782  | 1.6459<br>27.28     | 1.4952<br>15.406 | 52.151<br>3.1464 | 9.1516<br>43.526 | 0.26667 | man how and |
|------|--------------------|-----------|--------------|------------|--------|----------------|------------------|----------------|----------------|----------------|--------------|------------|---|----------------|------------------|----------|---------------------|------------------|------------------|------------------|---------|-------------|
|      |                    |           |              |            |        |                |                  |                |                |                |              |            |   |                |                  |          |                     |                  |                  |                  |         |             |
| c    | Conditional For    | natting   | Rules Manage |            |        |                |                  |                |                |                |              |            |   | Edit Forma     | itting Rule      |          |                     |                  |                  |                  |         | ×           |
|      | New Rule           | Edit      | Rule De      | elete Rule |        |                |                  |                |                | Up             |              | Down       |   | Select a       | Rule Type:       |          |                     |                  |                  |                  |         |             |
|      | Rule               |           | Format       |            | Apply  | to the ro      | w (              | Column         |                | Is Enabled     | 3            |            |   |                | all cells ba     |          |                     |                  |                  |                  |         |             |
|      | [Terminated]       | > '0'     | AaBbCcYyZz   |            |        |                | 1                | erminated      | •              |                |              |            |   |                | only cells t     |          | in<br>ranked values |                  |                  |                  |         |             |
|      | [Cg] Between(      | '1' '1    | AaBbCcYyZz   |            |        |                | (                | Gg             | -              |                | ~            |            |   |                |                  |          | above or below      | average          |                  |                  |         |             |
|      |                    | .,        |              |            |        |                |                  |                |                |                |              |            |   |                | only uniqu       |          |                     | arciage          |                  |                  |         |             |
|      | [Cg] < '1'         |           |              |            |        |                | (                | 2g             |                |                |              |            |   |                | only chang       |          |                     |                  |                  |                  |         |             |
|      | [Cgk] Betweer      | ı('1', '1 |              |            |        |                |                  | Cgk            |                |                | •            | -          |   | Use a f        | ormula to d      | etermine | which cells to f    | ormat            |                  |                  |         |             |
|      | [Cgk] < '1'        |           |              |            |        |                | (                | Gk             |                |                |              |            |   | Edit the       | Rule Descr       | iption:  |                     |                  |                  |                  |         |             |
|      |                    |           |              |            |        |                |                  |                |                |                |              |            |   | Format         | only cells v     | with:    |                     |                  |                  |                  |         |             |
| 1.2  |                    |           |              |            |        |                | Show             | v formatting   | rules for:     | (AII)          |              |            |   | Cell Va        | lue              | ▼ B      | etween              | - 1              |                  | an               | d 1.66  |             |
| . L2 |                    |           |              |            |        |                |                  |                |                |                |              |            |   |                |                  |          |                     |                  |                  |                  |         |             |
|      |                    |           |              |            |        |                |                  | C              | К              | Cancel         |              |            |   | Proview        | AaBbCc           |          |                     | For              | mat              |                  |         |             |
| L    |                    |           | 7            | 41         | Daccod | 3/28/2         | 019 9:27:        | 50 AM          | IRSN181        | 019000360      | 1 :          | 1000       |   | TIEVIEW        | Aabbuc           |          |                     | For              | mat              |                  |         |             |
|      |                    |           | 9            | 44         | Passed |                | 019 9:56:        |                |                | 019000360      |              | 1000       |   |                |                  |          |                     |                  |                  |                  |         |             |
|      |                    |           | 10           | 45         | Passed | 3/28/2         | 019 10:01        | :57 AM         | IRSN181        | 019000360      | ) 3          | 1000       |   |                |                  |          |                     |                  |                  |                  |         | OK Cancel   |
|      |                    |           | 11           | 46         | Passed | 3/28/2         | 019 10:17        | :52 AM         | IRSN181        | 019000357      | 7 3          | 1000       |   |                |                  |          |                     |                  |                  |                  |         |             |
|      |                    |           | 12           | 47         | Decod  | 2/20/2         | 010 10.22        | 10 AM          | IDCN1101       | 10000250       |              | 1000       | _ | 22041          | 25500            |          | 5 125 05            |                  |                  |                  |         |             |

# 1.3. Features

The IRS Report Analyzer is an application for viewing, filtering and analyzing measurement reports.

The data from many test protocols are grouped together and aggregated based on the individual measurements that occur. Thus, for each measurement, the course over time (history), the distribution of values in certain groups (histogram) as well as statistical values can be determined, which provide information about the quality of the measurements, visualize the course of measured values over time or can be used to do so.

With only a few mouse clicks, complete MSA reports of all measurements of all groups can be generated as PDF files.

# 1.3.1. Supported data types

- IRS XML Report (IRP)
- NI TestStand XML Report
- NI TestStand ATML5 Report
- NI TestStand ATML6 Report

If you need support for the import of special formats, please do not hesitate to contact us. We will gladly make you an offer. You can also inform us about feature requests/bugs directly or via the support form within the software.

# **1.3.2.** The most important features at a glance

#### IMPORT

- Importing reports from various sources
- Filtering according to specific criteria
- Viewing the reports
- Create and manage import filters

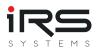

• Export multiple executions in a PDF report

#### GROUPING

- Creation and comparison of groups according to any criteria or filters
- Filter settings can be saved as a set

#### **HISTORY & STATISTICS**

- Automatic creation of metrics of all occurring measurements (MSA type 1 analysis)
- Analysis parameters adaptable for different standards and procedures
- Visualization of the value course incl. 3-sigma limits and limits
- Support of variable limit values
- Visualization of the accumulation of measured values (histogram)
- Visualization of the status distribution (Pass/Fail) in the histogram anch value ranges
- Display of all corresponding single measured values including status
- Display of the source report if required
- Simultaneous display of measurement series of all groups (overlay or stacked)

#### **REPORTING AND EXPORT**

- Export single or multiple test reports as PDF, Word, Excel or HTML
- Storage and reuse of report presets
- Adaptation of the names of the individual measurements for the report
- Bookmark function for commenting and reviewing conspicuous measurement points
- MSA (Type 1) Analysis
- Report of the statistical analysis values of selected measurements and groups including value history, histogram, data table and serial numbers
- Individual PDF report of the current screen view

#### ERROR DISTRIBUTION

- Graphical comparison of groups based on their status values (Pie Chart)
- Listing of errors per measurement
- Visualization of the top sources of error
- Comparison of the error frequency over different groups
- Export of the data as CSV

#### **GRAPH COMPARISON**

- Graphical comparison of different measurements within a group
- Report of the current view as PDF

#### SIMILARITY ANALYSIS

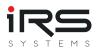

- Comparison of the correlation of selected measurements of a group
- Visualization of the correlation as a color scale
- Export as CSV

#### TREND ANALYSIS

- Display of the moving average of selected quality titers for each measurement
- Adjustable window size

#### GENERAL

- languages: German / English
- Themes: Dark / Light
- Pluginfähig
- Platform: Windows 7/8/10 32/64-bit, .NET >= 4.5
- Single user license, bound to computer
- RAM: 4GB min, 8GB recommended

# **1.4. Preparation / optimization of report data**

#### 1.4.1. Adding metadata to the report

The capabilities of the analysis stand or fall with the available data. To get the most out of the analysis, reports should **at a minimum** include the following information:

Per test execution:

- Serial number
- PartNr (or Product ID)
- Date of test execution
- overall result

# **E**

Ideally, the reports contain further metadata and also user-defined fields on product properties or test environment. **You can filter and group by this data later**. This information can be added to the test sequence very easily if the special test steps are needed.

In the program directory you will find examples and instructions on how to optimize your test sequences for the Report Analyzer. This is not a technical requirement for operation, but it improves the possibilities of evaluation enormously!

#### Per test step:

Measurement ID

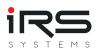

- Name of the measurement
- Measurement value
- Data type
- Limits
- Timestamp
- Execution time

## 1.4.2. Measurement ID

At the very least, however, you should know the conventions for forming the Measurement ID, which is used to identify measurements in the Report Analyzer.

For this purpose, the respective step name is preceded by a unique identifier in square brackets, e.g. instead of

```
Voltage Input Channel 1 => [ADC_0010] Voltage Input Channel 1
```

Content and length of this ID are arbitrary. However, IRS recommends a short combination of the acronym of the respective test sequence and a consecutive number with sufficient reserve intervals.

results in the Report Analyzer:

- Measurement ID: ADC\_0010
- Measurement Name: Voltage Input Channel 1

The use of the ID is not technically required, but if the Measurement ID is missing, the very cryptic TestStand Step ID is used as a substitute for reasons of unambiguity (e.g. *ID#:OgNqkZFG6RGN9ggAJw99EB*).

Please also refer to the enclosed, more detailed information about the IRS Report Format and also to the already above mentioned example sequences in TestStand format.

# 1.5. Quick Start / Workflow

The workflow basically consists of the following steps:

- 1. import data
- 2. structure (group) data
- 3. evaluate data
- 4. export evaluation

In the program, this workflow is structured by arranging the program tabs from left to right.

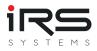

#### Import data

The measurement protocols can be imported from different sources. Special plugins are provided for this purpose. All available plugins are visible in the tab **Import** under *Import Sources* and can be opened by clicking on the button.

#### Structure data (group)

In order to be able to analyze large data sets in a meaningful way, it may be necessary to structure the data set. This structuring can be done in the tab **Grouping**. To structure the dataset, filters can be set and various groups can be formed. A later performed analysis will always be executed on all defined groups. The results of the groups can be **compared** (graphical + tabular) afterwards.

At least one group must be created. This can contain e.g. all available data.

#### Analyze data

There are different ways to analyze the data. A separate tab is available for each type of analysis. The following tabs are available for data analysis:

- *History and Statistics:* Display of the measured value histories, calculation of statistical key figures and display of the distribution of the measured values.
- *Error Distribution:* Calculation and display of the group specific error distribution and comparison of the error distribution with other groups
- Graph Comparison: Display and comparison of any measured value curves in a diagram
- *Similarity Analysis:* Calculation of the similarity of selected measured values based on cross correlation
- *Trend Analysis:* Recognition of trends in measured value curves and calculation of compensation curves.

Within each analysis tab the respective configuration options and evaluations are displayed.

#### Export analysis

Each analysis method has one or more specific export formats. These are listed in the top line of the respective tab. Depending on the analysis, overall overviews, tables, graphs or detailed reports can be created.

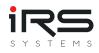

# 2. Program functions in detail

|                                                         |                                          |                               |                        |                                                        | IRS Report    | Analyzer - 1.5.0          |                                                                 |                             |                  |                           |                              |                        |                                                                                                    |                                                                                                    |                                                                                                |
|---------------------------------------------------------|------------------------------------------|-------------------------------|------------------------|--------------------------------------------------------|---------------|---------------------------|-----------------------------------------------------------------|-----------------------------|------------------|---------------------------|------------------------------|------------------------|----------------------------------------------------------------------------------------------------|----------------------------------------------------------------------------------------------------|------------------------------------------------------------------------------------------------|
| port 📧 Grouping 📊 History and S                         | Statistics 🕼 Error Distribution          | 👾 Graph Comparison            | 🐁 Similarity A         | Analysis 🛛 🗾 Trend /                                   | Analysis 💿 W  | latchlist                 |                                                                 |                             |                  |                           |                              |                        |                                                                                                    |                                                                                                    |                                                                                                |
|                                                         | port Current View                        |                               |                        |                                                        |               |                           |                                                                 |                             |                  |                           |                              |                        |                                                                                                    |                                                                                                    |                                                                                                |
|                                                         |                                          | Support III He                | P                      |                                                        |               |                           |                                                                 |                             |                  |                           |                              |                        |                                                                                                    |                                                                                                    |                                                                                                |
| surements                                               | 4 Groups                                 |                               |                        | isi usi se                                             | a Min         |                           |                                                                 |                             |                  |                           | Cok %EV                      | 94K 95                 |                                                                                                    |                                                                                                    |                                                                                                |
| Search                                                  | Group<br>Product ID: 8XC7570-0JN87-5CC5  | Count Passed Faile<br>126 125 | d Errors Unit<br>1 0 A | LSL USL Se<br>24.45 <sup>1</sup> 25.42 <sup>1</sup> 0. |               |                           | T Xm                                                            | Bi Cg<br>0.0085714 * 0.3402 | Cgk<br>7 0.31014 |                           | Cpk %EV<br>1.114 7 75.6      |                        |                                                                                                    | Graph                                                                                                    |                                                                                                |
| Name                                                    | Product ID: 8XC7661-0JN87-5CC5           |                               | 0 0 A                  | 156.57 7 162.82 7 0.                                   |               | 159.87 159.57             |                                                                 | -0.12986 7 1.9656           |                  |                           | 6.2798 7 13.1                |                        |                                                                                                    | ~~~~                                                                                                    | $\sim$                                                                                         |
| _4200 Resistance L2                                     | * Product ID: 8XC7761-0OP87-5CC5         | 119 118                       | 1 0 A                  |                                                        | 2018 135.66   | 160.11 159.44             | 6.19 7 159.66 7                                                 | -0.21634 7 0.14050          | i" 0.091436      | " 0.46855 "               | 0.4358 7 183.                | 19 7 6.9901 7 1.       | 9386 ")                                                                                                    |                                                                                                    |                                                                                                |
| L4300 Resistance L3                                     | Product ID: 8XC7770-0JP87-5CC5           |                               | A 0 0                  |                                                        | .50526 245.69 | 249.81 249.33             | 9.53 7 249.49 7                                                 | -0.15551 " 0.94307          | 0.78918          |                           | 3.041 7 27.30                |                        | 8888 *)                                                                                                    | ~                                                                                                    | M                                                                                              |
| _0140 Current<br>_0200 Measure CCT secondary current    | Product ID: 8XC7770-3MR87-5CC5           |                               |                        | NaN NaN Na                                             |               |                           | NaN NaN                                                         | NaN NaN                     | NaN              |                           | NaN NaN                      |                        |                                                                                                    |                                                                                                    |                                                                                                |
| 0810 Check Limits CAL L1                                | Product ID: 8XC7895-0JN87-5CC5           |                               | 0 0 A                  | 234.96 7 244.17 7 0.                                   | 55777 234.89  | 240.28 239.27             | 9.21 7 239.57 7                                                 | -0.29122 7 0.82561          | 0.56455          | 2.752 7                   | 2.578 7 31.10                | 39 7 6.324 7 3.        | 2573 7                                                                                                    | 1                                                                                                    |                                                                                                |
| _0820 Check Limits CAL L2                               |                                          |                               |                        |                                                        |               |                           |                                                                 |                             |                  |                           |                              |                        |                                                                                                    |                                                                                                    | 0                                                                                              |
| 0830 Check Limits CAL L3                                |                                          |                               |                        |                                                        |               |                           |                                                                 |                             |                  |                           |                              |                        |                                                                                                    |                                                                                                    |                                                                                                |
| 1010 Current                                            | Histogram                                |                               |                        |                                                        |               | 4                         | Measurement Val<br>Index Group                                  | ues<br>Index Global Sta     |                  | Time Stamp                | Serial Number                | 101                    | Value                                                                                                    | USL                                                                                                    | Execution Tir                                                                                  |
| 1110 Read measured current L1                           |                                          |                               |                        |                                                        |               |                           |                                                                 |                             | _                |                           | . IRSN1810190                | LSL 24.4               |                                                                                                    |                                                                                                    | Execution Ti                                                                                   |
| 1120 Read measured current L2                           | Product ID: 8XC75                        | 570-0JN87-5CC5:               | [CAGA_1130             | )] Read measure                                        | ed current L3 | [A]                       | 30<br>31                                                        | 608 Pas<br>609 Pas          |                  |                           | . IRSN1810190<br>IRSN1810190 | 24.4                   |                                                                                                    | 25.44<br>25.45                                                                                                    | 0.0060                                                                                         |
| 1130 Read measured current L3<br>280 Check L1 Trip Time |                                          |                               | ∎ pi                   | bdi                                                    |               | DI I                      | 31                                                              | 624 Pas                     |                  |                           | . IRSN1810190                | 24.4                   |                                                                                                    | 25,45                                                                                                    | 0.0052                                                                                         |
| 180 Check L1 Trip Time                                  |                                          |                               | - 3                    | ×                                                      |               | + 30                      | 33                                                              | 646 Pas                     |                  |                           | IRSN1810190                  | 24.4                   |                                                                                                    | 25.45                                                                                                    | 0.20                                                                                           |
| 280 Check L2 Trip Time                                  | 60                                       |                               | 크                      |                                                        |               | ÷                         |                                                                 | 685 Pas                     | sed              | 4/5/2019 12:1             | IRSN1810190                  | 24.4                   |                                                                                                    | 25,45                                                                                                    | 0.0047                                                                                         |
| 1380 Check L3 Trip Time                                 |                                          |                               |                        |                                                        |               |                           |                                                                 | 898 Pas                     | sed              | 4/8/2019 7:49:            | . IRSN1810190                | 24.4                   | 4 24.97                                                                                                    | 25.44                                                                                                    | 0.00                                                                                           |
| 280 Check L2 Trip Time                                  |                                          |                               |                        |                                                        |               |                           |                                                                 | 925 Pas                     |                  |                           | IRSN1810190                  | 24.4                   |                                                                                                    | 25,45                                                                                                    | 0.053                                                                                          |
| 280 Check L3 Trip Time                                  |                                          |                               |                        |                                                        |               |                           | 38                                                              | 931 Pas                     |                  |                           | IRSN1810190                  | 24.4                   |                                                                                                    | 25.45                                                                                                    | 0.055                                                                                          |
| 4400 Resistance N                                       |                                          |                               |                        |                                                        |               |                           | 39<br>40                                                        | 941 Fail<br>948 Pas         |                  |                           | IRSN1810190                  | 24.4                   |                                                                                                    | 25,42                                                                                                    | 0.055                                                                                          |
| 0840 Check Limits CAL N<br>1140 Read measured current N | 10                                       |                               |                        | 40                                                     |               |                           | 40                                                              | 948 Pas<br>961 Pas          |                  |                           | . IRSN 1810190               | 24.4                   |                                                                                                    | 25,44                                                                                                    | 0.055                                                                                          |
| 1010 Current                                            | 20                                       |                               |                        |                                                        |               |                           | 43                                                              | 1083 Pas                    |                  |                           | . IRSN1901090                | 24.4                   |                                                                                                    | 25,45                                                                                                    | 0.0042                                                                                         |
|                                                         | [< 23.66]: 1                             |                               |                        |                                                        |               |                           |                                                                 | 1084 Pas                    |                  |                           | . IRSN1901090                | 24.4                   |                                                                                                    | 25.45                                                                                                    | 0.0045                                                                                         |
|                                                         |                                          |                               | 27                     |                                                        |               |                           |                                                                 |                             |                  |                           |                              |                        |                                                                                                    |                                                                                                    | Min=0.00420                                                                                    |
| Count=48                                                | 0                                        |                               | -1                     |                                                        |               | <u> </u>                  |                                                                 |                             |                  | Min=3/28/20_              |                              | Min=24.43              | Min=23.55                                                                                                    | Min=2542                                                                                                    |                                                                                                |
| Count=48                                                | 0 1                                      | 24 24                         | B LSL 24.              | .6 24.9                                                | 25.2          | USL                       |                                                                 | Count=126                   |                  | Min=3/28/20<br>Max=4/10/2 |                              | Min=24.43<br>Max=24.45 |                                                                                                    | Min=25.42<br>Max=25.45                                                                                                    | Max=0.2074                                                                                     |
| 0 ×                                                     | 0                                        | 24 24                         | 3 LSL 24.              | .6 24.9                                                | 25.2          | USL                       |                                                                 | Count=126                   |                  |                           |                              |                        | Max=25.14                                                                                                    | Min=25.42<br>Max=25.45                                                                                                    | Max=0.2074                                                                                     |
| / ×                                                     | ¢ 23.7                                   |                               |                        | .6 24.9                                                | 25.2          | USL                       |                                                                 | Count=126                   |                  |                           |                              |                        | Max=25.14                                                                                                    | Min=25.42<br>Max=25.45                                                                                                    | Max=0.2074                                                                                     |
| / ×                                                     | 0                                        | 24 24                         | 0 🥑 🏷 🔎                |                                                        |               | USL                       |                                                                 | Count=126                   |                  |                           |                              |                        | Max=25.14                                                                                                    | Min=25.42<br>Max=25.45                                                                                                    | Max=0.2074                                                                                     |
| / ×                                                     | ¢ 23.7                                   |                               | 0 🥑 🏷 🔎                | .6 24.9                                                |               | - 25.                     |                                                                 |                             |                  |                           |                              |                        | Max=25.14<br>Avg=24.944<br>Execution                                                                                                    | Min=25.42<br>Max=25.45                                                                                                    | Max=0.2074                                                                                     |
| / ×                                                     | ¢ 23.7                                   |                               | 0 🥑 🏷 🔎                |                                                        |               | - 25.<br>4/1              | 0/2019 10:19:09 AI                                              |                             |                  |                           |                              |                        | Max=25.14<br>Avg=24.944                                                                                                    | Min=25.42<br>Max=25.45<br>CAGA 1                                                                                                    | Max=0.2074<br>Avg=0.0247                                                                       |
| / ×                                                     | ¢ 23.7                                   |                               | 0 🥑 🏷 🔎                |                                                        |               | — 25.<br>4/1<br>SN:       |                                                                 | 4<br>2                      |                  | Max=4/10/2                | ID: 8XC7570-0JN8             | Max=24.4:              | Max=25.14<br>Avg=24.944<br>Execution<br>Step                                                                                                    | Max=25.45                                                                                                    | Max=0.2074<br>Avg=0.0247                                                                       |
| / ×                                                     | ¢ 23.7                                   |                               | 0 🥑 🏷 🔎                |                                                        |               | — 25.<br>4/1<br>SN:       | 0/2019 10:19:09 AI<br>IRSN 18101900035                          | 4<br>2                      |                  | Max=4/10/2                | ID: 8XC7570-0JN8             | Max=24.4:              | Max=25.14<br>Avg=24.944<br>Execution<br>Step<br>Measurement ID                                                                                                    | Max=25.45                                                                                                    | Max=0.2074<br>Avg=0.0247                                                                       |
| / ×                                                     | ¢ 23.7                                   |                               | 0 🥑 🏷 🔎                |                                                        |               | — 25.<br>4/1<br>SN:       | 0/2019 10:19:09 AI<br>IRSN 18101900035                          | 4<br>2                      |                  | Max=4/10/2                | ID: 8XC7570-0JN8             | Max=24.4:              | Max=25.14<br>Avg=24.944<br>Execution<br>Step<br>Measurement ID<br>Name                                                                                                    | Max=25.45<br>CAGA_1                                                                                                    | Max=0.2074<br>Awg=0.0247/                                                                      |
| / ×                                                     | ¢ 23.7                                   |                               | 0 🥑 🏷 🔎                |                                                        |               | — 25.<br>4/1<br>SN:       | 0/2019 10:19:09 AI<br>IRSN 18101900035                          | 4<br>2                      |                  | Max=4/10/2                | ID: 8XC7570-0JN8             | Max=24.4:              | Max=25.14<br>Avg=24.944<br>Execution<br>Step<br>Measurement ID<br>Name<br>Status<br>Datatype<br>Lower Specificatio                                                                             | Max=25.45<br>CAGA_1<br>Passed<br>Number<br>n Limit 24.44                                                                                                    | Max=0.2074<br>Avg=0.0247                                                                       |
| / ×                                                     | ¢ 23.7                                   |                               | 0 🥑 🏷 🔎                |                                                        |               | — 25.<br>4/1<br>SN:       | 0/2019 10:19:09 AI<br>IRSN 18101900035                          | 4<br>2                      |                  | Max=4/10/2                | ID: 8XC7570-0JN8             | Max=24.4:              | Max=25.14<br>Avg=24.944<br>Execution<br>Step<br>Measurement ID<br>Name<br>Status<br>Datatype<br>Lower Specificatis<br>Upper Specificatis                                                       | Max=25.45<br>CAGA_1<br>Passed<br>Number<br>on Limit 24.44<br>on Limit 25.44                                                                                                    | Max=0.2074<br>Avg=0.0247                                                                       |
| / ×                                                     | ¢ 23.7                                   |                               | 0 🥑 🏷 🔎                |                                                        |               | — 25.<br>4/1<br>SN:       | 0/2019 10:19:09 AI<br>IRSN 18101900035                          | 4<br>2                      |                  | Max=4/10/2                | ID: 8XC7570-0JN8             | Max=24.4:              | Max=25.14<br>Avg=24.944<br>Execution<br>Step<br>Measurement ID<br>Name<br>Status<br>Datatype<br>Lower Specificatio<br>Upper Specificatio<br>Value                                              | Max=25.45<br>CAGA_1<br>Passed<br>Number<br>n Limit 24.44                                                                                                    | Max=0.2074<br>Avg=0.0247                                                                       |
| / ×                                                     | ¢ 23.7                                   |                               | 0 🥑 🏷 🔎                |                                                        |               | — 25.<br>4/1<br>SN:       | 0/2019 10:19:09 AI<br>IRSN 18101900035                          | 4<br>2                      |                  | Max=4/10/2                | ID: 8XC7570-0JN8             | Max=24.4:              | Max=25.14<br>Avg=24.944<br>Execution<br>Step<br>Measurement ID<br>Name<br>Status<br>Datatype<br>Lower Specificatis<br>Upper Specificatis<br>Value<br>Nominal Value                             | Max=25.45<br>CAGA_1<br>Passed<br>Number<br>24.44<br>24.76                                                                                                    | Max=0.2074<br>Avg=0.0247                                                                       |
| / ×                                                     | ¢ 23.7                                   |                               | 0 🥑 🏷 🔎                |                                                        |               | — 25.<br>4/1<br>SN:       | 0/2019 10:19:09 AI<br>IRSN 18101900035                          | 4<br>2                      |                  | Max=4/10/2                | ID: 8XC7570-0JN8             | Max=24.4:              | Aux=25.14<br>Avg=24.944<br>Execution<br>Step<br>Measurement ID<br>Name<br>Status<br>Datatype<br>Lower Specificatii<br>Upper Specificatii<br>Value<br>Nominal Value<br>Comparison Oper          | Max=25.45<br>A CAGA_1<br>Passed<br>Number<br>24.44<br>24.76<br>ator GELE                                                                                                    | Max=0.2074<br>Avg=0.0247                                                                       |
| / ×                                                     | ¢ 23.7                                   |                               | 0 🥑 🏷 🔎                |                                                        |               | — 25.<br>4/1<br>SN:       | 0/2019 10:19:09 AI<br>IRSN 18101900035                          | 4<br>2                      |                  | Max=4/10/2                | ID: 8XC7570-01N6             | Max=24.4:              | Mara=25.14<br>Avg=24.944<br>Execution<br>Step<br>Measurement ID<br>Name<br>Status<br>Datatype<br>Lower Specificatis<br>Upper Specificatis<br>Value<br>Nominal Value<br>Comparison Oper<br>Unit | Max=25.45<br>CAGA_1<br>Passed<br>Numbea<br>n Limit<br>25.44<br>24.76<br>ator<br>GELE<br>A                                                                                                    | Max=0.2074<br>Avg=0.0247                                                                       |
| ۰ ×                                                     | ¢ 23.7                                   |                               | 0 🥑 🏷 🔎                |                                                        |               | — 25.<br>4/1<br>SN:       | 0/2019 10:19:09 AI<br>IRSN 18101900035                          | 4<br>2                      |                  | Max=4/10/2                | ID. BXC7570-0JNC             | Max=24.4:              | Aux=25.14<br>Avg=24.944<br>Execution<br>Step<br>Measurement ID<br>Name<br>Status<br>Datatype<br>Lower Specificatii<br>Upper Specificatii<br>Value<br>Nominal Value<br>Comparison Oper          | Mar=25.45<br>AGA_1<br>Passed<br>Number<br>1 Jan Limit<br>2 4.44<br>2 4.76<br>GELE<br>A<br>(OAGA_1)                                                                                                    | Max=0.2074<br>Awg=0.0247/                                                                      |
| ۰ ×                                                     | ¢ 23.7                                   |                               | 0 🥑 🏷 🔎                |                                                        |               | — 25.<br>4/1<br>SN:       | 0/2019 10:19:09 AI<br>IRSN 18101900035                          | 4<br>2                      |                  | Max=4/10/2                | ID: 8X(7570-0)NE             | Max=24.4:              | karaz 25.14<br>Argaz 24.944<br>Execution<br>Step<br>Name<br>Status<br>Lower Specificatis<br>Value<br>Nominal Value<br>Comparison Oper<br>Value<br>Step Name<br>Step Type                       | Max=25.45<br>Passed<br>In Limit 24.44<br>24.76<br>ator GELE<br>A<br>(CAGA,<br>measure                                                                                                    | Max=0.2074<br>Avg=0.0247/<br>130                                                               |
| ۰ ×                                                     | ¢ 23.7                                   |                               | 0 🥑 🏷 🔎                |                                                        |               | — 25.<br>4/1<br>SN:       | 0/2019 10:19:09 AI<br>IRSN 18101900035                          | 4<br>2                      |                  | Max=4/10/2                | 1D: 8X(7570-0)H2             | Max=24.4:              | Awr=25.14<br>Awr=24.944<br>Execution<br>Step<br>Measurement ID<br>Name<br>Slatus<br>Datatype<br>Lower Specificati<br>Value<br>Comparison Oper<br>Unit<br>Step Name                             | Max=25.45<br>Passed<br>In Limit 24.44<br>24.76<br>ator GELE<br>A<br>(CAGA,<br>measure                                                                                                    | Max=0.2074<br>Avg=0.0247<br>130<br>1300 Read<br>ed current L3                                  |
| у                                                       | ¢ 23.7                                   |                               | 0 🥑 🏷 🔎                |                                                        |               | — 25.<br>4/1<br>SN:       | 0/2019 10:19:09 AI<br>IRSN 18101900035                          | 4<br>2                      |                  | Max=4/10/2                | ID. 8X(7570-0)NC             | Max=24.4:              | karaz 25.14<br>Argaz 24.944<br>Execution<br>Step<br>Name<br>Status<br>Lower Specificatis<br>Value<br>Nominal Value<br>Comparison Oper<br>Value<br>Step Name<br>Step Type                       | Max=25.45<br>CAGA, 1<br>Passed<br>Numbe<br>24.76<br>Ator<br>A [CAGA,<br>Numbe<br>24.76<br>CELE<br>A [CAGA,<br>Numerii<br>Numerii                                                                                                    | Max=0.2074<br>Avg=0.0247<br>130<br>130<br>130<br>130<br>130<br>130<br>130<br>130<br>130<br>130 |
| ۰ ×                                                     | ¢ 23.7                                   |                               | 0 🥑 🏷 🔎                |                                                        |               | — 25.<br>4/1<br>SN:       | 0/2019 10:19:09 AI<br>IRSN 18101900035                          | 4<br>2                      |                  | Max=4/10/2                | ID: 8XC7570-0JNE             | Max=24.4:              | Mar.2.5.14<br>Arg=24344<br>Step<br>Baseution<br>Step<br>Measurement ID<br>Name<br>Datatype<br>Lower Spaceficiati<br>Value<br>Comparison Oper<br>Unit<br>Step Name<br>Step Type<br>Ladouat      | Max=25.45<br>CAGA, 1<br>Passed<br>Numbe<br>24.76<br>Ator<br>A [CAGA,<br>Numbe<br>24.76<br>CELE<br>A [CAGA,<br>Numerii<br>Numerii                                                                                                    | Max=0.2074<br>Avg=0.0247<br>1300<br>1300<br>I 1300<br>Read<br>td current L3<br>LimitTest       |
| Series • Index Group                                    | <ul> <li>23.7</li> <li>Single</li> </ul> |                               | Read                   | d measured curr                                        | ent L3        | -23.<br>4/1<br>970<br>970 | 1/2019 10:19:09 AU<br>(IRSN 1810190003<br>8XC 7570 - 0.1N87 - 5 | 4<br>2<br>CS                |                  | Max=4/10/2                |                              | Mar:24.4               | Mar.2.5.14<br>Arg=24344<br>Step<br>Baseution<br>Step<br>Measurement ID<br>Name<br>Datatype<br>Lower Spaceficiati<br>Value<br>Comparison Oper<br>Unit<br>Step Name<br>Step Type<br>Ladouat      | Max=25.45 CAGA_1 Pused Pused P | Max=0.2074<br>Avg=0.0247<br>1300<br>1300<br>1300<br>1300<br>1300<br>1300<br>1300<br>130        |
| ۰ ×                                                     | ¢ 23.7                                   |                               | 0 🥑 🏷 🔎                | d measured curr                                        |               | — 25.<br>4/1<br>SN:       | 0/2019 10:19:09 AI<br>IRSN 18101900035                          | 4<br>2                      |                  | Max=4/10/2                | ID: 8X(7570-0)NE             | Max=24.4:              | Mar.2.5.14<br>Arg=24344<br>Step<br>Baseution<br>Step<br>Measurement ID<br>Name<br>Datatype<br>Lower Spaceficiati<br>Value<br>Comparison Oper<br>Unit<br>Step Name<br>Step Type<br>Ladouat      | Max=25.45 CAGA_1 Pused Pused P | Max=0.2074<br>Avg=0.02471<br>130                                                               |

The software is available in several languages. The screenshots of this user manual have been made in the English version. The names of the windows, buttons, etc. are therefore also in English in this manual and may differ from the actual representation of the respective language.

# 2.1. System requirements

- Windows 7, 8, 10 (32/634 bit)
- 4GB RAM minimum, 8GB recommended
- .NET 4.6.2 or higher

# 2.2. Installation

To install the program, run the installer and follow the instructions.

# 2.3. Activation

The software must be activated with a valid license to use it.

For a period of up to 60 days the software can be tested in trial mode. The trial mode is identical to the licensed version in terms of functionality. Only the created exports (PDF, Word, etc) are watermarked.

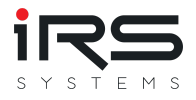

For activation a valid license key is required to unlock the software. The license key must be activated once on the IRS server.

The documentation for software activation can be found here.

# 2.4. General program functions

#### 2.4.1. Window arrangement

The arrangement and size of all windows or panels can be adjusted by the user according to his own ideas. To do this, a panel is held at the title bar and moved. Then drag the mouse pointer with the mouse button held down to the corresponding docking symbol in the target area. The panels can be arranged on top of each other, side by side or overlapping.

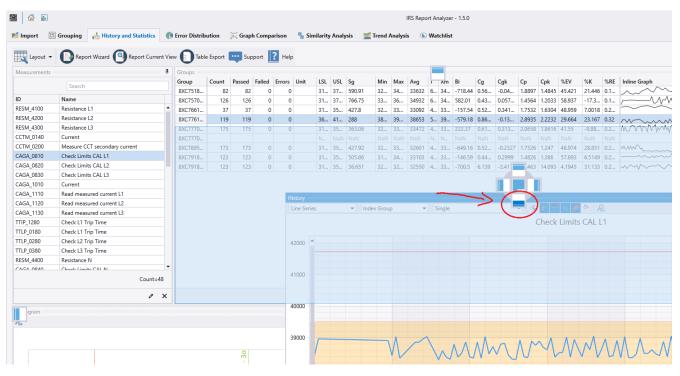

The panel arrangement is saved when the program is closed. When the program is restarted, the panels are automatically arranged as last configured.

The arrangement of the panels can be reset to a standard layout using the "Reset Layout" button in the main toolbar:

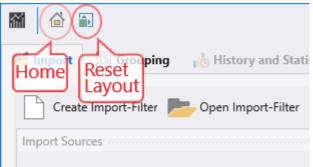

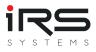

# 2.4.2. Visible columns

In most tables, only some of the available columns are displayed. Additional columns can be shown or hidden user-specifically.

By right-clicking on the table header line and selecting the **Show Column Chooser** entry, a dialog opens in which the columns to be displayed can be selected.

|         | Imported Executions    |        |                    | 0000 |
|---------|------------------------|--------|--------------------|------|
|         |                        |        |                    |      |
|         | Execution Start        | Result | Serial Number      | So   |
| ₽Ļ      | Sort Ascending         | ed     | IRSN190507200328   | -1   |
| Z↓      | Sort Descending        | sed    | IRSN181019000367   | -1   |
|         | Clear Sorting          | ed     | IRSN190508200009   | -1   |
|         | Group By This Column   | sed    | IRSN99999999999999 | -1   |
| 4       | Show Group Panel       | sed    | IRSN99999999999999 | -1   |
|         | Show Column Chooser    | sed    | IRSN181019000356   | -1   |
| +A+     | Best Fit               | sed    | IRSN181019000356   | -1   |
|         |                        | sed    | IRSN181019000366   | -1   |
|         | Best Fit (all columns) | sed    | IRSN99999999999999 | -1   |
| <b></b> | Filter Editor          | sed    | IRSN181019000364   | -1   |
|         | Conditional Formatting | sed    | IRSN99999999999999 | -1   |
|         | 5/9/2019 2:14:08 PM    | Failed | IRSN190507200325   | -1   |
|         | 5/9/2019 2:14:12 PM    | Failed | IRSN190508200004   | -1   |
|         | 5/0/2010 2·1//·/7 DM   | Failed | IRSN100507200327   | _1   |

This allows the active columns to be set by checkboxes and their order by drag & drop. This mechanism is basically valid for all tables available in the program

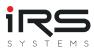

| Execution Start      | Result | Serial Number |              | Column Chooser    | X |
|----------------------|--------|---------------|--------------|-------------------|---|
| 5/9/2019 2:09:00 PM  | Failed | IRSN190507200 | Sea          | rch Columns       |   |
| 4/2/2019 3:59:20 PM  | Passed | IRSN181019000 |              | Execution Start   | - |
| 5/9/2019 2:12:09 PM  | Failed | IRSN190508200 | Ľ            | Execution Time    | _ |
| 4/6/2019 12:41:29 PM | Passed | IRSN999999999 |              |                   |   |
| 4/6/2019 12:42:19 PM | Passed | IRSN999999999 | ~            | Result            |   |
| 4/3/2019 6:59:56 AM  | Passed | IRSN181019000 | ~            | Serial Number     |   |
| 4/3/2019 7:02:37 AM  | Passed | IRSN181019000 | ~            | Socket Number     |   |
| 4/3/2019 9:43:51 AM  | Passed | IRSN181019000 |              | Batch Number      |   |
| 4/6/2019 12:41:54 PM | Passed | IRSN999999999 | $\checkmark$ | Station ID        |   |
| 4/3/2019 8:41:41 AM  | Passed | IRSN181019000 |              | User              |   |
| 4/6/2019 12:42:44 PM | Passed | IRSN999999999 |              | Test Plan         |   |
| 5/9/2019 2:14:08 PM  | Failed | IRSN190507200 | ln.          | Test Mode         |   |
| 5/9/2019 2:14:12 PM  | Failed | IRSN190508200 | Г            | Infotext          |   |
| 5/9/2019 2:14:47 PM  | Failed | IRSN190507200 | Ы            | Error Code        |   |
| 5/9/2019 2:12:49 PM  | Failed | IRSN190507200 | LH.          |                   |   |
| 4/3/2019 7:01:17 AM  | Passed | IRSN181019000 |              | Error Message     |   |
| 5/9/2019 2:14:51 PM  | Failed | IRSN190507200 | ~            | Product ID        |   |
| 4/3/2019 9:51:28 AM  | Passed | IRSN181019000 | 10           | Product Type      |   |
| 5/9/2019 2:12:53 PM  | Failed | IRSN190507200 |              | Test Title        |   |
| 4/3/2019 10:25:26 AM | Passed | IRSN181019000 | $\checkmark$ | Test Type         |   |
| 5/9/2019 2:15:27 PM  | Failed | IRSN190507200 |              | Test Author       |   |
| 5/9/2019 2:13:28 PM  | Failed | IRSN190507200 |              | Test Revision     |   |
| 4/6/2019 12:43:35 PM | Passed | IRSN999999999 |              | Software Revision |   |
| 5/9/2019 2:13:34 PM  | Failed | IRSN190508200 |              | Hardware Revision |   |
| 5/9/2019 2:15:31 PM  | Failed | IRSN190507200 | ~            | Carrier ID        |   |
| 5/9/2019 2:16:11 PM  | Failed | IRSN190508200 |              | Adapter ID        |   |

# 2.4.3. Sorting by columns

Imported Executions

By left-clicking on the header of a column, the table is sorted in ascending or descending order by the selected column. A triangle symbol indicates the sorting direction.

# 2.4.4. Filtering the columns

For large tables or data sets, individual rows can be filtered user-specifically. This function is especially useful for preselecting and defining groups

The tables can be filtered in three different ways:

- 1. by values (single column)
- 2. by rules (single column)
- 3. filter editor (several columns)

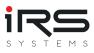

| Imported Executions   | 00000000000000 |          |                   | ,,,,,,,,,,,,,,,,,,,,,,,,,,,,,,,,,,,,,,, | 000000000000000000000000000000000000000 |
|-----------------------|----------------|----------|-------------------|-----------------------------------------|-----------------------------------------|
|                       |                |          |                   |                                         |                                         |
| Execution Start       | Result 7       |          | Sorial Number     | Cocket Num                              | Ctation ID                              |
| 4/8/2019 6:42:42 PM   | Error          | FILTE    | ER RULES   FILTER | VALUES                                  | I-C                                     |
| 3/22/2019 1:46:46 PM  | Error          |          |                   |                                         | [-D                                     |
| 3/22/2019 12:28:54 PM | Error          | <b>P</b> | Search            |                                         | [-D                                     |
| 3/22/2019 12:42:20 PM | Error          |          | (AII)             |                                         | ▲ [-D                                   |
| 3/22/2019 1:47:01 PM  | Error          | ~        | Error             |                                         | r-D                                     |
| 4/9/2019 10:26:16 AM  | Termin         |          | Failed            |                                         | r-D                                     |
| 4/9/2019 10:18:42 AM  | Error          |          | Passed            |                                         | r-D                                     |
| 4/10/2019 10:56:54 AM | Error          | ~        | Terminated        |                                         | r-C                                     |
| 3/22/2019 1:54:38 PM  | Error          |          |                   |                                         | [-D                                     |
| 4/10/2019 10:57:01 AM | Error          |          |                   |                                         | r-c                                     |
| 4/10/2019 9:46:05 AM  | Error          |          |                   |                                         | r-C                                     |
| 4/9/2019 4:58:17 PM   | Termin         |          |                   |                                         | ↓ [-D                                   |
| 4/10/2019 12:02:47 PM | Termin         |          |                   |                                         | r-C                                     |
| 4/10/2019 10:57:08 AM | Error          | Cl       | ear Filter        |                                         | r-C                                     |
| 4/10/2019 10:14:24 AM | Terminae       | cu -     | 11314101013000332 | - 1                                     | -1 <del>4</del> 1-C                     |
| 4/10/2019 10:57:15 AM | Error          |          | IRSN181019000352  | -1                                      | STAT-C                                  |

# 2.4.4.1. Filter by values (single column)

If you move the mouse over a column header, the filter symbol appears. Left-clicking on it opens a menu with an active tab **Filter Values**, which lists all possible values of this column. The user can now select the desired values by clicking into the checkbox. The search function in the upper part of the window can be used to narrow down the selection. The functionality is similar to that in Microsoft Excel.

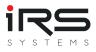

| Execution Start       | Execution Time |              | Corial Number |     | NI. C+ | ation ID | Product ID    | Test Typ | Carrier I | Adapter | Datacoc |
|-----------------------|----------------|--------------|---------------|-----|--------|----------|---------------|----------|-----------|---------|---------|
| 4/5/2019 9:06:26 AM   | 2.716172       | FILTER RULES | FILTER VALU   | JES |        | AT-C     | 8XC7895-0JN87 | EOL      | 1         | 400A    | XY8XC   |
| 4/5/2019 9:09:51 AM   | 1.460191       | 1.1          |               |     |        | AT-C     | 8XC7895-0JN87 | EOL      | 1         | 400A    | XY8XC   |
| 3/22/2019 1:47:16 PM  | 1.285765       | Is less than |               |     | •      | AT-D     | 8XC7918-0JN87 | EOL      | 2         | 630A    | XY8XC   |
| 3/22/2019 1:54:07 PM  | 1.267271       | 15           |               |     | •      | AT-D     | 8XC7918-0JN87 | EOL      | 2         | 630A    | XY8XC   |
| 4/8/2019 5:18:12 PM   | 5.495941       |              |               |     |        | AT-C     | 8XC7895-0JN87 | EOL      | 1         | 400A    | XY8XC   |
| 3/28/2019 7:46:02 AM  | 6.947111       |              |               |     |        | AT-D     | 8XC7918-0JN87 | EOL      | 2         | 630A    | XY8XC   |
| 3/22/2019 1:46:46 PM  | 1.278719       |              |               |     |        | AT-D     | 8XC7895-0JN87 | EOL      | 2         | 400A    | XY8XC   |
| 3/22/2019 12:28:54 PM | 1.530562       |              |               |     |        | AT-D     | 8XC7895-0JN87 | EOL      | 2         | 400A    | XY8XC   |
| 3/22/2019 12:42:20 PM | 1.65111        |              |               |     |        | AT-D     | 8XC7895-0JN87 | EOL      | 2         | 400A    | XY8XC   |
| 3/22/2019 1:47:01 PM  | 1.272184       |              |               |     |        | AT-D     | 8XC7895-0JN87 | EOL      | 2         | 400A    | XY8XC   |
| 4/10/2019 10:56:54 AM | 3.179970       |              |               |     |        | AT-C     | 8XC7570-0JN87 | GS       | 1         | 25A     | XY8XC   |
| 3/22/2019 1:54:38 PM  | 1.28090        |              |               |     |        | AT-D     | 8XC7895-0JN87 | EOL      | 2         | 400A    | XY8XC   |
| 4/10/2019 10:57:01 AM | 3.176528       |              |               |     |        | AT-C     | 8XC7570-0JN87 | GS       | 1         | 25A     | XY8XC   |
| 4/10/2019 12:02:47 PM | 10.514795      | Clear Filter |               |     |        | AT-C     | 8XC7570-0JN87 | GS       | 1         | 25A     | XY8XC   |
| 4/10/2019 10:57:08 AM | 3.1693045      | Error        | IRSN1810190   | -1  | ST     | AT-C     | 8XC7570-0JN87 | GS       | 1         | 25A     | XY8XC   |
| 4/10/2019 10:14:24 AM | 12.7364953     | Terminated   | IRSN1810190   | -1  | ST     | AT-C     | 8XC7570-0JN87 | GS       | 1         | 25A     | XY8XC   |
| 4/10/2019 10:57:15 AM | 3.165245       | Error        | IRSN1810190   | -1  | ST     | AT-C     | 8XC7570-0JN87 | GS       | 1         | 25A     | XY8XC   |
| 4/9/2019 11:28:39 AM  | 1.6965166      | Terminated   | IRSN1901150   | -1  | ST     | AT-C     | 8XC7918-0JN87 | EOL      | 1         | 630A    | XY8XC   |
| 4/10/2019 10:57:22 AM | 3.1620338      | Error        | IRSN1810190   | -1  | ST     | AT-C     | 8XC7570-0JN87 | GS       | 1         | 25A     | XY8XC   |
| 4/10/2019 1:14:16 PM  | 0.8483156      | Terminated   | IRSN1902050   | -1  | ST     | AT-C     | 8XC7661-0JN87 | EOL      | 1         | 160A    | XY8XC   |
| 4/10/2019 10:57:29 AM | 3.1823608      | Error        | IRSN1810190   | -1  | ST     | AT-C     | 8XC7570-0JN87 | GS       | 1         | 25A     | XY8XC   |
| 4/10/2019 10:57:36 AM | 3.1668904      | Error        | IRSN1810190   | -1  | ST     | AT-C     | 8XC7570-0JN87 | GS       | 1         | 25A     | XY8XC   |
| 4/10/2019 10:57:43 AM | 3.1640375      | Error        | IRSN1810190   | -1  | ST     | AT-C     | 8XC7570-0JN87 | GS       | 1         | 25A     | XY8XC   |
| 4/1/2019 12:25:19 PM  | 6.0320029      | Terminated   | IRSN1810190   | -1  | ST     | AT-D     | 8XC7761-0OP87 | GS       | 2         | 160A    | XY8XC   |
| 4/10/2019 10:57:50 AM | 3.1535293      | Error        | IRSN1810190   | -1  | ST     | AT-C     | 8XC7570-0JN87 | GS       | 1         | 25A     | XY8XC   |

## 2.4.4.2. Filter by rules (single column)

If you move the mouse over a column header, the filter symbol appears. Clicking on it opens a menu in which you have to switch to the left tab **Filter Rules**. In this tab you can set a rule for filtering the column.

#### 2.4.4.3. Filter Editor (multiple columns)

The Filter Editor can be used to create extensive filter expressions. It is opened by rightclicking on the table header line and selecting the **Filter Editor**.

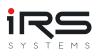

|                       |                       |                |               |              |            |               | Search   |           |         |          |   |
|-----------------------|-----------------------|----------------|---------------|--------------|------------|---------------|----------|-----------|---------|----------|---|
| Execution Start       | Execution Time        | Result 🖣       | Serial Number | Socket Nu    | Station ID | Product ID    | Test Typ | Carrier I | Adapter | Datacoc  |   |
| 4/5/2019 9:06:26 AM   | 2.7161722             | Terminated     | IRSN1810190   | -1           | STAT-C     | 8XC7895-0JN87 | EOL      | 1         | 400A    | XY8XC    |   |
| 4/5/2019 9:09:51 AM   | 1.4601919             | Terminated     | IRSN1810190   | -1           | STAT-C     | 8XC7895-0JN87 | EOL      | 1         | 400A    | XY8XC    |   |
| 3/22/2019 1:47:16 PM  | 1.4                   | 15             |               |              |            |               | x        | 2         | 630A    | XY8XC    |   |
| /22/2019 1:54:07 PM   | 1.2 Filter E          | ditor          |               |              |            |               | ^        | 2         | 630A    | XY8XC    |   |
| /8/2019 5:18:12 PM    | 5.4 And               | 0 -            |               |              |            |               |          | 1         | 400A    | XY8XC    |   |
| /28/2019 7:46:02 AM   | 6.9                   | Carrier ID     | tarts with 1  |              |            |               |          | 2         | 630A    | XY8XC    |   |
| /22/2019 1:46:46 PM   | 1.2                   |                |               |              |            |               |          | 2         | 400A    | XY8XC    |   |
| /22/2019 12:28:54 PM  | 1.5                   | Result Is an   |               | Terminated > | × +        |               |          | 2         | 400A    | XY8XC    |   |
| /22/2019 12:42:20 PM  | 1                     | Execution Tim  | ls less than  | 15           |            |               |          | 2         | 400A    | XY8XC    |   |
| /22/2019 1:47:01 PM   | 1.: = E               | quals          | 1             |              |            |               |          | 2         | 400A    | XY8XC    |   |
| /10/2019 10:56:54 AM  | 3. ≠ D                | oes not equal  |               |              |            |               |          | 1         | 25A     | XY8XC    |   |
| /22/2019 1:54:38 PM   | 1 > Is                | greater than   |               |              |            |               |          | 2         | 400A    | XY8XC    |   |
| /10/2019 10:57:01 AM  | 3. ≥ Is               | greater than   | or equal to   |              |            |               |          | 1         | 25A     | XY8XC    |   |
| /10/2019 12:02:47 PM  | 10. < Is              | -<br>less than | .             |              |            |               |          | 1         | 25A     | XY8XC    |   |
| /10/2019 10:57:08 AM  | 3. ≼ Is               | less than or e | qual to       |              |            |               |          | 1         | 25A     | XY8XC    |   |
| /10/2019 10:14:24 AM  | 12.                   | between        | quarto        |              |            |               |          | 1         | 25A     | XY8XC    |   |
| /10/2019 10:57:15 AM  | 3                     |                |               |              |            |               |          | 1         | 25A     | XY8XC    |   |
| /9/2019 11:28:39 AM   | 1.                    | not between    |               |              | OK         | Cancel App    | ly       | 1         | 630A    | XY8XC    |   |
| /10/2019 10:57:22 AM  | 3. 🍑 Is               | any of         | L             |              |            |               |          | 1         | 25A     | XY8XC    |   |
| /10/2019 1:14:16 PM   | 0.: ● Is              | none of        |               | -1           | STAT-C     | 8XC7661-0JN87 | EOL      | 1         | 160A    | XY8XC    |   |
| I/10/2019 10:57:29 AM | 3. 🚺 To               | op N           |               | -1           | STAT-C     | 8XC7570-0JN87 | GS       | 1         | 25A     | XY8XC    |   |
| 4/10/2019 10:57:36 AM | 3. 💵 B                | ottom N        |               | -1           | STAT-C     | 8XC7570-0JN87 | GS       | 1         | 25A     | XY8XC    |   |
| 4/10/2019 10:57:43 AM | 3. <mark>t</mark> ≅ A | bove average   |               | -1           | STAT-C     | 8XC7570-0JN87 | GS       | 1         | 25A     | XY8XC    |   |
| /1/2019 12:25:19 PM   | 6. 💶 B                | elow average   |               | -1           | STAT-D     | 8XC7761-0OP87 | GS       | 2         | 160A    | XY8XC    |   |
| /10/2019 10:57:50 AM  | 3. U                  | nique          |               | -1           | STAT-C     | 8XC7570-0JN87 | GS       | 1         | 25A     | XY8XC    |   |
|                       |                       | uplicate       |               |              |            |               |          |           |         | Count=38 | 8 |

With the help of the filter editor several filter operations can be created and linked by boolean operations.

Note: If a filter is active, the filter expression is displayed in the footer of the table. By clicking on the pencil symbol, it can be edited. The filter is removed by clicking on the X.

# 2.4.5. Conditional formatting

Similar to the conditional formatting in Excel, cells of a table can be specially displayed according to certain rules. For example, cells can be colored or bars or symbols can be displayed. The dialog for configuring conditional formatting can be accessed by right-clicking on the header of a column and selecting the **Conditional Formatting** option.

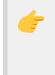

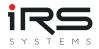

Note: The adjustments described in this chapter which are made to display the tables are saved when the program is closed. When the Report Analyzer is restarted, these settings are applied automatically. Under certain circumstances it can happen that records are not displayed because of the filter settings, because a filter is active.

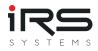

# 2.5. Home screen

The following figure shows the user interface of the Report Analyzer.

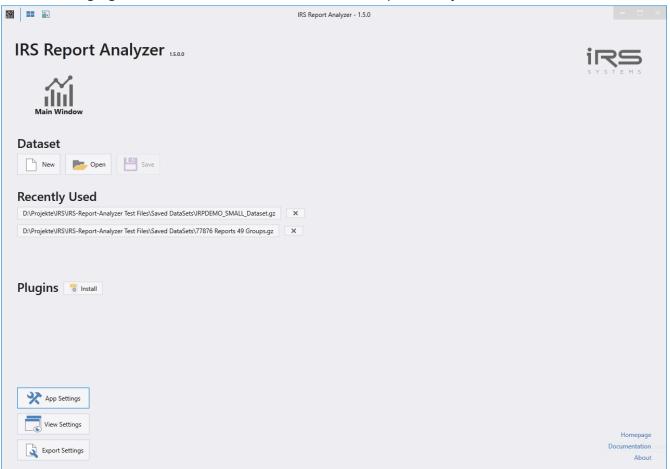

The following actions can be performed on the start screen:

- Change to main screen
- Load data record
- Save record
- Change application settings (see App Settings
- Change display settings (see View Settings)
- Change export settings (see Export Settings)
- Contact support

The start page offers the following information and setting options:

- Application version number
- used license key
- Link to this documentation
- Link to the releases

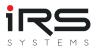

# 2.5.1. Save data set

With this function all loaded and pre-filtered executions including the defined groups can be stored as a single data set. Changes made like MeasurementFilter are also taken into account. If a data set is needed again and again, this can speed up the work considerably. The originals of the reports are not needed for this. The analysis data and graphs are not part of the data set, these data will be recalculated if necessary.

## 2.5.2. Load data set

A previously saved data set can be loaded either by clicking the corresponding Open button or by using the list of recent projects.

| Deviating | analysis parameters                                                                                                    | × |  |
|-----------|----------------------------------------------------------------------------------------------------|---|--|
| 0         | This data set was saved while different analysis parameter<br>Note that calculations are always performed using current<br>review your settings and/or evaluated results!<br>Deviating settings in the data set:<br>Cg Denominator: 4 (current: 6)<br>%EV Numerator: 5.15 (current: 6) |   |  |

The subsequent calculation is nevertheless performed with the current parameters!

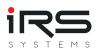

# 2.6. Main screen

The main screen consists of only two areas:

- Tool bar
- Tabs

## 2.6.1. Toolbar

|             | Reset<br>Layout | Dpen Import-Filter |
|-------------|-----------------|--------------------|
| Import Sour | rces            |                    |

: Click on this icon to switch to the start screen

î,

: Clicking on this icon resets the display and arranges the windows in the default layout

# 2.6.2. Tabs

📧 Grouping 🔥 History and Statistics 🕜 Error Distribution 💥 Graph Comparison 🐁 Similarity Analysis 📓 Trend Analysis 🕥 Watchlist

Tabs represent certain workflow steps and guide the operator through the program:

- Import
- Grouping

The following tabs are available if import and grouping tasks are completed:

- History and Statistics
- Error Distribution
- Graph Comparison
- Similarity Analysis
- Trend Analysis
- Watchlist

A tab consists of several areas and usually contains its own menu bar. In this menu bar, tabspecific buttons are displayed which the user can use to call up special functions. For example, the display can be changed, the help can be called up or the data export can be started.

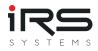

# 2.7. Import (Tab)

The import area is displayed by selecting the **Import** tab and consists of three sub-areas:

- Menu bar / Toolbar
- Import sources
- Imported Executions

| M 🙆 🖬                                     |                     | IRS Repor                     | t Analyzer - 1.5.0         |                       |            |            | -          |       |
|-------------------------------------------|---------------------|-------------------------------|----------------------------|-----------------------|------------|------------|------------|-------|
| Import Grouping Ib History and Statistics | Serror Distribution | 🔀 Graph Comparis              | on 🛛 🀐 Similarity Analysis | 🛒 Trend Analysis      | Watchlist  |            |            |       |
| Create Import-Filter 📂 Open Import-Filter |                     | Apply                         | Active                     | Support <b>?</b> Help |            |            |            |       |
| Import Sources 4                          | Imported Execution  | 5                             |                            |                       |            |            |            |       |
|                                           | Drag a column he    | ader here to group by that co | olumn                      |                       | Search     |            |            |       |
| IRS XML                                   | Execution Start     | Execution Ti Result           | # Steps Serial Number      | Part Number           | Product ID | Product Ty | Station ID | Soc   |
| TestStand                                 |                     |                               |                            |                       |            |            |            |       |
|                                           |                     |                               |                            |                       |            |            |            |       |
| 🙀 XSL Import                              |                     |                               |                            |                       |            |            |            |       |
|                                           |                     |                               |                            |                       |            |            |            |       |
|                                           |                     |                               |                            |                       |            |            |            |       |
|                                           |                     |                               |                            |                       |            |            |            |       |
|                                           |                     |                               |                            |                       |            |            |            |       |
|                                           |                     |                               |                            |                       |            |            |            |       |
|                                           | •                   |                               |                            |                       |            |            |            | +     |
|                                           |                     |                               |                            |                       |            |            | Cou        | int=0 |
| (                                         |                     |                               |                            |                       |            |            | 0          | * ×   |

The Report Analyzer allows the import from different data sources. For each data source type individual plugins are available. Depending on the version, the number of available plugins can vary. Additional plugins can be used for example to import data from CSV files or databases. The imported data is displayed in the **Imported Executions** area.

# 2.7.1. Import Sources (Panel)

All available import plugins are listed here. Each Plugin appears as button and if necessary an additional button for specific settings. By clicking the button the Plugin dialogue is opened, which initiates the respective import process.

All test protocols imported by the plugin are displayed in the list of imported executions.

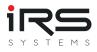

# 2.7.1.1. IRS XML Plugin

| Import IRS Report (xml/irp/irpz)                                                                                                    |        |        | -     |         | ×   |
|----------------------------------------------------------------------------------------------------|--------|--------|-------|---------|-----|
| C:\DATA\Projekte\IRS\IRS-Report-Analyzer Test Files                                                                                                    | - 1    | C      | *.irp |         | •   |
| Search                                                                                                    | h      |        |       |         |     |
| 🔺 🔳 🖿 IRS-Report-Analyzer Test Files                                                                                                    |        |        |       | 82642   | •   |
| For the second second s |        |        |       | 8       |     |
| 🕨 🔲 Invalid Input Files                                                                                                    |        |        |       | 2       |     |
| IRPZ                                                                                                    |        |        |       | 6       |     |
| IRPZ (invalid)                                                                                                    |        |        |       | 5       |     |
|                                                                                                    |        |        |       | 91      |     |
| ▶ 		 IRP_DEMO_FULL                                                                                                    |        |        |       | 1917    |     |
| IRP_DEMO_SMALL                                                                                                    |        |        |       | 1364    |     |
| ▶                                                                                                    |        |        |       | 114     |     |
| ▲ 🗹 🖿 8XC7570-0JN87-5CC5                                                                                                    |        |        |       | 152     |     |
| 🗹 🗏 Demo Report 2019-03-26 16-37-41 [XY8XC7570-0JN87-5CC5###+IRSN181019000352] (Failed).irp                                                                                                    |        |        |       | 1       |     |
| 🗹 🗐 Demo Report 2019-03-28 08-12-46 [XY8XC7570-0JN87-5CC5###+IRSN181019000352] (Failed).irp                                                                                                    |        |        |       | 1       |     |
| 🗹 🗏 Demo Report 2019-03-28 08-19-40 [XY8XC7570-0JN87-5CC5###+IRSN181019000352] (Failed).irp                                                                                                    |        |        |       | 1       |     |
| 🗹 🗏 Demo Report 2019-03-28 10-32-49 [XY8XC7570-0JN87-5CC5###+IRSN181019000352] (Passed).irp                                                                                                    |        |        |       | 1       |     |
| 🗹 🗏 Demo Report 2019-03-28 10-33-51 [XY8XC7570-0JN87-5CC5###+IRSN181019000352] (Failed).irp                                                                                                    |        |        |       | 1       |     |
| 🗹 🗏 Demo Report 2019-03-28 10-34-51 [XY8XC7570-0JN87-5CC5###+IRSN181019000352] (Failed).irp                                                                                                    |        |        |       | 1       |     |
| 🗹 🗏 Demo Report 2019-03-28 10-35-51 [XY8XC7570-0JN87-5CC5###+IRSN181019000352] (Failed).irp                                                                                                    |        |        |       | 1       |     |
| 🗹 🗏 Demo Report 2019-03-28 10-36-51 [XY8XC7570-0JN87-5CC5###+IRSN181019000352] (Failed).irp                                                                                                    |        |        |       | 1       |     |
| 🗹 🗏 Demo Report 2019-03-28 10-37-52 [XY8XC7570-0JN87-5CC5###+IRSN181019000352] (Failed).irp                                                                                                    |        |        |       | 1       |     |
| 🗹 🗏 Demo Report 2019-03-28 10-38-53 [XY8XC7570-0JN87-5CC5###+IRSN181019000352] (Failed).irp                                                                                                    |        |        |       | 1       |     |
| I E Domo Ponort 2010.02. 29.10.20.52 IVV9VC7570.01N197.5CC5###+.IBSN1910100002521/Enilod) im                                                                                                    |        |        |       | 1       |     |
|                                                                                                    |        |        | 152   | 2 / 820 | 642 |
| Drop file(s) here                                                                                                    |        |        |       |         |     |
| 0 files dropped                                                                                                    |        |        |       |         |     |
| 🔅 Option                                                                                                    | is 🗙 ( | Cancel | P     | Impo    | rt  |

The IRS XML Import Plugin is a file-based import plugin that can load IRS test reports.

Note: The IRS report format is also the data model that Report Analyzer works with internally. Since the data does not need to be converted, the import process is usually faster than from foreign formats, also the generated data is smaller and supports compression methods if needed. Ask for the IRS Report Plugin!

The plugin supports the following files:

- Uncompressed files in IRS format: \*.xml, \*.irp
- Compressed files in IRS format: \*.gz, \*.irpz
- Appended Reports (multiple executions within one test report)

In the import dialog the files to be imported are selected. A report can contain one or any number of executions. All executions contained in the report file will be imported automatically.

#### Procedure

1. Select the appropriate file filter (default: \*.irp). The selected filter is automatically saved and will be kept until the next change.

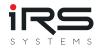

- 2. Select the base path using the Browse button ... or select a path from the dropdown menu of recently selected paths. The Refresh button refreshes the file list in the left pane if necessary and lists all subfolders and files starting from the base path.
- 3. The files to be imported are selected via the checkboxes in front of the respective folder or file name. You can select complete folders incl. subfolders or single files
- 4. (optional) Configure Import Options to optimize RAM usage or add custom header information
- 5. click on Import to start the import process.

#### Import with search filter

The dialog offers a search field, which can be used to search within file names. The previous selection of files is retained! When clicking on whole folders in search mode, however, only the displayed files are added or removed.

This is e.g. very helpful to filter only successful (or only failed) tests already during import!

| i Im                                               | port XML (IRS)                                                |                |
|----------------------------------------------------|---------------------------------------------------------------|----------------|
| :\Projekte\IRS\IRS-Report-Analyzer Test Files      | - 🔚                                                           | 😂 *.irp        |
|                                                    | Terminated                                                    | (              |
| IRS-Report-Analyzer Test Files                     |                                                               | 826            |
| HETB                                               |                                                               |                |
| IRP_DEMO_FULL                                      |                                                               | 19             |
| A V IRP_DEMO_SMALL                                 |                                                               | 1              |
| 8XC7570-0JN87-5CC5                                 |                                                               |                |
| V 📃 Demo Report 2019-04-10 10-14-24 [XY8XC7570-0JN | N87-5CC5###+IRSN181019000352] ( <mark>Terminated</mark> ).irp |                |
| 🗸 📃 Demo Report 2019-04-10 10-20-46 [XY8XC7570-0JN | N87-5CC5###+IRSN181019000352] ( <mark>Terminated</mark> ).irp |                |
| 🗸 📃 Demo Report 2019-04-10 12-02-47 [XY8XC7570-0JN | N87-5CC5###+IRSN181019000352] ( <mark>Terminated</mark> ).irp |                |
| 8XC7661-0JN87-5CC5                                 |                                                               |                |
| V 🗏 Demo Report 2019-04-09 16-58-17 [XY8XC7661-0JN | N87-5CC5###+IRSN181019000355] ( <mark>Terminated</mark> ).irp |                |
| 🗸 📃 Demo Report 2019-04-10 13-14-16 [XY8XC7661-0JN | N87-5CC5###+IRSN190205000398] ( <mark>Terminated</mark> ).irp |                |
| 8XC7761-00P87-5CC5                                 |                                                               |                |
| V 🗐 Demo Report 2019-04-01 12-25-19 [XY8XC7761-00  | P87-5CC5###+IRSN181019000356] (Terminated).irp                |                |
| 8XC7770-0JP87-5CC5                                 |                                                               |                |
| 8XC7895-0JN87-5CC5                                 |                                                               |                |
| 8XC7918-0JN87-5CC5                                 |                                                               |                |
| 8XC7918-0MS97-5CC5                                 |                                                               |                |
| 🔺 📄 Large Report Folder                            |                                                               | 79             |
| Product XYZ                                        |                                                               | 79             |
| decembrie EOL 10s                                  |                                                               |                |
| decembrie eol 7s                                   |                                                               | 3              |
| decembrie inline 7s                                |                                                               | 3              |
|                                                    |                                                               | 18 <b>/</b> 82 |
| D                                                  | Drop file(s) here                                             |                |
| 0                                                  | ) files dropped                                               |                |
|                                                    | × Car                                                         | ncel 🗾 📂 Impo  |

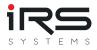

#### Import via Drag & Drop

At the bottom of the dialog there is a "Drop Area". Drag files or folders to this area to add them automatically to the selection. Attention: Search terms or the current file filter will be ignored! If the selection is successful, the number of detected files will be updated. A list is not displayed.

#### Starting the import process

By clicking on "Import" an attempt is made to load all selected files.

During the import it is checked if the Execution ID of the report has already been loaded. In this case the file will be ignored. After the import process is finished, a summary is displayed:

| 翻                                              |                                             |       | - 1    |       | ×  |
|------------------------------------------------|---------------------------------------------|-------|--------|-------|----|
| D:\Projekte\IRS\IRS-Report-Analyzer Test Files | • 듣                                         | 8     | k.     |       | Ŧ  |
| 🔺 🔳 🔚 IRS-Report-Analyzer Test Files           |                                             |       |        | 828   | 64 |
| ATML5 MultiExecution                           |                                             |       |        | 020   | 1  |
| CMM IV Testreports                             |                                             |       |        |       | 6  |
|                                                | Progress                                    |       |        |       | 0  |
|                                                | Status : Finished                           |       |        |       |    |
|                                                | Ellapsed Time : 0 s                         |       |        |       |    |
|                                                | Succesful Imports : 1364 / 1365             |       |        |       |    |
|                                                | Failed Imports : 1 / 1365                   |       |        |       |    |
|                                                | README.md                                   |       |        |       |    |
|                                                | Cancel Continue                             |       |        |       |    |
|                                                |                                             |       |        |       |    |
|                                                |                                             | 1     | 1365 , | / 828 | 64 |
|                                                | Drop file(s) here<br><b>0 files dropped</b> |       |        |       |    |
|                                                | × Ca                                        | incel | 1      | Impor | t  |

After confirmation the dialog closes and the newly imported reports are listed

(see Import-General)

Tip: The plugin can be opened and executed multiple times to import data from different sources

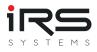

## 2.7.1.2. Import options

As of version 1.7, the reports to be imported can already be filtered or post-processed during the import. This allows an optimized use of memory by discarding information that is not needed for evaluation, such as info texts, additional results or "Done" steps.

In addition, missing header attributes can now be added later during loading, allowing for better grouping in the evaluation. It is also possible to replace or correct existing header attributes.

| impo   | rt Options                                                                  |               |                                                                        |       | -                                                                                                    |        | ×  |
|--------|-----------------------------------------------------------------------------|---------------|------------------------------------------------------------------------|-------|----------------------------------------------------------------------------------------------------|--------|----|
| Filter |                                                                             |               |                                                                        |       |                                                                                                    |        | 1  |
| Dat    | e                                                                           |               | Content                                                                |       | Status                                                                                                    |        |    |
| Star   | Filter by date<br>rt Date 8/8/2023 1:55:18 PM<br>I Date 9/8/2023 1:55:18 PM |               | <ul> <li>Remove Additional Results</li> <li>Remove Infotext</li> </ul> |       | Remove 'Done' steps<br>Remove 'Passed' steps<br>Remove 'Failed' steps<br>Remove 'Error' steps<br>Keep first 'Failed' or 'Error' step |        |    |
| Heade  | er<br>Id custom headers                                                     |               |                                                                        |       |                                                                                                    |        |    |
|        | eplace                                                                      | Name          |                                                                        | Value |                                                                                                    |        |    |
|        |                                                                             | My New Head   | der                                                                    | XYZ   |                                                                                                    |        |    |
|        | ~                                                                           | Nominal Volta |                                                                        | 230   |                                                                                                    |        |    |
| •      |                                                                             |               |                                                                        |       |                                                                                                    |        |    |
|        |                                                                             |               |                                                                        |       | ▶ H4 44 4 Record 3 of 3 ▶ ≫ ≫ +                                                                                                    | •      |    |
| Settin | gs                                                                          |               |                                                                        |       |                                                                                                    |        |    |
|        |                                                                             |               |                                                                        |       | ✓ Save as de                                                                                                    | efault |    |
|        |                                                                             |               |                                                                        |       | ОК                                                                                                    | Cance  | el |

Please note that the report must first be fully loaded before post-processing can take place. Therefore the import options always need some additional computing time!

#### Date

If activated, test executions will be discarded that are not within the specified time period (the reports will still be loaded first!).

#### Content

• Remove 'Additional Results': removes additional data added by "Additional Results" or a check mark at "Log" in TestStand. Such data is only visible in the report, but cannot be

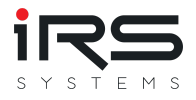

analyzed by the Report Analyzer. Removing it can cause a significant reduction in data size

• Remove "Infotext": Removes the TestStand report text. Depending on the type of test, this can also save considerable space

#### Status.

Here the test steps can be removed by status. If "Keep first error step" is selected, the first "Failed" or "Error" step is kept in any case.

In this way, for example, an optimized error distribution can be analyzed, which only contains the "Failed" step that led to the test failure.

#### Header

Missing header data can be added here to allow subsequent grouping. Existing header values can also be corrected here.

#### Settings

With the checkmark "Save as default" the current settings will be used for future imports

#### **IRS Test Report Structure**

For better understanding, the general data structure of an IRS report is shown here, as it is then processed by the Report Analyzer.

However, the Report Analyzer only uses the "Execution" level and below after the import:

- File
  - Report
    - Execution
      - Attribute (Meta Data)
      - Attribute
      - TestStep
      - TestStep
        - Attribute (Additional Results)
      - TestStep
    - Execution
      - Attribute (Meta Data)
      - Attribute
      - TestStep
      - ...

o ...

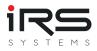

#### **Execution Properties**

An execution contains both defined property fields (Properties) and individually usable attributes. The predefined properties are supported in all tables.

Since version 1.4.23 the grouping page can also be used to filter and group by attributes

#### **Step Properties**

Additional attributes for steps are displayed in the Details window and in the report. However, they cannot be used for filtering or grouping.

#### 2.7.1.3. NI TestStand Plugin

Until version 1.4.3, only reports in the native IRS XML format could be used. Therefore the IRS XML TestStand plugin had to be installed to generate this specific format. Even though it still offers advantages for the measurement data analysis due to its compactness, this format is no longer a mandatory requirement!

# Starting with version 1.5, the new NI TestStand plugin offers the possibility to directly read the standard formats NI XML, ATML5 and ATML6 used by TestStand!

The used format is automatically recognized by the plugin and the corresponding import type (XML / ATML5 / ATML6) is selected. If the file type is known, it can be set explicitly in the plugin settings, which can slightly speed up the import process.

Otherwise the handling does not differ from the IRS XML plugin.

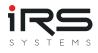

| 2.7.2. | Imported | Executions | (Panel) |
|--------|----------|------------|---------|
|--------|----------|------------|---------|

| Create I | nport-Filter 📂 Open Import-Filter |         |                                                | Apply                         | Active    | Export Support                               | P Help                                   |                        |                  |    |     |                       |            |                            |                          |                                                                                       |
|----------|-----------------------------------|---------|------------------------------------------------|-------------------------------|-----------|----------------------------------------------|------------------------------------------|------------------------|------------------|----|-----|-----------------------|------------|----------------------------|--------------------------|---------------------------------------------------------------------------------------|
| t Source | 5                                 | <b></b> | Imported Executions                            |                               |           |                                              |                                          |                        |                  |    |     |                       |            |                            |                          |                                                                                       |
| _        |                                   |         | Drag a column header he                        |                               |           |                                              |                                          |                        |                  |    |     |                       | Error Code |                            |                          | Search                                                                                |
| ⊒A_ I    | RS XML                            |         | Execution Start                                | Execution Time<br>151.6721233 |           | # Steps Serial Number<br>17 IRSN181019000360 | Part Number                              | Product Type<br>ECB350 | STAT-D           | -1 |     | Test Mode<br>Standard | Error Code |                            | Test Revision<br>0.4.0.0 | Error Message                                                                         |
| _        |                                   |         | 3/22/2019 11:32:12 AM                          | 1.5437844                     |           |                                              | 8XC7770-0JP87-5CC5                       | ECB350<br>ECB350       |                  | -1 | EOL | Standard              | 999        | Demo Report                | 0.4.0.0                  | 5 - 1 - 0701 - 070                                                                    |
|          |                                   |         | 3/22/2019 11:43:28 AM                          | 1.5437844                     |           |                                              | 8XC7895-0JN87-5CC5                       | ECB350<br>ECB320       |                  | -1 | EOL | Standard              | 999        | Demo Report                | 0.4.0.0                  | System GFCI is OFFI                                                                   |
|          |                                   |         | 3/22/2019 12:28:54 PM<br>3/22/2019 12:42:20 PM | 1.651113                      |           |                                              | 8XC7895-0JN87-5CC5<br>8XC7895-0JN87-5CC5 |                        |                  | -1 | EOL | Standard              | 999        | Demo Report<br>Demo Report | 0.4.0.0                  | System GFCI is OFF!<br>System GFCI is OFF!                                            |
| 7 -      | estStand                          |         | 3/22/2019 12:54:08 PM                          | 2.7549124                     |           |                                              | 8XC7895-0JN87-5CC5<br>8XC7895-0JN87-5CC5 | ECB320<br>ECB320       |                  | -1 |     | Standard              | 0          |                            | 0.4.0.0                  | System GFCI IS OFF:                                                                   |
|          | ostotana                          | ð       | 3/22/2019 1:07:01 PM                           | 2.8028779                     |           |                                              | 8XC7895-0JN87-5CC5                       | ECB320                 |                  | -1 | EOL |                       | 0          | Demo Report<br>Demo Report | 0.4.0.0                  |                                                                                       |
|          |                                   | ×       | 3/22/2019 1:07:01 PM                           | 132.8870914                   |           | 18 IRSN181019000364                          |                                          | ECB320<br>ECB320       |                  | -1 | EOL |                       | 0          |                            | 0.4.0.0                  |                                                                                       |
|          |                                   |         | 3/22/2019 1:30:35 PM                           | 121.8838811                   |           |                                              | 8XC7895-0JN87-5CC5                       |                        |                  | -1 | EOL | Standard              | 0          | Demo Report                | 0.4.0.0                  |                                                                                       |
| Ξ.       | (C) loss ant                      |         |                                                |                               |           | 18 IRSN181019000364                          |                                          | ECB320<br>ECB320       |                  | -1 |     |                       | 0          | Demo Report<br>Demo Report |                          |                                                                                       |
| ¢        | (SL Import                        |         | 3/22/2019 1:36:27 PM<br>3/22/2019 1:46:46 PM   | 135.9502721                   |           |                                              | 8XC7918-0JN87-5CC5<br>8XC7895-0JN87-5CC5 | ECB320<br>ECB320       |                  | -1 | EOL | Standard<br>Standard  | 000        | Demo Report<br>Demo Report | 0.4.0.0                  | System GECI is OFF!                                                                   |
|          |                                   | ۰       | 3/22/2019 1:46:46 PM<br>3/22/2019 1:47:01 PM   | 1.2/8/192                     |           |                                              | 8XC7895-0JN87-5CC5<br>8XC7895-0JN87-5CC5 |                        |                  | -1 |     |                       | 999        |                            | 0.4.0.0                  | 1                                                                                     |
|          |                                   |         |                                                | 1.2/21841                     |           |                                              | 8XC7918-0JN87-5CC5<br>8XC7918-0JN87-5CC5 |                        |                  | -1 | EOL | Standard              | 999        | Demo Report                | 0.4.0.0                  | System GFCI is OFFI                                                                   |
|          |                                   |         | 3/22/2019 1:47:16 PM<br>3/22/2019 1:48:47 PM   | 95.2956178                    |           |                                              | 8XC7918-0JN87-5CC5<br>8XC7895-0JN87-5CC5 |                        | STAT-D<br>STAT-D | -1 | EOL | Standard              | 999        | Demo Report<br>Demo Report | 0.4.0.0                  | System GFCI is OFF!                                                                   |
|          |                                   |         |                                                |                               |           | 15 IRSN181019000366                          |                                          | ECB320<br>ECB320       |                  | -1 |     |                       | 0          |                            | 0.4.0.0                  |                                                                                       |
|          |                                   |         | 3/22/2019 1:52:18 PM<br>3/22/2019 1:54:07 PM   | 93.6198441                    |           |                                              | 8XC7895-0JN87-5CC5<br>8XC7918-0JN87-5CC5 |                        |                  | -1 | EOL | Standard              | 0<br>999   | Demo Report                | 0.4.0.0                  | System GFCI is OFF!                                                                   |
|          |                                   |         |                                                |                               |           |                                              |                                          |                        |                  |    |     |                       |            | Demo Report                |                          |                                                                                       |
|          |                                   |         | 3/22/2019 1:54:38 PM                           | 1.280901                      |           |                                              | 8XC7895-0JN87-5CC5                       |                        |                  | -1 | EOL | Standard              | 999        | Demo Report                | 0.4.0.0                  | System GFCI is OFF!                                                                   |
|          |                                   |         | 3/22/2019 1:56:45 PM                           | 138.2757755                   |           |                                              | 8XC7918-0JN87-5CC5                       |                        |                  | -1 | EOL | Standard              | 0          | Demo Report                | 0.4.0.0                  |                                                                                       |
|          |                                   |         | 3/22/2019 1:59:20 PM                           | 86.236141                     |           | 15 IRSN181019000364                          |                                          | ECB320                 |                  | -1 | EOL | Standard              | 0          | Demo Report                | 0.4.0.0                  |                                                                                       |
|          |                                   |         | 3/22/2019 2:04:05 PM                           | 87.6427667                    |           |                                              | 8XC7895-0JN87-5CC5                       |                        |                  | -1 | EOL | Standard              | 0          | Demo Report                | 0.4.0.0                  |                                                                                       |
|          |                                   |         | 3/22/2019 2:05:47 PM                           | 85.7755513                    |           |                                              | 8XC7895-0JN87-5CC5                       |                        |                  | -1 | EOL |                       | 0          | Demo Report                | 0.4.0.0                  |                                                                                       |
|          |                                   |         | 3/22/2019 2:09:08 PM                           | 96.6379973                    |           |                                              | 8XC7918-0JN87-5CC5                       |                        |                  | -1 | EOL | Standard              | 0          | Demo Report                | 0.4.0.0                  |                                                                                       |
|          |                                   |         | 3/22/2019 2:16:29 PM                           | 86.8528893                    |           | 15 IRSN181019000366                          |                                          | ECB320                 |                  | -1 | EOL | 010110010             | 0          | Demo Report                | 0.4.0.0                  |                                                                                       |
|          |                                   |         | 3/22/2019 2:18:11 PM                           | 85.8270782                    |           |                                              | 8XC7895-0JN87-5CC5                       |                        |                  | -1 | EOL | otonoord              | 0          | Demo Report                | 0.4.0.0                  |                                                                                       |
|          |                                   |         | 3/22/2019 2:19:52 PM                           | 87.6914975                    |           |                                              | 8XC7918-0JN87-5CC5                       |                        |                  | -1 | EOL | 010110010             | 0          | Demo Report                | 0.4.0.0                  |                                                                                       |
|          |                                   |         | 3/22/2019 2:28:35 PM                           | 86.9890693                    |           |                                              | 8XC7895-0JN87-5CC5                       |                        |                  | -1 | EOL |                       | 0          | Demo Report                | 0.4.0.0                  |                                                                                       |
|          |                                   |         | 3/22/2019 2:32:08 PM                           | 85.9423351                    |           |                                              | 8XC7895-0JN87-5CC5                       |                        | 0000             | -1 | EOL | otonooro              | 0          | Demo Report                | 0.4.0.0                  |                                                                                       |
|          |                                   |         | 3/22/2019 2:33:49 PM                           | 87.968896                     | Failed    | 15 IRSN181019000369                          | 8XC7918-0JN87-5CC5                       | ECB320                 | STAT-D           | -1 | EOL | Standard              | 0          | Demo Report                | 0.4.0.0                  |                                                                                       |
|          |                                   |         | 3/26/2019 10:30:41 AM                          | 43.8702735                    | Error     | 3 IRSN181019000358                           | 8XC7770-0JP87-5CC5                       | ECB350                 | STAT-D           | -1 | EOL | Standard              | -17306     | Demo Report                | 0.4.0.0                  | The post-expression for the step 'Create F<br>Unknown variable or property name 'Para |
|          |                                   |         | 3/26/2019 2:22:32 PM                           | 138.2404548                   | Passed    | 18 IRSN181019000359                          | 8XC7770-0JP87-5CC5                       | ECB350                 | STAT-D           | -1 | EOL | Standard              | 0          | Demo Report                | 0.4.0.0                  |                                                                                       |
|          |                                   |         | 3/26/2019 4:15:09 PM                           | 137.8107104                   | Passed    | 18 IRSN181019000360                          |                                          | ECB350                 | STAT-D           | -1 | EOL | Standard              | 0          | Demo Report                | 0.4.0.0                  |                                                                                       |
|          |                                   |         | 3/26/2019 4:20:06 PM                           | 128.0972726                   | Passed    | 18 IRSN181019000358                          | 8XC7770-0JP87-5CC5                       | ECB350                 | STAT-D           | -1 | EOL | Standard              | 0          | Demo Report                | 0.4.0.0                  |                                                                                       |
|          |                                   |         | 3/26/2019 4:35:14 PM                           | 129.8487957                   | Passed    | 18 IRSN181019000369                          | 8XC7918-0JN87-5CC5                       | ECB320                 | STAT-D           | -1 | EOL | Standard              | 0          | Demo Report                | 0.4.0.0                  |                                                                                       |
|          |                                   |         | 3/26/2019 4:37:41 PM                           | 104.8864377                   | Failed    | 3 IRSN181019000352                           | 8XC7570-0JN87-5CC5                       | ECB320                 | STAT-D           | -1 | EOL | Standard              | 0          | Demo Report                | 0.4.0.0                  |                                                                                       |
|          |                                   |         | 3/26/2019 4:47:53 PM                           | 1.4590106                     | Error     | 0 IRSN181019000358                           | 8XC7770-0JP87-5CC5                       | ECB350                 | STAT-D           | -1 | EOL | Standard              | 999        | Demo Report                | 0.4.0.0                  | System GFCI is OFF!                                                                   |
|          |                                   |         | 3/27/2019 2:44:17 PM                           | 29.4140588                    | Failed    | 5 IRSN181019000369                           | 8XC7918-0JN87-5CC5                       | ECB320                 | STAT-D           | -1 | EOL | Standard              | 0          | Demo Report                | 0.4.0.0                  |                                                                                       |
|          |                                   |         | 3/27/2019 3:32:00 PM                           | 22.6419032                    | Error     | 5 IRSN181019000369                           | 8XC7918-0JN87-5CC5                       | ECB320                 | STAT-D           | -1 | EOL | Standard              | -20308     | Demo Report                | 0.4.0.0                  | "NI_MAPro.lvlib:Cycle Average and RMS 1<br>Analysis: The waveform did not cross the   |
|          |                                   |         | 3/28/2019 7:46:02 AM                           | 6.9471117                     | Error     | 3 IRSN181019000369                           | 8XC7918-0JN87-5CC5                       | ECB320                 | STAT-D           | -1 | EOL | Standard              | -301742    | Demo Report                | 0.4.0.0                  | NI-845x: I2C Write Read.vi:1370001<br>NI-845x: The slave did not acknowledge a        |
|          |                                   |         | 3/28/2019 8:06:47 AM                           | 21.3499713                    | Failed    | 5 IRSN181019000369                           | 8XC7918-0JN87-5CC5                       | ECB320                 | STAT-D           | -1 | EOL | Standard              | 0          | Demo Report                | 0.4.0.0                  |                                                                                       |
|          |                                   |         | 3/28/2019 8:12:46 AM                           | 59.9811417                    | Failed    | 12 IRSN181019000352                          | 8XC7570-0JN87-5CC5                       | ECB320                 | STAT-D           | -1 | EOL | Standard              | 0          | Demo Report                | 0.4.0.0                  |                                                                                       |
|          |                                   |         | 3/28/2019 8:19:40 AM                           | 21.4860916                    | Failed    | 5 IRSN181019000352                           | 8XC7570-0JN87-5CC5                       | ECB320                 | STAT-D           | -1 | EOL | Standard              | 0          | Demo Report                | 0.4.0.0                  |                                                                                       |
|          |                                   |         | 3/28/2019 8:41:28 AM                           | 99.6765949                    | Passed    | 16 IRSN181019000369                          | 8XC7918-0JN87-5CC5                       | ECB320                 | STAT-D           | -1 | EOL | Standard              | 0          | Demo Report                | 0.4.0.0                  |                                                                                       |
|          |                                   |         | 3/28/2019 9:27:22 AM                           | 67.8245449                    | Failed    | 15 IRSN181019000360                          | 8XC7770-0JP87-5CC5                       | ECB350                 | STAT-D           | -1 | EOL | Standard              | 0          | Demo Report                | 0.4.0.0                  |                                                                                       |
|          |                                   |         | 3/38/3010 0.31/35 414                          | 540750205                     | Particul. | 13 IRCN11010000363                           | OVCTODE OINIOT ECCE                      | 500000                 | CTAT D           |    | 501 | Chandrad              | 0          | D                          | 0100                     |                                                                                       |

The Imported Executions window displays all the imported executions. The table contains meta information such as the test time, the serial number and the overall result

Info: An Execution is a test run and contains all executed test steps. A report can contain several executions.

#### 2.7.2.1. Viewing and grouping

• Double-click on an execution to open it in the Report Viewer and view the report. Measurement filters already applied are also taken into account.

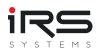

| Drag a column header here t                                                                                                    | o group by that column                                                                                                    |                                      |                                                                             |                                                             |                                                                                                    | Search |         |        |        |
|----------------------------------------------------------------------------------------------------|----------------------------------------------------------------------------------------------------|--------------------------------------|-----------------------------------------------------------------------------|-------------------------------------------------------------|----------------------------------------------------------------------------------------------------|--------|---------|--------|--------|
| Execution Start                                                                                                    | Execution Time                                                                                                    | Result Se                            | erial Number                                                                | Station ID                                                  | Product ID                                                                                              |        | Test Ty | Carrie | Adapte |
| 4/9/2019 12:54:04 PM                                                                                                    | 121.9201996                                                                                                    | Passed IR:                           | RSN190115000036                                                             | STAT-C                                                      | 8XC7918-0JN87                                                                                           | -5CC5  | EOL     | 1      | 630A   |
| 4/10/2019 10:57:15 AM                                                                                                    | 3.165245                                                                                                    | Error IR:                            | RSN181019000352                                                             | STAT-C                                                      | 8XC7570-0JN87                                                                                           | -5CC5  | GS      | 1      | 25A    |
| 4/9/2019 12:13:47 PM                                                                                                    | 115.5787537                                                                                                    | Passed IR:                           | RSN190114000822                                                             | STAT-D                                                      | 8XC7918-0JN87                                                                                           | -5CC5  | EOL     | 2      | 630A   |
| 4/1/2019 10:12:15 AM                                                                                                    | 115.5696652                                                                                                    | Passed IR:                           | RSN181019000355                                                             | STAT-D                                                      | 8XC7661-0JN87                                                                                           | -5CC5  | EOL     | 2      | 160A   |
| 3/28/2019 2:51:12 PM                                                                                                    | 46.9661144                                                                                                    | Passed IR:                           | RSN181019000367                                                             | STAT-D                                                      | 8XC7895-0JN87                                                                                           | -5CC5  | GS      | 2      | 400A   |
| 4/2/2019 10:41:3 · · · · · · · · · · · · · · · · · · ·                                                                                                    | 72 5220075                                                                                                    | E 11 1 100                           | CN101010000255                                                              | CTAT C                                                      | 0/07001-01007                                                                                           | FOOL   | FOL     | 4      | 1004   |
| 1/10/2019 11:24:                                                                                                    | as XML 🚋 Create PDF                                                                                                    |                                      |                                                                             |                                                             |                                                                                                    |        |         |        |        |
| 1/3/2019 12:19:1<br>3/28/2019 2:31:3<br>1/8/2019 7:25:49                                                                                                    | Execution                                                                                                    |                                      |                                                                             |                                                             |                                                                                                    | 005    |         |        |        |
| 4/3/2019 12:19:1<br>3/28/2019 2:31:3<br>4/8/2019 7:25:49                                                                                                    |                                                                                                    |                                      | Produ                                                                       | tld                                                         | 8XC7918-0JN87-5                                                                                         | CC5    |         |        |        |
| 4/8/2019 7:25:49                                                                                                    | Execution                                                                                                    |                                      | Produ<br>Produ                                                              | :tld<br>:tType                                              | 8XC7918-0JN87-5<br>ECB320                                                                               | CC5    |         |        | _      |
| 4/3/2019 12:19:1<br>3/28/2019 2:31:3<br>4/8/2019 7:25:49<br>4/3/2019 8:37:00<br>4/9/2019 11:53:2                                                                                                    | Execution                                                                                                    |                                      | Produ<br>Produ<br>TestM                                                     | tld<br>tType<br>ode                                         | 8XC7918-0JN87-5<br>ECB320<br>Standard                                                                   | CC5    |         |        | _      |
| A/3/2019 12:19:1         Test           3/28/2019 2:31:3         Result           4/8/2019 7:25:49         Result           4/3/2019 8:37:00         4/9/2019 11:53:2           4/9/2019 11:28:3         Station II           3/28/2019 2:52:1         Statt Date                                                                                                    | Execution                                                                                                    | Report :                             | Produ<br>Produ                                                              | ttld<br>tType<br>ode<br>pe                                  | 8XC7918-0JN87-5<br>ECB320<br>Standard<br>EOL                                                            | CC5    |         |        |        |
| A/3/2019 12:19:1         Test           3/28/2019 2:31:3         Result           4/8/2019 7:25:49         Result           4/3/2019 8:37:00         Station I                                                                                                    | Execution<br>Passed<br>D STAT-D<br>re/Time 2019-04-09T12                                                                                                    | Report :                             | Produ<br>Produ<br>TestM<br>TestTy                                           | tld<br>tType<br>ode<br>pe<br>le                             | 8XC7918-0JN87-5<br>ECB320<br>Standard<br>EOL<br>Demo Report                                             |        |         |        |        |
| 4/3/2019 12:19:1       Test         3/28/2019 2:31:3       Result         4/8/2019 7:25:49       Result         4/3/2019 8:37:00       153:2         4/9/2019 11:53:2       Station I         3/28/2019 2:52:1       Statt Dat         3/28/2019 2:52:1       Total Tim         4/10/2019 11:09:       UUT Serie                                                                                                    | Execution<br>Passed<br>D STAT-D<br>te/Time 2019-04-09T12<br>ne 115.5787537s<br>al Nr IRSN190114000                                                                                                    | Report :<br>:13:47                   | Produ<br>Produ<br>TestM<br>TestTy<br>TestTi<br>TestAu                       | ttd<br>tType<br>ode<br>pe<br>le<br>thor                     | 8XC7918-0JN87-5<br>ECB320<br>Standard<br>EOL<br>Demo Report<br>Stefano Serrano /                        |        |         |        |        |
| 4/3/2019 12:19:1         Test           3/28/2019 2:31:3         Result           4/8/2019 7:25:49         Result           4/3/2019 8:37:00         11:53:2           4/9/2019 11:53:2         Station I           3/28/2019 2:52:1         Statt Dat           3/28/2019 2:52:1         Statt Dat           4/10/2019 11:09:         UUT Seri           4/10/2019 12:53:2         UUT Part                                                      | Execution Passed D STAT-D te/Time 2019-04-09T12 ne 115.5787537s al Nr IRSN190114000 t Nr 8XC7918-0JN8                                                                                                    | Report :<br>:13:47<br>0822<br>7-5CC5 | Produ<br>Produ<br>TestM<br>TestTy<br>TestTi<br>TestAd<br>SwRey              | ttd<br>ttType<br>ode<br>pe<br>le<br>thor<br>vision          | 8XC7918-0JN87-5<br>ECB320<br>Standard<br>EOL<br>Demo Report<br>Stefano Serrano /<br>0.5.0.0             |        |         |        |        |
| K3/2019 12:19:1         Test           3/28/2019 2:31:3         Result           K/8/2019 7:25:49         Result           K/3/2019 8:37:00         K9/2019 11:53:2           K/9/2019 11:53:2         Station II           S/28/2019 2:52:1         Station II           S/28/2019 10:57:         Total Tim           K/10/2019 11:09:         UUT Serii           K/10/2019 2:53:2         UUT Part           K/10/2019 9:49:2         Executio | Execution           Passed           D         STAT-D           te/Time         2019-04-09T12           ne         115.5787537s           nal Nr         IRSN190114000           t. Nr         8XC7918-0JN8           n GUID         430c36cc-fe78- | Report :<br>:13:47<br>0822<br>7-5CC5 | Produ<br>Produ<br>TestM<br>TestTy<br>TestTi<br>TestAd<br>SwRey              | ttld<br>tType<br>ode<br>pe<br>le<br>thor<br>vision          | 8XC7918-0JN87-5<br>ECB320<br>Standard<br>EOL<br>Demo Report<br>Stefano Serrano /                        |        |         |        |        |
| 4/3/2019 12:19:1         Test           3/28/2019 2:31:3         Result           4/8/2019 7:25:49         Result           4/3/2019 8:37:00         11:53:2           4/9/2019 11:53:2         Station I           3/28/2019 2:52:1         Statt Dat           3/28/2019 2:52:1         Statt Dat           4/10/2019 11:09:         UUT Seri           4/10/2019 12:53:2         UUT Part                                                      | Execution Passed D STAT-D te/Time 2019-04-09T12 ne 115.5787537s al Nr IRSN190114000 t. Nr 8XC7918-0JN8 n GUID 430c36cc-fe78- administrator                                                                                                    | Report :<br>:13:47<br>0822<br>7-5CC5 | Produ<br>Produ<br>TestM<br>TestTy<br>TestAt<br>TestAt<br>SwRev<br>961d1b825 | ttld<br>tType<br>ode<br>pe<br>le<br>thor<br>vision<br>ision | 8XC7918-0JN87-5<br>ECB320<br>Standard<br>EOL<br>Demo Report<br>Stefano Serrano /<br>0.5.0.0<br>V4.2.0.0 |        |         |        |        |

- As already described in the section "Filtering", the executions can be filtered by properties. The set of all executions that match the filter criteria remains.
- Executions can be grouped in this view as well. To do so, drag the column header into the grouping area. However, this grouping only serves the current display and has no influence on the later necessary grouping.

#### 2.7.2.2. Menu bar

| 📂 Import      | 📧 Grouping      | History and Statis | tics      | 🚯 Error Distrib  | ution 🛛 🔀 G | raph Comparisor | n 🛛 🐁 Similari | ty Analysis    | Trend Analys  | is 🕓 Wat  | chlist |
|---------------|-----------------|--------------------|-----------|------------------|-------------|-----------------|----------------|----------------|---------------|-----------|--------|
| Create        | Import-Filter 📂 | Open Import-Filter | E:\Projel | kte\IRS\IRS-Repo | rt-Analyzer | Apply 🍗         | Active         | PDF Export (PF | REVIEW) 🕎 Sup | port  He  | elp    |
| Import Source | es ·····        |                    | <b>ņ</b>  | Imported Execu   | tions       |                 |                |                |               |           |        |
|               |                 |                    |           |                  |             |                 |                |                |               |           |        |
|               | IRS XML         |                    |           | Execution Star   | Result      | Serial Number   | Socket Numbe   | Station ID     | Product ID    | Test Type | Carrie |
| -8            |                 |                    |           | 5/9/2019 2:0     | Failed      | IRSN190508      | -1             | STAT-D         | 8XC7518-2JP   | EOL       | 2      |
|               |                 |                    |           | 5/9/2019 2:0     | Failed      | IRSN190508      | -1             | STAT-D         | 8XC7518-2JP   | EOL       | 2      |

In the menu bar an import filter can be created, loaded and applied (see Import Filter)

#### 2.7.2.3. Select and delete unwanted executions

It is often useful (e.g. due to aborted tests or during the commissioning phase) to remove certain executions from the data set before the data is analyzed.

 Press CTRL+A followed by DEL to remove all currently visible executions from memory.
 For example, a filter can be used to display all executions with status "Error" and "Terminated" and then remove them all at once.

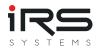

• Single or multiple Executions can be removed from the table by left clicking (+ CTRL key for multiple selection) and pressing the DEL key

Tip: After the cleanup is complete, all executions can be combined as a data set in a single file. The function "Save record as..." on the start page serves this purpose.

- It is not possible to load the same execution multiple times. Already loaded executions are recognized by their unique ID and skipped. *Note: When reloading, the existing execution is NOT changed. Steps removed by measurement filters will not come back in this case! To actually reload an execution, it must be removed from the list first!*
- Changes to the execution list lead to a recalculation of the results. However, already created groups remain as long as they contain at least 1 Execution. It is possible that deleting already created graphs will invalidate them if the measurements used no longer exist afterwards.

Therefore groups should be created only after the import process is finished.

## 2.7.2.4. Export execution reports

To create an overall report for multiple test executions, select the desired rows and press "Export". A dialog will open with various options to show/hide specific content components. Configure the desired view and select the desired export format using the "Export" drop-down button:

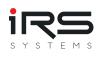

| rameters                                                                                                    | Ψ ×                                                                                                    | Geine                                   | 2/16/2021 3:07:18 PM                                             | PDF File                                                    | Report SN: IRSNI8101900035                 | 6 / PN: 8XC7761-00P87-5025                |                | 4/18                 |
|----------------------------------------------------------------------------------------------------|----------------------------------------------------------------------------------------------------|-----------------------------------------|------------------------------------------------------------------|-------------------------------------------------------------|--------------------------------------------|-------------------------------------------|----------------|----------------------|
| how execution attribute                                                                                                  | s True 👻                                                                                                    | Tes                                     | t Executior                                                      | HTML File                                                   | 5N181019000356 / Pf                        | N: 8XC7761-0OP87-5                        | C5             | irs                  |
| Show Test Steps                                                                                                    | True                                                                                                    | Result<br>Part Nr                       | Passed<br>excrementables                                         |                                                             |                                            |                                           |                |                      |
| Show 'Done' steps                                                                                                    | True 👻                                                                                                    | Serial N<br>Set Deb                     | <ul> <li>IRSN181019000396</li> <li>4/3/2019 6:57:16 A</li> </ul> | - DO 64 51                                                  | Passed                                     |                                           | 13             |                      |
| show 'Passed' steps                                                                                                    | True 👻                                                                                                    | Suac Tim<br>Singa                       | 13                                                               | 💾 XLS File                                                  | Selonid                                    | STAT-C                                    |                |                      |
| show 'Failed' steps                                                                                                    | True 👻                                                                                                    | Sociativ<br>Usar<br>Producti            | edministrator<br>e Excitte1-00 R                                 | The XLSX File                                               | TestPlan<br>ProductType                    | D:\Testsystem(\$C8-Demolseg<br>\$C8350M   |                |                      |
| Show 'Error' steps                                                                                                    | True 👻                                                                                                    | Teachird oc<br>Teachird a<br>Teachird a | Demo Report                                                      | CSV File                                                    | TestSype<br>TestAuthor<br>SwRevision       | CS<br>Stelano Serrano / IRS<br>V4200      |                |                      |
| show 'Skipped' steps                                                                                                    | False 👻                                                                                                    | HarRavta<br>Adapteri<br>Nominal         | an 0.0<br>6 160A                                                 | Image File                                                  | Carrierid<br>DeteCode<br>Nominal Frequency | 1<br>XYEKC7761-00 PET-SCC5++++IR<br>50D-s | 94121019000256 |                      |
| show step infotext                                                                                                    | True                                                                                                    | Graved                                  |                                                                  |                                                             | Number of poles<br>Breaker Type            | 1                                         |                |                      |
| how Group Headers                                                                                                    | True                                                                                                    | Protection                              | in Function Mtv                                                  |                                                             | Test Steps                                 |                                           |                |                      |
| Show Table Of Contents                                                                                                   | False 🔹                                                                                                    |                                         | Status Meas ID<br>Resistance Measuremen                          |                                                             |                                            | Meas Info                                 |                | tart Time            |
|                                                                                                    |                                                                                                    | 1                                       | essed RESILUTIO                                                  | Repolance L1<br>Repolance L2                                | 100.000 c+ 214.002<br>100.000 c+ 236.229   |                                           | JOhm 593       |                      |
|                                                                                                    | Reset Submit                                                                                                    | : •                                     | Combined CurrentTran                                             | Resistance L2                                               | 100000 (* 175.494                          | e= 2200.000                               | JOhn 533       |                      |
|                                                                                                    |                                                                                                    |                                         | essed CCTW_D14D                                                  | Current<br>Measure CCT secondary surrent                    | 7600 c+ 79.64 c+                           |                                           | A 950          |                      |
|                                                                                                    |                                                                                                    | (CAGA)                                  | Gain Calibration                                                 |                                                             |                                            |                                           |                |                      |
|                                                                                                    |                                                                                                    |                                         | essed CAGA,000                                                   | Check Limits CAL L1<br>Check Limits CAL L2                  | 28722 (* 38781 ()<br>28722 (* 39058 ()     |                                           | 623            |                      |
|                                                                                                    |                                                                                                    |                                         | essed CAGA(0000                                                  | Check Limite CAL L3<br>Current                              | 20722 (* 30570 (*<br>15240 (* 159.09 (*    |                                           | 440<br>A 453   | 12 0.000<br>12 2.572 |
|                                                                                                    |                                                                                                    | 10                                      | essed CAGA_1110                                                  | Read measured current L1                                    | 156.50 c+ 160.11 c                         | • 162.85                                  | A 517          | ea 0.005             |
|                                                                                                    |                                                                                                    | 11                                      | essed CAGA_1120                                                  | Read measured current L2<br>Read measured current L2        | 158.50 c= 159.51 c                         |                                           | A 511          |                      |
| avigation                                                                                                    | 4 ×                                                                                                    | [TTP] T                                 | rip Test IP                                                      | Check L1 Trg Time                                           | 00100 <= 0.0408 <                          | • 00500                                   | a 593          | 76 0.000             |
| Enter text to search                                                                                                    | X •                                                                                                    |                                         |                                                                  |                                                             |                                            |                                           |                |                      |
| PN: 8XC7895-0J<br>PN: 8XC7518-2J<br>PN: 8XC7761-00                                                                       | P8 / SN: IRSN190508200001 - 05/09/2019 14:07:03 (Failed)           NR7-SCC5 / SN: IRSN18109000367 - 04/02/2019 15:95/201 (Passed)           P8 / SN: IRSN190508200006 - 05/09/2019 14:07:42 (Failed)           P8.7-SCC5 / SN: IRSN181019000356 - 04/03/2019 09:657:16 (Passed)           AR87-SCC5 / SN: IRSN199999999999 - 04/06/2019 12:41:04 (Passed)           P8 / SN: IRSN190507200326 - 05/09/2019 12:40:820 (Failed) |                                         |                                                                  |                                                             |                                            |                                           |                |                      |
| PN: 8XC7518-2J<br>PN: 8XC7518-2J<br>PN: 8XC7770-3<br>PN: 8XC7770-0<br>PN: 8XC7761-00<br>PN: 8XC7895-0J<br>PN: 8XC7518-2J | P8                                                                                                    | Durrei n.                               | m Kå kagarning Taak (g. 2020 Kå Sy                               | zamennikálong Gnári - kogzana:<br>— — — — — — — — — — — — — | 0: arta07474-4824304                       | arte Xalla.                               | Page 4/15      | ігсь                 |

# 2.7.3. Import Tips

- The import process can be repeated as often as you like. Thus the data set can be composed of several sources. For example, it can be composed of files that are imported from different folders or drives. It is also possible to assemble the data set from different sources, e.g. a combination of files and database entries. Complex data sets from different sources can be exported and later reloaded with the function Save data set. This saves you from having to make another time-consuming data selection.
- Existing data sets can be continuously extended by importing additional executions and can be used for a long-term evaluation, for example. After adding the new executions, the data set can be saved again.

# 2.7.4. Custom plugins

To integrate a custom plugin into the software, it must be placed in the subfolder 'Plugins' in the installation directory. After a restart it will be recognized automatically.

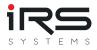

## 2.7.5. Import filter

When importing data into the Report Analyzer, all test steps of an execution are imported by default. During subsequent analysis, each imported test step is analyzed.

Since the executions often contain considerably more steps than are of interest for the analysis, the executions can be reduced to the relevant test steps by so-called import filters.

The import filter is a list of measurement IDs. All steps whose measurement ID is found in the list are kept, the rest is discarded. The filter can be applied later to the loaded list above already during the loading process.

Tip: The Import Filter is a simple text file. If necessary, it can be edited with any text editor or Excel. One Measurement ID is defined per line.

### Advantages:

- The clarity is improved, irrelevant measurement steps are removed from the lists
- The processing speed for a large number of executions is increased
- Memory requirements are reduced (both in RAM and when saving data sets)

### Downside:

- Accidentally removed steps can only be retrieved by removing the execution from the list and then re-importing
- The status of the execution is maintained. This can lead to inconsistent displays and interpretation problems, e.g. if the filter has removed all erroneous steps, but the overall result is still "Failed" or "Error".

A test step is always identified by its unique **Measurement ID**.

### 2.7.5.1. Create Import Filter

To create the import filter, select the **Create Import-Filter** button in the Import tab of the menu bar.

Note: The Create Import Filter dialog offers all known test steps. This assumes that data has already been imported

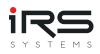

| 1                                               |              |                            | Measurement Ir | nport Filter Creation |     |      |        |  |
|-------------------------------------------------|--------------|----------------------------|----------------|-----------------------|-----|------|--------|--|
| Measurements                                    |              |                            |                | Selected Measuremen   | nts |      |        |  |
|                                                 |              | Search                     |                |                       |     |      | Search |  |
| Description                                     | ID           | Name                       | Unit           | Description           | ID  | Name | Unit   |  |
| RESM_4100] Check L1 Resistence                  | RESM_4100    | Resistance L1              | uOhm           | •                     |     |      |        |  |
| RESM_4200] Check L2 Resistence                  | RESM_4200    | Resistance L2              | uOhm           |                       |     |      |        |  |
| RESM_4300] Check L3 Resistence                  | RESM_4300    | Resistance L3              | uOhm           |                       |     |      |        |  |
| CCTM_0140] Measure and validate current from PA | CCTM_0140    | Current                    | Α              |                       |     |      |        |  |
| CCTM_0200] Measure CCT secondary current        | CCTM_0200    | Measure CCT secondary curr | mA             |                       |     |      |        |  |
| CAGA_0810] Check Limits CAL L1                  | CAGA_0810    | Check Limits CAL L1        |                |                       |     |      |        |  |
| CAGA_0820] Check Limits CAL L2                  | CAGA_0820    | Check Limits CAL L2        |                |                       |     |      |        |  |
| CAGA_0830] Check Limits CAL L3                  | CAGA_0830    | Check Limits CAL L3        |                |                       |     |      |        |  |
| CAGA_1010} Measure and validate current from PA | CAGA_1010    | Current                    | Α              |                       |     |      |        |  |
| CAGA_1110] Read measured current L1             | CAGA_1110    | Read measured current L1   | Α              |                       |     |      |        |  |
| CAGA_1120] Read measured current L2             | CAGA_1120    | Read measured current L2   | A              |                       |     |      |        |  |
| CAGA_1130] Read measured current L3             | CAGA_1130    | Read measured current L3   | Α              |                       |     |      |        |  |
| TTIP_1280] Check L1 Trip Time                   | TTIP_1280    | Check L1 Trip Time         | s              |                       |     |      |        |  |
| TTLP_0180] Check L1 Trip Time                   | TTLP_0180    | Check L1 Trip Time         | s              |                       |     |      |        |  |
| TTLP_0280] Check L2 Trip Time                   | TTLP_0280    | Check L2 Trip Time         | s              |                       |     |      |        |  |
| TTLP_0380] Check L3 Trip Time                   | TTLP_0380    | Check L3 Trip Time         | s              |                       |     |      |        |  |
| TTIP_2280] Check L2 Trip Time                   | TTIP_2280    | Check L2 Trip Time         | s              |                       |     |      |        |  |
| TTIP_3280] Check L3 Trip Time                   | TTIP_3280    | Check L3 Trip Time         | s              |                       |     |      |        |  |
| RESM_4400] Check N Resistence                   | RESM_4400    | Resistance N               | uOhm           |                       |     |      |        |  |
| CAGA_0840] Check Limits CAL N                   | CAGA_0840    | Check Limits CAL N         |                |                       |     |      |        |  |
| CAGA_1140] Read measured current N              | CAGA_1140    | Read measured current N    | Α              |                       |     |      |        |  |
| CAGF_1010} Measure and validate current from PA | CAGF_1010    | Current                    | Α              |                       |     |      |        |  |
| CAGF_1110] Read measured current GF             | CAGF_1110    | Read measured current GF   | Α              |                       |     |      |        |  |
| MFC1_1710] Validate Step 7 a                    | MFC1_1710[0] | 1                          | Α              |                       |     |      |        |  |
| MFC1_1710] Validate Step 7 a                    | MFC1_1710[1] | U                          | V              |                       |     |      |        |  |
| MFC1_1710] Validate Step 7 a                    | MFC1_1710[2] | р                          | W              |                       |     |      |        |  |
| MFC1_1710] Validate Step 7 a                    | MFC1_1710[3] | S                          | VA             |                       |     |      |        |  |
|                                                 | MFC1_1730[0] | 1                          | Α .            |                       |     |      |        |  |

All available test steps are displayed on the left side of the window. By dragging and dropping, all test steps to be included in the filter are dragged to the right side of the window.

| [CCTM_0200] Measure CCT secondary current         CCTI           [CAGA,08010] Check Limits CAL L1         CAG           [CAGA,08010] Check Limits CAL L2         CAG           [CAGA,08010] Check Limits CAL L3         CAG           [CAGA,08010] Check Limits CAL L3         CAG           [CAGA,0110] Measure and validate current from PA         CAG           [CAGA,1110] Read measured current L1         CAG           [CAGA,1110] Read measured current L3         CAG           [CAGA,1120] Read measured current L3         CAG           [TTLP_0180] Check L1 Trip Time         TTLF           [TTLP_0380] Check L3 Trip Time         TTLF           [TTLP_0380] Check L3 Trip Time         TTLF           [RESM_4400] Check N Resistence         RESI           [CAGA_040] Check Limits CAL N         CAG                                                                                                    | D<br>CTM_0140<br>CTM_0200<br>AGA_0810<br>AGA_0820<br>AGA_0830<br>AGA_1010<br>AGA_1110<br>AGA_1120<br>CAGA_1120<br>CAGA_1120<br>TLP_0180<br>TLP_0280<br>TLP_0380<br>ESM_4400                                                                                                    | Name           Current           Measure CCT secondary curr           Check Limits CAL L1           Check Limits CAL L2           Check Limits CAL L3           Current           Read measured current L1           Read measured current L2           Read measured current L3           Check L1 Trip Time           Check L3 Trip Time           Check L3 Trip Time           Check L3 Trip Time           Check L3 Trip Time | Unit<br>A                                  |   | Selected Measurements Description [RESM_4100] Check L1 Resist [RESM_4200] Check L2 Resist [RESM_4300] Check L3 Resist [TTIP_1280] Check L1 Trip Ti [TTIP_2280] Check L3 Trip Ti | RESM_4200<br>RESM_4300<br>TTIP_1280<br>TTIP_2280              | Name<br>Resistance L1<br>Resistance L2<br>Resistance L3<br>Check L1 Trip Time<br>Check L2 Trip Time<br>Check L3 Trip Time | earch<br>Unit<br>UChm<br>UChm<br>UChm<br>S<br>S<br>S<br>S |  |
|----------------------------------------------------------------------------------------------------|----------------------------------------------------------------------------------------------------|----------------------------------------------------------------------------------------------------|--------------------------------------------|---|----------------------------------------------------------------------------------------------------|---------------------------------------------------------------|----------------------------------------------------------------------------------------------------|-----------------------------------------------------------|--|
| [CCTM_0140] Messure and validate current from PA         CCT           [CCTM_0200] Messure CCT secondary current         CCT           [CAGA_0800] Check Limits CAL L1         CAG           [CAGA_0800] Check Limits CAL L2         CAG           [CAGA_0800] Check Limits CAL L3         CAG           [CAGA_0100] Messure and validate current from PA         CAG           [CAGA_1100] Messure and validate current from PA         CAG           [CAGA_11100] Read messured current L1         CAG           [CAGA_11100] Read messured current L2         CAG           [CAGA_11120] Read messured current L3         CAG           [CAGA_1120] Read messured current L1         CAG           [CAGA_1120] Read messured current L2         CAG           [CAGA_1120] Read messured current L1         CAG           [CAGA_20120] Check L3 Trip Time         TTLF           [TTLP_0280] Check L3 Trip Time         TTLF           [RS5M_4000] Check N Resistence         RESI           [CAGA_0840] Check Limits CAL N         CAG           [CAGA_0840] Check Limits CAL N         CAG                   | CTM_0140<br>CTM_0200<br>CAGA_0810<br>CAGA_0820<br>CAGA_0830<br>CAGA_0101<br>CAGA_1110<br>CAGA_1110<br>CAGA_1120<br>CAGA_1120<br>CAGA_1130<br>TLP_0180<br>TLP_0380<br>TLP_038 | Current<br>Messure CCT secondary curr<br>Check Limits CAL L1<br>Check Limits CAL L2<br>Check Limits CAL L3<br>Current<br>Read measured current L1<br>Read measured current L2<br>Read measured current L3<br>Check L1 Trip Time<br>Check L2 Trip Time                                                                                                    | A<br>mA<br>A<br>A<br>A<br>A<br>s<br>s<br>s |   | [RESM_4100] Check L1 Resist<br>[RESM_4200] Check L2 Resist<br>[RESM_4300] Check L3 Resist<br>[TTIP_1280] Check L1 Trip Ti<br>[TTIP_2280] Check L2 Trip Ti                       | RESM_4100<br>RESM_4200<br>RESM_4300<br>TTIP_1280<br>TTIP_2280 | Name<br>Resistance L1<br>Resistance L2<br>Resistance L3<br>Check L1 Trip Time<br>Check L2 Trip Time                       | Unit<br>uOhm<br>uOhm<br>uOhm<br>s<br>s                    |  |
| [CCTM_0140] Messure and validate current from PA         CCT           [CCTM_0200] Messure CCT secondary current         CCT           [CAGA_08010] Check Limits CAL L1         CAG           [CAGA_08020] Check Limits CAL L2         CAG           [CAGA_08030] Check Limits CAL L3         CAG           [CAGA_1010] Messure and validate current from PA         CAG           [CAGA_1100] Read messured current L1         CAG           [CAGA_1130] Read messured current L2         CAG           [CAGA_1130] Read messured current L3         CAG           [CAGA_1130] Read messured current L1         CAG           [CAGA_1130] Read messured current L1         CAG           [CAGA_1130] Read messured current L1         CAG           [CAGA_1130] Read messured current L3         CAG           [CAGA_1130] Read messured current L1         CAG           [RSD_400] Check L3 Trip Time         TTLF           [TTLP_0280] Check L3 Trip Time         TTLF           [RSD_4400] Check N Resistence         RESI           [CAGA_0840] Check Limits CAL N         CAG                             | CTM_0140<br>CTM_0200<br>CAGA_0810<br>CAGA_0820<br>CAGA_0830<br>CAGA_0101<br>CAGA_1110<br>CAGA_1110<br>CAGA_1120<br>CAGA_1120<br>CAGA_1130<br>TLP_0180<br>TLP_0380<br>TLP_038 | Current<br>Messure CCT secondary curr<br>Check Limits CAL L1<br>Check Limits CAL L2<br>Check Limits CAL L3<br>Current<br>Read measured current L1<br>Read measured current L2<br>Read measured current L3<br>Check L1 Trip Time<br>Check L2 Trip Time                                                                                                    | A<br>mA<br>A<br>A<br>A<br>A<br>s<br>s<br>s |   | [RESM_4100] Check L1 Resist<br>[RESM_4200] Check L2 Resist<br>[RESM_4300] Check L3 Resist<br>[TTIP_1280] Check L1 Trip Ti<br>[TTIP_2280] Check L2 Trip Ti                       | RESM_4100<br>RESM_4200<br>RESM_4300<br>TTIP_1280<br>TTIP_2280 | Resistance L1<br>Resistance L2<br>Resistance L3<br>Check L1 Trip Time<br>Check L2 Trip Time                               | uOhm<br>uOhm<br>uOhm<br>s<br>s                            |  |
| [CCTM_0200] Measure CCT secondary current         CCTI           [CAGA,0810] Check Limits CAL L1         CAG           [CAGA,0810] Check Limits CAL L1         CAG           [CAGA,0810] Check Limits CAL L2         CAG           [CAGA,0820] Check Limits CAL L3         CAG           [CAGA,03110] Measure and validate current from PA         CAG           [CAGA,1110] Read measured current L1         CAG           [CAGA,1110] Read measured current L3         CAG           [CAGA,1120] Read measured current L3         CAG           [TTLP_0180] Check L1 Trip Time         TTLF           [TTLP_0380] Check L3 Trip Time         TTLF           [RESM_4400] Check NR existence         RESSI           [CAGA_0840] Check L3 Trip Time         TTLF           [CAGA_0840] Check LM inits CAL N         CAG                                                                                                    | CTM_0200<br>AGA_0810<br>AGA_0820<br>AGA_0830<br>AGA_1010<br>AGA_1110<br>AGA_1120<br>AGA_1130<br>TLP_0180<br>TLP_0280<br>TLP_0380<br>IESM_4400                                                                                                    | Messure CCT secondary curr<br>Check Limits CAL L1<br>Check Limits CAL L2<br>Check Limits CAL L3<br>Current<br>Read measured current L1<br>Read measured current L2<br>Read measured current L3<br>Check L1 Trip Time<br>Check L3 Trip Time                                                                                                    | mA<br>A<br>A<br>A<br>S<br>S                |   | [RESM_4200] Check L2 Resist<br>[RESM_4300] Check L3 Resist<br>[TTIP_1280] Check L1 Trip Ti<br>[TTIP_2280] Check L2 Trip Ti                                                      | RESM_4200<br>RESM_4300<br>TTIP_1280<br>TTIP_2280              | Resistance L2<br>Resistance L3<br>Check L1 Trip Time<br>Check L2 Trip Time                                                | uOhm<br>uOhm<br>s<br>s                                    |  |
| [CAGA_0810] Check Limits CAL L1         CAG           [CAGA_0820] Check Limits CAL L2         CAG           [CAGA_0830] Check Limits CAL L3         CAG           [CAGA_01030] Check Limits CAL L3         CAG           [CAGA_01110] Read measured current from PA         CAG           [CAGA_1110] Read measured current L1         CAG           [CAGA_1110] Read measured current L2         CAG           [CAGA_1130] Read measured current L3         CAG           [CAGA_1130] Read measured current L3         CAG           [CAGA_1130] Read measured current L1         CAG           [CAGA_1130] Read measured current L1         CAG           [CAGA_1130] Read measured current L1         CAG           [CAGA_1120] Read measured current L3         CAG           [CAGA_1130] Read measured current L1         CAG           [CAGA_01120] Check L1 Trip Time         TTLF           [TTLP_0280] Check L2 Trip Time         TTLF           [RESM_4400] Check NR Resistence         RESI           [CAGA_0840] Check L3 Trip Time         TLF           [CAGA_0840] Check L1 MIS CAL N         CAG | AGA_0810<br>AGA_0820<br>AGA_0820<br>AGA_0830<br>AGA_1010<br>AGA_1110<br>AGA_1120<br>AGA_1130<br>TLP_0180<br>TLP_0280<br>TLP_0280<br>TLP_0380<br>KESM_4400                                                                                                    | Check Limits CAL L1<br>Check Limits CAL L2<br>Check Limits CAL L2<br>Check Limits CAL L3<br>Current<br>Read measured current L1<br>Read measured current L2<br>Read measured current L3<br>Check L1 Trip Time<br>Check L2 Trip Time<br>Check L3 Trip Time                                                                                                    | A<br>A<br>A<br>s<br>s                      |   | [RESM_4300] Check L3 Resist<br>[TTIP_1280] Check L1 Trip Ti<br>[TTIP_2280] Check L2 Trip Ti                                                                                     | RESM_4300<br>TTIP_1280<br>TTIP_2280                           | Resistance L3<br>Check L1 Trip Time<br>Check L2 Trip Time                                                                 | uOhm<br>s<br>s                                            |  |
| [CAGA_0820] Check Limits CAL L2         CAG           [CAGA_0830] Check Limits CAL L3         CAG           [CAGA_010] Measure and validate current from PA         CAG           [CAGA_110] Read measured current L1         CAG           [CAGA_1130] Read measured current L2         CAG           [CAGA_1130] Read measured current L3         CAG           [CAGA_1130] Read measured current L3         CAG           [TITLP_0380] Check L1 Trip Time         TTLF           [TITLP_0380] Check L2 Trip Time         TTLF           [RS5M_400] Check N Resistence         RS5           [CAGA_0840] Check Limits CAL N         CAG                                                                                                    | AGA_0820<br>AGA_0830<br>AGA_1010<br>AGA_1110<br>AGA_1120<br>AGA_1120<br>AGA_1130<br>TLP_0180<br>TLP_0280<br>TLP_0280<br>TLP_0380<br>VESM_4400                                                                                                    | Check Limits CAL L2<br>Check Limits CAL L3<br>Current<br>Read measured current L1<br>Read measured current L2<br>Read measured current L3<br>Check L1 Trip Time<br>Check L2 Trip Time<br>Check L3 Trip Time                                                                                                    | A<br>A<br>S<br>S                           |   | [TTIP_1280] Check L1 Trip Ti<br>[TTIP_2280] Check L2 Trip Ti                                                                                                    | TTIP_1280<br>TTIP_2280                                        | Check L1 Trip Time<br>Check L2 Trip Time                                                                                  | s                                                         |  |
| [CAGA_0830] Check Limits CAL L3         CAG           [CAGA_01010] Messure and validate current from PA         CAG           [CAGA_1110] Read messured current L1         CAG           [CAGA_1120] Read messured current L2         CAG           [CAGA_1130] Read messured current L3         CAG           [CAGA_1130] Read messured current L3         CAG           [CAGA_1130] Read messured current L3         CAG           [TTLP_0180] Check L1 Trip Time         TTLF           [TTLP_0380] Check L2 Trip Time         TTLF           [RESM_4400] Check N Resistence         RESSI           [CAGA_0840] Check Limits CAL N         CAG                                                                                                    | CAGA_0830<br>CAGA_1010<br>CAGA_1110<br>CAGA_1120<br>CAGA_1130<br>TLP_0180<br>TLP_0280<br>TLP_0380<br>LESM_4400                                                                                                    | Check Limits CAL L3<br>Current<br>Read measured current L1<br>Read measured current L2<br>Read measured current L3<br>Check L1 Trip Time<br>Check L3 Trip Time                                                                                                    | A<br>A<br>S<br>S                           |   | [TTIP_2280] Check L2 Trip Ti                                                                                                    | TTIP_2280                                                     | Check L2 Trip Time                                                                                                    | s                                                         |  |
| CAGA_1010) Messure and validate current from PA         CAG           [CAGA_1110] Read messured current L1         CAG           [CAGA_1120] Read messured current L2         CAG           [CAGA_1120] Read messured current L3         CAG           [CAGA_1120] Read messured current L3         CAG           [CTLP_0180] Check L1 Trip Time         TTLF           [TTLP_0280] Check L2 Trip Time         TTLF           [TTLP_0380] Check L3 Trip Time         TTLF           [TSM_400] Check L3 Trip Time         TTLF           [CAGA_0440] Check L3 Trip Time         TTLF           [CAGA_0440] Check L3 Trip Time         TTLF                                                                                                    | CAGA_1010<br>CAGA_1110<br>CAGA_1120<br>CAGA_1120<br>CAGA_1130<br>TLP_0180<br>TLP_0280<br>TLP_0280<br>TLP_0380<br>LESM_4400                                                                                                    | Current<br>Read measured current L1<br>Read measured current L2<br>Read measured current L3<br>Check L1 Trip Time<br>Check L2 Trip Time<br>Check L3 Trip Time                                                                                                    | A<br>A<br>S<br>S                           |   |                                                                                                    | -                                                             |                                                                                                    |                                                           |  |
| [CAGA_1110] Read measured current L1         CAG           [CAGA_1120] Read measured current L2         CAG           [CAGA_1130] Read measured current L3         CAG           [CAGA_1130] Read measured current L3         CAG           [TITL_0180] Check L1 Trip Time         TTLF           [TITL_02080] Check L2 Trip Time         TTLF           [TITL_02080] Check L3 Trip Time         TTLF           [TITL_02080] Check L3 Trip Time         TTLF           [TITL_02080] Check L3 Trip Time         TTLF           [TITL_02080] Check L3 Trip Time         TTLF           [TITL_02080] Check L3 Trip Time         TTLF           [TITL_02080] Check L3 Trip Time         TTLF           [TITL_02080] Check L3 Trip Time         TTLF           [CAGA_0840] Check IN Resistence         RESI           [CAGA_0840] Check Limits CAL N         CAG                                                                                                    | CAGA_1110<br>CAGA_1120<br>CAGA_1130<br>TLP_0180<br>TLP_0280<br>TLP_0380<br>LESM_4400                                                                                                    | Read measured current L1<br>Read measured current L2<br>Read measured current L3<br>Check L1 Trip Time<br>Check L2 Trip Time<br>Check L3 Trip Time                                                                                                    | A<br>A<br>S<br>S                           |   | [TTIP_3280] Check L3 Trip Ti                                                                                                    | TTIP_3280                                                     | Check L3 Trip Time                                                                                                    | S                                                         |  |
| [CAGA_1120] Read measured current L2         CAG           [CAGA_1130] Read measured current L3         CAG           [TTLP_0180] Check L1 Trip Time         TTLF           [TTLP_0280] Check L2 Trip Time         TTLF           [TTLP_0380] Check L3 Trip Time         TTLF           [RESM_4400] Check N Resistence         REST           [CAGA_0840] Check L3 Trip Time         TTLF                                                                                                    | CAGA_1120<br>CAGA_1130<br>TLP_0180<br>TLP_0280<br>TLP_0380<br>EESM_4400                                                                                                    | Read measured current L2<br>Read measured current L3<br>Check L1 Trip Time<br>Check L2 Trip Time<br>Check L3 Trip Time                                                                                                    | A<br>A<br>s<br>s                           |   |                                                                                                    |                                                               |                                                                                                    |                                                           |  |
| CIGAG_1130] Read measured current L3         CAG           (TILP_0180) Check L1 Trip Time         TTLF           (TILP_0280) Check L2 Trip Time         TTLF           (TILP_0380) Check L3 Trip Time         TTLF           (RSM_4400) Check N Resistence         RSSI           (CAGA_0840) Check Limits CAL N         CAG                                                                                                    | CAGA_1130<br>TLP_0180<br>TLP_0280<br>TLP_0380<br>RESM_4400                                                                                                    | Read measured current L3<br>Check L1 Trip Time<br>Check L2 Trip Time<br>Check L3 Trip Time                                                                                                    | A<br>s<br>s                                |   |                                                                                                    |                                                               |                                                                                                    |                                                           |  |
| TTLP_0180] Check L1 Trip Time         TTLF           TTLP_0280] Check L2 Trip Time         TTLF           TTLP_0380] Check L3 Trip Time         TTLF           RESM_4400] Check Nextstence         RESS           [CAGA_0840] Check Limits CAL N         CAGA                                                                                                    | TLP_0180<br>TLP_0280<br>TLP_0380<br>RESM_4400                                                                                                    | Check L1 Trip Time<br>Check L2 Trip Time<br>Check L3 Trip Time                                                                                                    | s<br>s                                     |   |                                                                                                    |                                                               |                                                                                                    |                                                           |  |
| TTLP_0280] Check L2 Trip Time         TTLF           [TTLP_0380] Check L3 Trip Time         TTLF           [RESM_4400] Check N Resistence         RESI           [CAGA_0840] Check Limits CAL N         CAG                                                                                                    | TLP_0280<br>TLP_0380<br>RESM_4400                                                                                                    | Check L2 Trip Time<br>Check L3 Trip Time                                                                                                    | s                                          |   |                                                                                                    |                                                               |                                                                                                    |                                                           |  |
| TTLP_0380] Check L3 Trip Time         TTLF           [RESM_4400] Check N Resistence         RESI           [CAGA_0840] Check Limits CAL N         CAG                                                                                                    | TLP_0380<br>RESM_4400                                                                                                    | Check L3 Trip Time                                                                                                    |                                            |   |                                                                                                    |                                                               |                                                                                                    |                                                           |  |
| [RESM_4400] Check N Resistence         RESI           [CAGA_0840] Check Limits CAL N         CAG                                                                                                    | RESM_4400                                                                                                    |                                                                                                    | s                                          |   |                                                                                                    |                                                               |                                                                                                    |                                                           |  |
| [CAGA_0840] Check Limits CAL N CAG                                                                                                    |                                                                                                    | Resistance N                                                                                                    |                                            |   |                                                                                                    |                                                               |                                                                                                    |                                                           |  |
|                                                                                                    |                                                                                                    |                                                                                                    | uOhm                                       |   |                                                                                                    |                                                               |                                                                                                    |                                                           |  |
| [CAGA 1140] Read measured current N CAG                                                                                                    | AGA_0840                                                                                                    | Check Limits CAL N                                                                                                    |                                            |   |                                                                                                    |                                                               |                                                                                                    |                                                           |  |
|                                                                                                    | AGA_1140                                                                                                    | Read measured current N                                                                                                    | A                                          |   |                                                                                                    |                                                               |                                                                                                    |                                                           |  |
| {CAGF_1010} Measure and validate current from PA CAG                                                                                                    | AGF_1010                                                                                                    | Current                                                                                                    | Α                                          |   |                                                                                                    |                                                               |                                                                                                    |                                                           |  |
| [CAGF_1110] Read measured current GF CAG                                                                                                    | AGF_1110                                                                                                    | Read measured current GF                                                                                                    | A                                          |   |                                                                                                    |                                                               |                                                                                                    |                                                           |  |
| [MFC1_1710] Validate Step 7 a MFC                                                                                                    | /FC1_1710[0]                                                                                                    | 1                                                                                                    | Α                                          |   |                                                                                                    |                                                               |                                                                                                    |                                                           |  |
| [MFC1_1710] Validate Step 7 a MFC                                                                                                    | /FC1_1710[1]                                                                                                    | U                                                                                                    | V                                          |   |                                                                                                    |                                                               |                                                                                                    |                                                           |  |
| [MFC1_1710] Validate Step 7 a MFC                                                                                                    | /FC1_1710[2]                                                                                                    | P                                                                                                    | W                                          |   |                                                                                                    |                                                               |                                                                                                    |                                                           |  |
| [MFC1_1710] Validate Step 7 a MFC                                                                                                    | AFC1_1710[3]                                                                                                    | S                                                                                                    | VA                                         |   |                                                                                                    |                                                               |                                                                                                    |                                                           |  |
| [MFC1_1730] Validate Step 7 b MFC                                                                                                    | /FC1_1730[0]                                                                                                    | 1                                                                                                    | A                                          |   |                                                                                                    |                                                               |                                                                                                    |                                                           |  |
| [MFC1_1730] Validate Step 7 b MFC                                                                                                    | /FC1_1730[1]                                                                                                    | U                                                                                                    | V                                          |   |                                                                                                    |                                                               |                                                                                                    |                                                           |  |
| [MFC1_1750] Validate Step 7 c MFC                                                                                                    | AFC1_1750[0]                                                                                                    | P                                                                                                    | W                                          |   |                                                                                                    |                                                               |                                                                                                    |                                                           |  |
| [MFC1_1750] Validate Step 7 c MFC                                                                                                    | /FC1_1750[1]                                                                                                    | S                                                                                                    | VA                                         |   |                                                                                                    |                                                               |                                                                                                    |                                                           |  |
| [MFC1_1770] Validate Step 7 d MFC                                                                                                    | AFC1_1770[0]                                                                                                    | P                                                                                                    | W                                          |   |                                                                                                    |                                                               |                                                                                                    |                                                           |  |
| [MFC1_1770] Validate Step 7 d MFC                                                                                                    | /FC1_1770[1]                                                                                                    | S                                                                                                    | VA                                         |   |                                                                                                    |                                                               |                                                                                                    |                                                           |  |
| [MFC1_2710] Validate Step 7 a MFC                                                                                                    | AFC1_2710[0]                                                                                                    | 1                                                                                                    | A                                          | - |                                                                                                    |                                                               |                                                                                                    |                                                           |  |

Using the input field, the list of test steps can be restricted to the search term entered:

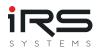

| Measurements                                 |           | L1                              |      | • • • • • • | Selected Measuremer  |
|----------------------------------------------|-----------|---------------------------------|------|-------------|----------------------|
| Description                                  | ID        | Name                            | Unit |             | Description          |
| [CAGA_0810] Check Limits CAL <mark>L1</mark> | CAGA_0810 | Check Limits CAL L1             |      | -           | [RESM_4100] Check L  |
| [CAGA_1110] Read measured current L1         | CAGA_1110 | Read measured current L1        | Α    |             | [RESM_4200] Check L  |
| [TTLP_0180] Check <mark>L1</mark> Trip Time  | TTLP_0180 | Check L1 Trip Time              | s    |             | [RESM_4300] Check L  |
| [TTLG_0180] Check <mark>L1</mark> Trip Time  | TTLG_0180 | Check L1 Trip Time              | s    |             | [TTIP_1280] Check L1 |
| [TTGF_1280] Check <mark>L1</mark> Trip Time  | TTGF_1280 | Check <mark>L1</mark> Trip Time | s    |             | [TTIP_2280] Check L2 |
|                                              |           |                                 |      |             | [TTIP_3280] Check L3 |

After all test steps have been selected, the filter is saved by clicking the Export Filter button and the dialog can be closed.

### 2.7.5.2. Load import filter

The Open Import Filter button loads the import filter (but not yet applied). There are now two ways to use the filter:

## 2.7.5.3. Apply filter once

The previously loaded filter is applied by the **Apply** button. The program processes all previously imported executions and discards all test steps that are not listed in the import filter. Depending on the number of loaded executions this process can take some time. With this method the test executions are first loaded completely into memory and then the unneeded test steps are removed.

## 2.7.5.4. Apply filter during import

If the filter criteria are already known and the filter already exists, filtering can take place during the import process. For this purpose the button **Active** is selected before the import. Now the filter function is activated and when importing new executions the loaded filter is used.

This filter method is recommended when importing large data sets where not all test steps are required but a large number of executions must be processed, e.g. for trend analysis. The working memory is already released during the import process.

*Tip: With a double click on an Execution, the Report Viewer is opened. After applying the filter, only the test steps that were listed in the Import Filter are contained there.* 

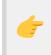

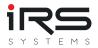

*Tip: The overall result of the Report is not changed. For example, if "Failed" test steps were removed from the report and only "Passed" steps are contained, the overall result will still be "Failed".* 

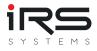

# 2.8. Grouping (Tab)

In the tab **Grouping** the loaded data set can be filtered and grouped according to properties of the executions. The groups formed here are the basis for further analysis.

Groups are a central topic in the Report Analyzer. They are used to compare data sets according to arbitrarily defined criteria. These can be different product types, but also different users or characteristics of the test item or the test environment. In MSA analysis, groups are given additional significance in certain cases.

The prerequisite for this is that there is also data that allows grouping. Please refer to the section on optimizing report data (adding header information)!

For all created groups, a statistical analysis is performed for each measurement. Some analysis tools allow to compare the results of the groups.

¢

- Even if you have not defined any special properties, there are still many standard fields that support grouping and filtering (e.g. SeriesNr, BatchNr, SocketNr, TestPlan, StationId, Execution Time, and many more). However, we strongly recommend that you add additional fields to the test sequence to allow for more targeted filtering. The Report Analyzer can also group by self-assigned properties! (see examples "Nominal Current", "Nominal Frequency", "Number of Poles", etc.).
- Even if no structuring of the data set is desired, at least one group must still be created so that the program can perform the analyses. In this case, simply click Add Group(s) without filtering to create a default group.

The figure below shows the layout of the Grouping Tab. This consists of three sections:

- **Upper half**: Overview of all available Executions, either as a flat list or in groups, depending on how they are arranged. Here you can select the executions that should be created as new group(s).
- **Bottom left**: Overview of all already created groups (*Active Groups*). These can be moved, renamed or deleted. A subsequent addition of executions is not possible.
- **Bottom right**: Overview of all executions of the group selected on the left. If necessary, executions can be deleted here. Results will be recalculated.

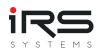

| -                           | Execution Start                                                                              | Exe   | ecution Tin | e Ÿ 🔺      | Result                                            | # Steps                    | Serial Number              | Product Type                                | Station ID        | Socket Number                                 | Test Type               | Test Mode                                | Info Text          | Sw Revision            | Nominal Current                     | Nominal Frequency         | Ground Fault                      | Number of poles            | External N (typ               | e) Breaker Type                                 | Protection Functi                                     | ion                         |
|-----------------------------|----------------------------------------------------------------------------------------------|-------|-------------|------------|---------------------------------------------------|----------------------------|----------------------------|---------------------------------------------|-------------------|-----------------------------------------------|-------------------------|------------------------------------------|--------------------|------------------------|-------------------------------------|---------------------------|-----------------------------------|----------------------------|-------------------------------|-------------------------------------------------|-------------------------------------------------------|-----------------------------|
| Part N                      | umber: 8XC7661-0JN87-                                                                        | -5005 | 5           | $\gamma$   |                                                   |                            |                            |                                             |                   |                                               |                         |                                          |                    |                        |                                     |                           |                                   |                            |                               |                                                 | Selected=0,                                           | Count                       |
|                             | 4/8/2019 11:58:28 AM                                                                         | 4     | 13          | 0.5092624  | Passed                                            | 16                         | IRSN18101900035            | ECB320                                      | STAT-D            | -1                                            | EOL                     | Standard                                 |                    | V4.2.0.0               | 160.0A                              | 50.0Hz                    | False                             | 3                          | 0                             | 2                                               | HL                                                    |                             |
|                             | 4/2/2019 12:09:10 PM                                                                         | 4     | 1.          | 16.5539204 | Failed                                            | 16                         | IRSN18101900035            | ECB320                                      | STAT-D            | -1                                            | EOL                     | Standard                                 |                    | V4.2.0.0               | 160.0A                              | 50.0Hz                    | False                             | 3                          | 0                             | 2                                               | HL                                                    |                             |
| Part N                      | umber: 8XC7761-00P87-                                                                        | -5005 | 5           |            |                                                   |                            |                            |                                             |                   |                                               |                         |                                          |                    |                        |                                     |                           |                                   |                            |                               |                                                 | Selected=2,                                           | Coun                        |
| ~                           | 4/8/2019 6:44:15 PM                                                                          |       | 1           | 30.7982304 | Passed                                            | 16                         | IRSN18101900035            | ECR350M                                     | STAT-C            | -1                                            | EOL                     | Standard                                 |                    | V4.2.0.0               | 160.0A                              | 50.0Hz                    | False                             | 3                          | 0                             | 2                                               | MN                                                    |                             |
| ~                           | 4/10/2019 11:14:14                                                                           |       | 1           | 50.7175391 | Passed                                            |                            | IRSN19010800030            |                                             | STAT-D            | -1                                            | EOL                     | Standard                                 |                    | V4.2.0.0               | 160.0A                              | 50.0Hz                    | False                             | 3                          | 0                             | 2                                               | MN                                                    |                             |
| Part N                      | umber: 8XC7770-0JP87-                                                                        | -5005 | - /         |            |                                                   |                            |                            |                                             |                   |                                               |                         |                                          |                    |                        |                                     |                           |                                   |                            |                               |                                                 | Selected-3,                                           | Cou                         |
| V                           | 4/3/2019 1:30:45 PM                                                                          |       |             | 131.338352 | Dassed                                            | 16                         | IRSN18101900036            | EC8350                                      | STAT-D            | -1                                            | EOL                     | Standard                                 |                    | V4.2.0.0               | 250.0A                              | 50.0Hz                    | False                             | 3                          | 0                             | 2                                               | HN                                                    |                             |
|                             | 4/9/2019 10:02:12 AM                                                                         |       |             | 33.6177835 | _                                                 |                            | IRSN18101900036            |                                             | STAT-C            |                                               | EOL                     | Standard                                 |                    | V4.2.0.0               | 250.0A                              | 50.0Hz                    |                                   | 3                          | 0                             | 2                                               | HN                                                    |                             |
|                             | 4/3/2019 8:27:42 AM                                                                          |       |             | 33.7089374 |                                                   |                            | IRSN18101900036            |                                             |                   | -1                                            | EOL                     | Standard                                 |                    | V4.2.0.0               | 250.0A                              | 50.0Hz                    |                                   | 3                          | 0                             | 2                                               | HN                                                    |                             |
| ~                           | 3/26/2019 4:15:09 PM                                                                         |       |             | 37.8107104 |                                                   |                            | IRSN18101900036            |                                             |                   | -1                                            | EOL                     | Standard                                 |                    | V4.2.0.0               | 250.0A                              | 50.0Hz                    |                                   | 3                          | 0                             | 2                                               | HN                                                    |                             |
|                             | 4/9/2019 10:09:06 AM                                                                         | 4/    | 13          | 37.9099953 | Passed                                            | 16                         | IRSN18101900035            | ECB350                                      | STAT-D            | -1                                            | EOL                     | Standard                                 |                    | V4.2.0.0               | 250.0A                              | 50.0Hz                    | False                             | 3                          | 0                             | 2                                               | HN                                                    |                             |
|                             | 3/26/2019 2:22:32 PM                                                                         | 1     | 13          | 8.2404548  | Passed                                            |                            | IRSN18101900035            |                                             |                   | -1                                            | EOL                     | Standard                                 |                    | V4.2.0.0               | 250.0A                              | 50.0Hz                    | False                             | 3                          | 0                             | 2                                               | HN                                                    |                             |
| × /                         | 4/10/2019 10:25:51                                                                           | 1     |             | 51.1131875 |                                                   | 16                         | IRSN18101900035            | ECB350                                      | STAT-D            | -1                                            | EOL                     | Standard                                 |                    | V4.2.0.0               | 250.0A                              | 50.0Hz                    | False                             | 3                          | 0                             | 2                                               | HN                                                    |                             |
|                             | 3/22/2019 11:32:12.                                                                          |       |             | 51.6721233 | Passed                                            | 17                         | IRSN18101900036            | ECB350                                      | STAT-D            | -1                                            | EOL                     | Standard                                 |                    | V4.2.0.0               | 250.0A                              | 50.0Hz                    | False                             | 3                          | 0                             | 2                                               | HN                                                    |                             |
| Ч                           |                                                                                              |       | 1:          |            |                                                   |                            |                            |                                             |                   |                                               |                         |                                          |                    |                        |                                     |                           |                                   |                            |                               |                                                 |                                                       |                             |
| Part N                      | 4/9/2019 4:06:43 PM<br>umber: 8XC7895-0JN87-                                                 |       | 16          | 59.2244314 |                                                   | 16                         | IRSN 19010800029           | 9 ECB350                                    | STAT-D            | -1                                            | EOL                     | Standard                                 |                    | V4.2.0.0               | 250.0A                              | 50.0Hz                    | False                             | 3                          | 0                             | 2                                               | HN<br>Selected=0,                                     | Cou                         |
| Part No                     | 4/9/2019 4:06:43 PM                                                                          |       | 16          |            |                                                   | 16                         | IRSN 19010800029           | ECB350                                      | STAT-D            | -1                                            | EOL                     | Standard                                 |                    | V4.2.0.0               | 250.0A                              | 50.0Hz                    | False                             | 3                          | 0                             | 2                                               |                                                       |                             |
|                             | 4/9/2019 4:06:43 PM                                                                          |       | 16          |            |                                                   | 16                         | IRSN 19010800029           | ECB350                                      | STAT-D            | -1                                            | EOL                     | Standard                                 |                    | V4.2.0.0               | 250.0A                              | 50.0Hz                    | False                             | 3                          | 0                             | 2                                               | Selected=0,                                           | Cou                         |
| ecution                     | 4/9/2019 4:06:43 PM<br>umber: 8XC7895-0JN87-                                                 |       | 16          |            |                                                   | 16                         | IRSN 19010800029           | ECB350                                      | STAT-D            | -1                                            | EOL                     | Standard                                 |                    | V4.2.0.0               | 250.0A                              | 50.0Hz                    | False                             | 3                          | 0                             | 2                                               | Selected=0,                                           | Cour                        |
| Add Gr                      | 4/9/2019 4:06:43 PM<br>umber: 8XC7895-01/187-<br>10 Time > 130<br>roup(s)                    |       | 18<br>5     | 59.2244314 | Passed                                            |                            |                            |                                             |                   |                                               |                         |                                          |                    |                        |                                     |                           |                                   |                            |                               |                                                 | Selected=0,                                           | Cour                        |
| Add Gr<br>roups             | 4/9/2019 4.06.43 PM<br>umber: 8XC7895-0JN87-<br>brime > 130<br>roup(s)<br>xc7761-00P87-5CC5  |       | 5           | 59.2244314 | Passed                                            | art                        | Execution T                | me Result                                   | STAT-D<br># Steps | Serial Numb                                   | ber                     | Product ID                               |                    | Socket Nun             | nber Station IC                     | D Test Type               | Test Mode                         | Carrier ID A               | dapter ID D                   | stacode                                         | Selected=0,                                           | Coun                        |
| Add Gr<br>roups<br>mber: 8X | 4/9/2019 4:06:43 PM<br>umber: 8XC7895-01/187-<br>10 Time > 130<br>roup(s)                    |       | 5           | 59.2244314 | Passed<br>ecution St<br>1/2019 1:3                | art<br>0:45 PM             | Execution T<br>131         | me Result<br>338352 Passed                  |                   | Serial Numb<br>16 IRSN181019                  | er<br>000360            | Product ID<br>8XC7770-0JP                | 87-5CC5            | Socket Nun<br>-1       | nber Station II<br>STAT-D           | D Test Type<br>EOL        | Test Mode<br>Standard             | Carrier ID A<br>2 2        | dapter ID D<br>50A X          | atacode<br>/8XC7770-0JP87-1                     | Selected=0,<br>Selected=6, (<br>=                     | Coun                        |
| Add Gr<br>roups             | 4/9/2019 4.06.43 PM<br>umber: 8XC7895-0JN87-<br>brime > 130<br>roup(s)<br>xcc7r61-00P87-5Cc5 |       | 5           | 59.2244314 | Passed<br>ecution St<br>//2019 1:3<br>(6/2019 4:3 | art<br>0:45 PM<br>15:09 PM | Execution T<br>131<br>1374 | me Result<br>338352 Passed<br>107104 Passed |                   | Serial Numb<br>16 IRSN181019<br>18 IRSN181019 | ber<br>000360<br>000360 | Product ID<br>8XC7770-0JP<br>8XC7770-0JP | 87-5CC5<br>87-5CC5 | Socket Nun<br>-1<br>-1 | nber Station II<br>STAT-D<br>STAT-D | D Test Type<br>EOL<br>EOL | Test Mode<br>Standard<br>Standard | Carrier ID A<br>2 2<br>2 2 | dapter ID D<br>50A X<br>50A X | atacode<br>18XC7770-0JP87-1<br>16XC7770-0JP87-1 | Selected=0,<br>Selected=6, (<br>=<br>SCC5###+IRSN1810 | Cour<br>E<br>01900<br>01900 |
| Add Gr<br>roups<br>mber: 8X | 4/9/2019 4.06.43 PM<br>umber: 8XC7895-0JN87-<br>brime > 130<br>roup(s)<br>xcc7r61-00P87-5Cc5 |       | 5           | 59.2244314 | Passed<br>ecution St<br>1/2019 1:3                | art<br>0:45 PM<br>15:09 PM | Execution T<br>131<br>1374 | me Result<br>338352 Passed                  |                   | Serial Numb<br>16 IRSN181019                  | ber<br>000360<br>000360 | Product ID<br>8XC7770-0JP                | 87-5CC5<br>87-5CC5 | Socket Nun<br>-1       | nber Station II<br>STAT-D           | D Test Type<br>EOL        | Test Mode<br>Standard<br>Standard | Carrier ID A<br>2 2<br>2 2 | dapter ID D<br>50A X<br>50A X | atacode<br>18XC7770-0JP87-1<br>16XC7770-0JP87-1 | Selected=0,<br>Selected=6, (<br>=                     | Cour<br>=<br>01900<br>01900 |
| Add Gr<br>roups<br>mber: 8X | 4/9/2019 4.06.43 PM<br>umber: 8XC7895-0JN87-<br>brime > 130<br>roup(s)<br>xcc7r61-00P87-5Cc5 |       | 5           | 59.2244314 | Passed<br>ecution St<br>//2019 1:3<br>(6/2019 4:3 | art<br>0:45 PM<br>15:09 PM | Execution T<br>131<br>1374 | me Result<br>338352 Passed<br>107104 Passed |                   | Serial Numb<br>16 IRSN181019<br>18 IRSN181019 | ber<br>000360<br>000360 | Product ID<br>8XC7770-0JP<br>8XC7770-0JP | 87-5CC5<br>87-5CC5 | Socket Nun<br>-1<br>-1 | nber Station II<br>STAT-D<br>STAT-D | D Test Type<br>EOL<br>EOL | Test Mode<br>Standard<br>Standard | Carrier ID A<br>2 2<br>2 2 | dapter ID D<br>50A X<br>50A X | atacode<br>18XC7770-0JP87-1<br>16XC7770-0JP87-1 | Selected=0,<br>Selected=6, (<br>=<br>SCC5###+IRSN1810 | Coun<br>=                   |
| Add Gr<br>roups<br>mber: 8X | 4/9/2019 4.06.43 PM<br>umber: 8XC7895-0JN87-<br>brime > 130<br>roup(s)<br>xcc7r61-00P87-5Cc5 |       | 5           | 59.2244314 | Passed<br>ecution St<br>//2019 1:3<br>(6/2019 4:3 | art<br>0:45 PM<br>15:09 PM | Execution T<br>131<br>1374 | me Result<br>338352 Passed<br>107104 Passed |                   | Serial Numb<br>16 IRSN181019<br>18 IRSN181019 | ber<br>000360<br>000360 | Product ID<br>8XC7770-0JP<br>8XC7770-0JP | 87-5CC5<br>87-5CC5 | Socket Nun<br>-1<br>-1 | nber Station II<br>STAT-D<br>STAT-D | D Test Type<br>EOL<br>EOL | Test Mode<br>Standard<br>Standard | Carrier ID A<br>2 2<br>2 2 | dapter ID D<br>50A X<br>50A X | atacode<br>18XC7770-0JP87-1<br>16XC7770-0JP87-1 | Selected=0,<br>Selected=6, (<br>=<br>SCC5###+IRSN1810 | Cour<br>=<br>01900<br>01900 |
| Add Gr<br>roups<br>mber: 8X | 4/9/2019 4.06.43 PM<br>umber: 8XC7895-0JN87-<br>brime > 130<br>roup(s)<br>xcc7r61-00P87-5Cc5 |       | 5           | 59.2244314 | Passed<br>ecution St<br>//2019 1:3<br>(6/2019 4:3 | art<br>0:45 PM<br>15:09 PM | Execution T<br>131<br>1374 | me Result<br>338352 Passed<br>107104 Passed |                   | Serial Numb<br>16 IRSN181019<br>18 IRSN181019 | ber<br>000360<br>000360 | Product ID<br>8XC7770-0JP<br>8XC7770-0JP | 87-5CC5<br>87-5CC5 | Socket Nun<br>-1<br>-1 | nber Station II<br>STAT-D<br>STAT-D | D Test Type<br>EOL<br>EOL | Test Mode<br>Standard<br>Standard | Carrier ID A<br>2 2<br>2 2 | dapter ID D<br>50A X<br>50A X | atacode<br>18XC7770-0JP87-1<br>16XC7770-0JP87-1 | Selected=0,<br>Selected=6, (<br>=<br>SCC5###+IRSN1810 | Cour<br>E<br>01900<br>01900 |
| Add Gr<br>roups             | 4/9/2019 4.06.43 PM<br>umber: 8XC7895-0JN87-<br>brime > 130<br>roup(s)<br>xcc7r61-00P87-5Cc5 |       | 5           | 59.2244314 | Passed<br>ecution St<br>//2019 1:3<br>(6/2019 4:3 | art<br>0:45 PM<br>15:09 PM | Execution T<br>131<br>1374 | me Result<br>338352 Passed<br>107104 Passed |                   | Serial Numb<br>16 IRSN181019<br>18 IRSN181019 | ber<br>000360<br>000360 | Product ID<br>8XC7770-0JP<br>8XC7770-0JP | 87-5CC5<br>87-5CC5 | Socket Nun<br>-1<br>-1 | nber Station II<br>STAT-D<br>STAT-D | D Test Type<br>EOL<br>EOL | Test Mode<br>Standard<br>Standard | Carrier ID A<br>2 2<br>2 2 | dapter ID D<br>50A X<br>50A X | atacode<br>18XC7770-0JP87-1<br>16XC7770-0JP87-1 | Selected=0,<br>Selected=6, (<br>=<br>SCC5###+IRSN1810 | Cour<br>E<br>01900<br>01900 |

### Procedure

- 1. The upper view is configured using grouping (*drag a column header in the grouping area above the table header*) or filtering as desired
- via the Add Group(s) button all groups or executions selected via checkbox will be added as new group(s). If nothing is selected, all currently visible executions and groups will be added.
- 3. In the list of active groups, the group name can be adjusted (F2) and the order can be changed. In the order defined here, the analyses will later be executed, displayed and structured in the export. The order can also be changed later. The selected groups are removed via the "Trash" button after confirmation.
- 4. A (re)calculation of the analysis is started automatically when leaving the grouping page.

### 2.8.1. General rules & tips for groups

- Simplified group naming can be activated in the application settings. In this case, only the values without the column names are used as groups.
   (e.g. instead of "ProductId: xyz" only "xyz").
- Groups can be added or deleted later. The analysis and graphs will then be recalculated. If the corresponding group is no longer available, it will be removed from the graph.
- Individual executions can be selectively deleted from already created groups. When leaving the grouping page, a new analysis will be started.
- Not all executions have to be assigned to a group.
- Only executions in groups are analyzed.

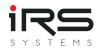

- An execution can also be assigned to several groups and will then be considered in both groups during the analysis.
- The button Assignments can be used to display which executions are not assigned to any or several groups (see Manage groups).

## F

Attention

When the program is closed, all filter settings are saved and automatically applied when the program is restarted. If you have set a filter when creating the group, when loading the next dataset it may happen that all executions over the filter are hidden. If you remove the filter, the data will be visible again.

## 2.8.2. Grouping via filter

Here, the groups are formed individually via the filter settings. The filter is set as required (see chapter Filtering) and the visible executions are added as a group.

The process is repeated until all desired groups are present.

This procedure is recommended for the following scenarios:

- No grouping necessary (corresponds to the creation of exactly one group).
- Grouping by time ranges
- Complex groupings that cannot be realized via automated grouping

### Procedure

- 1. the executions are filtered so that only the required entries are visible Only these entries are included in the group
- 2. click on **Add Group(s)** to create a group with a default name (e.g. Group\_0)
- 3. with F2 the group can be renamed
- 4. steps 1-3 can be repeated as often as you like to create multiple groups

## 2.8.3. Grouping by columns

The fastest way to structure the data set is to use automated grouping. To do this, simply drag the column header to be grouped into the grouping area above the table header.

### Procedure

1. Drag and drop the desired column header into the empty area above the table ("Drag a column header here to group by that column.")

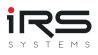

| M 🙆 🕯          | i.                        |                    |            |               |                    |                      |            |
|----------------|---------------------------|--------------------|------------|---------------|--------------------|----------------------|------------|
| 鰭 Import       | 🖾 Grouping 🔥              | History and Statis | tics       | 🚺 Error D     | istribution 🛛 🔀 G  | raph Comparison      | Similarity |
| Select Filter- | Set User Defined          | - 💾 Sav            | e Filter-S | et <b>7</b>   | Manage Filter-Sets | Support <b>?</b> Hel | p          |
| Executions     |                           |                    |            | 0000000000000 |                    |                      |            |
| 🖹 Cleanup      | Assignments               |                    |            |               |                    |                      |            |
| Drag a co      | lumn header here to group | by that column Par | rt Numbe   | er            |                    |                      |            |
|                | Execution Start           | Execution Time     | Result     | # Steps       | Serial Number      | Part Number          | Product Ty |
|                | 5/9/2019 2:07:03 PM       | 23.8706028         | Failed     | 5             | IRSN190508200001   | 8XC7518-2JP8         | ECB350     |
|                | 4/2/2019 3:59:20 PM       | 51.8664451         | Passed     | 13            | IRSN181019000367   | 8XC7895-0JN87-5CC5   | ECB320     |
|                | 4/3/2019 6:57:16 AM       | 63.2634615         | Decod      | 13            | IRSN181019000356   | 8XC7761-0OP87-5CC5   | ECB350M    |

The program now groups the data according to the values of the column you selected. The table immediately displays all the groups that have been formed as a preview. Use the arrow symbol to view the contents of the group.

| xecution Start       | Execution Time | Result |   | Product ID       |                  | Serial Number  | Statio    | n ID Test Type | Test Mode        | Carrier ID | Sw Revision                  | Nom   |
|----------------------|----------------|--------|---|------------------|------------------|----------------|-----------|----------------|------------------|------------|------------------------------|-------|
| Nominal Current: 1   | 60.0A          |        |   |                  |                  |                |           |                |                  |            |                              |       |
| Nominal Current: 2   | 5.0A           |        |   |                  |                  |                |           |                |                  |            |                              |       |
| • Nominal Current: 2 | 50.0A          |        |   |                  |                  |                |           |                |                  |            |                              |       |
| • Nominal Current: 4 | 00.0A          |        |   |                  |                  |                |           |                |                  |            |                              |       |
| • Nominal Current: 6 | 3.0A           |        |   |                  |                  |                |           |                |                  |            |                              |       |
| A Nominal Current: 6 | 30.0A          |        |   |                  |                  |                |           |                |                  |            |                              |       |
| 3/22/2019 1:36:27    | 135.9502721    | Passe  | ł | 8XC7918-0J       | N87-5CC5         | IRSN1810190003 | 369 STAT- | D EOL          | Standard         | 2          | V4.2.0.0                     | 50.0  |
| 3/22/2019 1:47:16    | 1.2857659      | Error  |   | 8XC7918-0J       | N87-5CC5         | IRSN1810190003 | 369 STAT- | D EOL          | Standard         | 2          | V4.2.0.0                     | 50.0  |
| 3/22/2019 2:33:49    | 87.968896      | Failed |   | 8XC7918-0J       | N87-5CC5         | IRSN1810190003 | 369 STAT- | D EOL          | Standard         | 2          | V4.2.0.0                     | 50.0  |
| 3/22/2019 1:54:07    | 1.2672714      | Error  |   | 8XC7918-0J       | N87-5CC5         | IRSN1810190003 | 369 STAT- | D EOL          | Standard         | 2          | V4.2.0.0                     | 50.0  |
| 3/26/2019 4:35:14    | 129.8487957    | Passe  | ł | 8XC7918-0J       | N87-5CC5         | IRSN1810190003 | 369 STAT- | D EOL          | Standard         | 2          | V4.2.0.0                     | 50.0  |
| 3/27/2019 2:44:17    | 29.4140588     | Failed |   | 8XC7918-0J       | N87-5CC5         | IRSN1810190003 | 369 STAT- | D EOL          | Standard         | 2          | V4.2.0.0                     | 50.0  |
| 3/22/2019 1:56:45    | 138.2757755    | Passe  | 1 | 8XC7918-0J       | N87-5CC5         | IRSN1810190003 | 369 STAT- | D FOI          | Standard         | 2          | V4.2.0.0                     | 50.0  |
| Add Group(s)         | $\mathbf{b}$   |        |   |                  |                  |                |           | -              |                  |            |                              | 00000 |
| 60.0A                |                | -      |   | execution Start  | Result           |                | Number    | Socket Numbe   |                  |            | Product ID                   |       |
| 25.0A                |                |        |   | 4/3/2019 6:58:36 |                  |                | 10190003  |                | STAT-C           |            | 8XC7761-0OP8                 |       |
| 250.0A               |                |        |   | 4/3/2019 6:57:16 |                  |                | 10190003  |                | STAT-C           |            | 8XC7761-0OP8                 |       |
| 400.0A<br>53.0A      |                |        |   | 1/3/2019 6:59:56 | Passed<br>Passed |                | 10190003  |                | STAT-C<br>STAT-C |            | 8XC7761-0OP8<br>8XC7761-0OP8 |       |
|                      |                |        |   |                  |                  |                |           |                |                  |            |                              |       |

2. Click Add Group and the groups are created with a default name and added to the list under **Active Groups**. The group names can be renamed with F2 if necessary.

*Tip: A combined grouping is also possible. Simply drag another column header into the grouping area and the second level of the grouping is immediately visible in the preview:* 

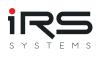

| Nominal Cu | rrent   Number of pole     | s   Protection Function    | FIL    | TER RULES    | FILTER VALUES    |         |             |     |
|------------|----------------------------|----------------------------|--------|--------------|------------------|---------|-------------|-----|
|            | Execution Start            | Execution Time             | Re     |              |                  |         | er          | Pro |
| 🖌 🗌 Nom    | inal Current: 160.0A; Numb | er of poles: 3; Protection | Fu /   | Search       |                  |         |             |     |
|            | 4/2/2019 12:09:10 PM       | 146.5539204                | Fa     | (AII)        |                  | •       | JN87-5CC5   | ECE |
|            | 4/8/2019 11:58:28 AM       | 130.5092624                | Pa     | HL           |                  |         | JN87-5CC5   | ECE |
| A Nom      | inal Current: 160.0A; Numb | er of poles: 3. Protection | Fu     | HN           |                  |         |             |     |
|            | -                          | • .                        |        |              |                  |         | 0007 5005   | FCE |
|            | 4/8/2019 6:44:15 PM        | 130.7982304                |        | MN           |                  |         | OP87-5CC5   | ECE |
|            | 4/10/2019 11:14:14         | 150.7175391                | Pa     |              |                  |         | OP87-5CC5   | ECE |
| • Nom      | inal Current: 400.0A; Numb | er of poles: 3; Protection | Fu     | 7            |                  |         |             |     |
| A Nom      | inal Current: 630.0A; Numb | er of poles: 3: Protection | Fu     | /            |                  |         |             |     |
|            | 3/22/2019 1:36:27 PM       | 135.9502721                | _ /    |              |                  | -       | JN87-5CC5   | ECE |
|            | 3/22/2019 1:56:45 PM       | 138.2757755                | - /    |              |                  |         | JN87-5CC5   | ECI |
|            |                            |                            | - / •  | Clear Filter |                  |         |             | ECI |
| ▲ Nom      | inal Current: 630.0A; Numb | er of poles: 4; Protection | Fu     | -            |                  |         |             | .,  |
|            | 4/5/2019 8:19:34 AM        | 434.3637271                | Passed | 45           | IRSN190114000395 | 8XC7918 | -0MS97-5CC5 | ECE |
|            | 4/5/2019 11:09:14 AM       | 367.6136619                | Passed | 41           | IRSN190114000395 | 8XC7918 | -0MS97-5CC5 | ECI |
|            | 4/5/2019 11:35:03 AM       | 368.7275462                | Passed | 41           | IRSN190114000395 | 8XC7918 | -0MS97-5CC5 | ECE |
|            | 4/5/2019 10:43:22 AM       | 369.1977965                | Passed | 41           | IRSN190114000395 | 8XC7918 | -0MS97-5CC5 | ECE |
|            | 4/5/2019 12:41:42 PM       | 367.1149847                | Passed | 41           | IRSN190114000395 | 8XC7918 | -0MS97-5CC5 | ECE |
|            | 4/5/2019 11:15:41 AM       | 368.6716256                | Passed | 41           | IRSN190114000395 | 8XC7918 | -0MS97-5CC5 | ECE |
|            | 4/5/2019 10:17:31 AM       | 370.418051                 | Passed | 41           | IRSN190114000395 | 8XC7918 | -0MS97-5CC5 | ECI |
|            | 4/5/2019 9:38:05 AM        | 369.3862082                | Passed | 41           | IRSN190114000395 | 8XC7918 | -0MS97-5CC5 | ECI |
|            |                            |                            |        |              |                  |         |             |     |
|            |                            |                            | 1      |              |                  |         |             |     |
|            |                            |                            |        |              |                  |         |             |     |

# 2.8.4. Combined grouping

Automatic groupings can also be filtered, allowing you to combine both approaches. For example, you can group by ProductID and then use filters to select only some of the automatically created groups:

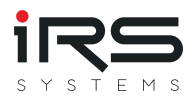

| ecution Sta |                                                                        | Result | Serial Number | Statio |
|-------------|------------------------------------------------------------------------|--------|---------------|--------|
| ▶ Product   | P Search                                                               |        |               |        |
| ▶ Product   | <ul> <li>(All)</li> </ul>                                              |        |               |        |
| ▶ Product   | 8XC7518-2JP8<br>✓ 8XC7570-0JN87-5CC5                                   |        |               |        |
| ▶ Product   | <ul> <li>✓ 8XC7661-0JN87-5CC5</li> <li>✓ 8XC7761-0OP87-5CC5</li> </ul> |        |               |        |
|             | <ul> <li>8XC7770-0JP87-5CC5</li> <li>8XC7770-3MR87-5CC5</li> </ul>     |        |               |        |
|             | 8XC7895-0JN87-5CC5                                                     |        |               |        |
|             | 8XC7918-0JN87-5CC5                                                     |        |               |        |
| _           | 8XC7918-0MS97-5CC5                                                     |        |               |        |
|             | Clear Filter                                                           |        |               |        |
|             |                                                                        |        |               |        |
|             |                                                                        |        |               |        |

## 2.8.5. Manage groups

The button **Assignments** allows an analysis of the distribution of executions to groups.

A table lists all executions and informs about the number of assignments and the assigned groups to an execution.

This makes it easy to detect wrong or unwanted multiple assignments or even forgotten groups.

For this purpose the table offers additional predefined filters:

- All: Shows all imported executions
- **Duplicates**: Displays only those executions that are assigned to multiple groups
- Unrelated: Displays only those executions that are not assigned to a group

In the main view of the Grouping Tab there is also the possibility to remove unassigned executions and thus free memory. To do this, just click on **Cleanup**.

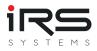

## 2.8.6. Save/Apply filter set

Creating groups can be very time-consuming, especially creating complex filter expressions using the Filter Editor. Therefore, it is possible to save the current grouping visible in the **Executions** as a filter set and to load and apply this set again later.

### Save filter set

To save, simply click on the Save Filter Set button and enter the name of the set. The set will automatically be saved in the app data and displayed in the drop down list.

| Please enter a fil | ter des | cription |  |
|--------------------|---------|----------|--|
| Product ID         |         |          |  |
|                    | ОК      | Cancel   |  |

### Apply filter set

If a filter set is to be applied, it only needs to be selected from the drop-down list. The settings take effect immediately. Existing other filters are reset.

### Manage Filter Sets

With the button Manage Filter-Sets the filter sets can be managed:

| li 🗇 🗊                                 |                                 |                    |                             |                  |                               |              |                 |
|----------------------------------------|---------------------------------|--------------------|-----------------------------|------------------|-------------------------------|--------------|-----------------|
|                                        |                                 |                    | IRS Report                  | Analyzer - 1.5.0 |                               |              |                 |
| Import 🖪 Grouping 🔥 History and Stati  | stics 🛛 🚯 Error Distribution    | 🔀 Graph Comparison | 🐁 Similarity Analysis       | 🞽 Trend Analysis | ( Watchlist                   |              |                 |
| elect Filter-Set Product ID 🔹 💾 Sa     | ve Filter-Set Ye Manage Filter- | Sets 🕎 Support [   | Help                        |                  |                               |              |                 |
| xecutions                              |                                 |                    |                             |                  |                               |              |                 |
| 🙀 Cleanup 👎 Assignments                |                                 |                    |                             |                  |                               |              |                 |
| Product ID 🔺                           |                                 |                    |                             |                  |                               |              |                 |
| Execution Start Nominal Current Execut | ion Time Result                 | Serial Number      | Station ID Test Type Test   | Mode Carrier ID  | Sw Revision Nominal Frequency | Ground Fault | lumber of poles |
| Product ID: 8XC7518-2JP8               |                                 |                    |                             |                  |                               |              |                 |
| Product ID: 8XC7570-0JN87-5CC5         | -                               |                    |                             |                  |                               |              |                 |
| Product ID: 8XC7661-0JN87-5CC5         | <b>M</b>                        |                    |                             |                  |                               |              | - 🗆 ×           |
| Product ID: 8XC7761-00P87-5CC5         | Name                            |                    | Filter String               |                  | Grouping and Sorting          |              | X Delete        |
|                                        | Product ID                      |                    |                             |                  | (0) ProductId: Ascending      |              | 🕈 🗒 Export      |
| Product ID: 8XC7770-0JP87-5CC5         | Current 63x Types               |                    | Contains([Nominal Current], | 63')             | (0) Nominal Current: Ascendin | 9            | 📧 Import        |
| Product ID: 8XC7770-3MR87-5CC5         |                                 |                    |                             |                  |                               |              |                 |
| Product ID: 8XC7895-0JN87-5CC5         |                                 |                    |                             |                  |                               |              |                 |
| Product ID: 8XC7918-0JN87-5CC5         |                                 |                    |                             |                  |                               |              |                 |
| Product ID: 8XC7918-0MS97-5CC5         | -                               |                    |                             |                  |                               |              |                 |
|                                        |                                 |                    |                             |                  |                               |              | •               |
|                                        |                                 |                    |                             |                  |                               |              |                 |
|                                        |                                 |                    |                             |                  |                               |              |                 |

**Export**: The selected filter set is exported as an XML file and can be copied to other computers, for example

Import: A previously exported XML filter set can be imported

Delete: The selected filter set is removed from the list

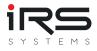

# 2.9. History and Statistics (Tab)

This module shows the statistical analysis for each measurement, visualizes the history of the corresponding measured values and provides a histogram. The statistical key figures are calculated for each measurement for all groups to allow the comparison of measurements within different groups. The history diagram also allows the graphical comparison between groups. The results can be easily exported in different formats.

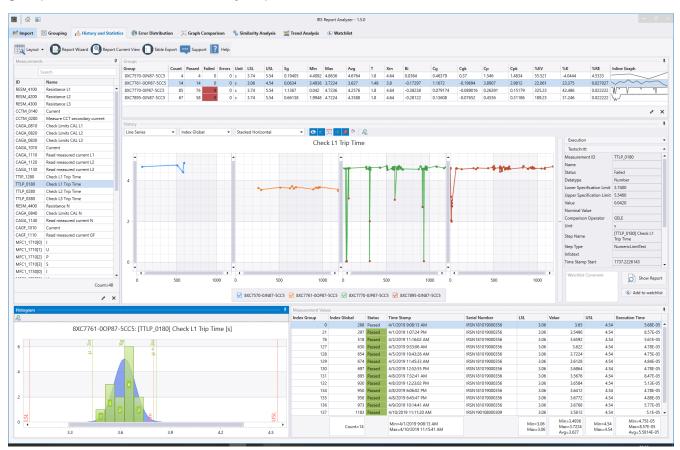

- Select the desired measurement and group. The view is adjusted accordingly.
- To create an MSA type 1 report, press "Report Wizard"

Note: Please note that the diagrams and tables are located in dock panels, which can be arranged dynamically on the screen and may be hidden.

## 2.9.1. Measurement Analysis Table (Panel "Group")

This table shows the statistical analysis values (MSA type 1) for the selected group and measurement.

The page supports two different views: Group First / Measurement First (Default).

Depending on the selected view, the table shows either a comparison of the groups based on the measurement or a list of all measurements for the selected group.

### Meaning of the columns:

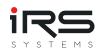

| Name(s)         | Meaning                                                       | Formula                                                                                               |
|-----------------|---------------------------------------------------------------|----------------------------------------------------------------------------------------------------|
| Count           | Total number of measurements                                  |                                                                                                    |
| CountValid      | Number of<br>measurements without<br>NaN or INF values        |                                                                                                    |
| CountError      | Number of<br>measurements with<br>step status "Error"         |                                                                                                    |
| CountDone       | Number of<br>measurements with<br>step status "Done"          |                                                                                                    |
| CountFail       | Number of<br>measurements with<br>step status "Failed"        |                                                                                                    |
| CountPassed     | Number of<br>measurements with<br>step status "Passed"        |                                                                                                    |
| CountTerminated | Number of<br>measurements with<br>step status<br>"Terminated" |                                                                                                    |
| Avg (or Xg)     | Arithmetic average of all measurements                        | SUM(measurements)/Count() without NaN                                                                 |
| Min             | Minimum value of all<br>measurements without<br>NaN           |                                                                                                    |
| Max             | Maximum value of all measurements without NaN                 |                                                                                                    |
| LSL             | Lower specification limit                                     | from test step (if not unique, the highest<br>found lower limit will be used as a surrogate<br>value) |
| USL             | Upper specification<br>limit                                  | from test step (if not unique, the lowest found upper limit will be used as a surrogate               |

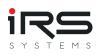

| Name(s) | Meaning                              | value) Formula                                                                                            |
|---------|--------------------------------------|----------------------------------------------------------------------------------------------------|
| Т       | Tolerance                            | USL - LSL                                                                                                 |
| Xm      | Nominal value                        | Average of LSL and USL                                                                                    |
| Sg      | Sigma                                | Corrected sample standard deviation (using N-1)                                                           |
| Ві      | Bias / Systematic Error              | Xg - Xm                                                                                                   |
| Cg      | Repeatability / Gage<br>capability   | ((CgNumerator * T) / (CgDenominator * Sg))                                                                |
| Cgk     | Gage capability<br>(biased)          | (CgkNumerator * T - Abs(Bi)) /<br>(CgkDenominator * Sg)                                                   |
| Ср      | Capability of process                | T / (6 * Sg)                                                                                              |
| Cpk     | Critical process capability          | Min((USL - Avg) / (3 * Sg) , (Avg - LSL) / (3 *<br>Sg))                                                   |
| %EV     | Reliability - Equipment<br>Variation | (( <i>EvPercNumerator</i> * Sg) / T ) * 100                                                               |
| %K      |                                      | (2 * (Xm - Xg) / T) * 100                                                                                 |
| %RE     | Resolution                           | RE / T * 100, where RE is the minimum<br>distance between any measurements (but<br>not 0) and without NaN |

Attention: There is no uniform calculation rule for the values Cg, Cgk and %EV. They are therefore calculated using configurable parameters (shown in italics)! Make sure that the selected parameters correspond to the specifications of your employer / your application! The values can be changed in the application settings. The changes take effect immediately, a recalculation is not necessary.

## 2.9.2. Common MSA analysis parameters by company

Here is a short overview of the usual settings for  $C_g$  and  $C_{gk}$  in different standards and companies.

Data without guarantee! In case of doubt, please ask the company for the parameters used!

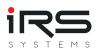

| Company / Procedure   | Calculation C <sub>g</sub>                      | Calculation C <sub>gk</sub>                        | Limit<br>value C <sub>g</sub> |
|-----------------------|-------------------------------------------------|----------------------------------------------------|-------------------------------|
| MSA 3:2002            | (0,2 * T) / (5.15 *                             | (0,1* T -  Bi  ) / (2,575                          | C <sub>g</sub> >=             |
|                       | S <sub>g</sub> )                                | * S <sub>g</sub> )                                 | 1,33                          |
| GM, Bosch, MSA 4:2010 | (0,2 * T) / (6 *                                | (0,1* T -  Bi  ) / (3 *                            | C <sub>g</sub> >=             |
|                       | S <sub>g</sub> )                                | S <sub>g</sub> )                                   | 1,33                          |
| BMW, Q-DAS GmbH, VW / | (0,2 * T) / (4 *                                | (0,1* T -  Bi  ) / (2 *                            | C <sub>g</sub> >=             |
| Audi, VDA 5 (09/2010) | S <sub>g</sub> )                                | S <sub>g</sub> )                                   | 1,33                          |
| Ford                  | (0,15 * T) / (6*<br>S <sub>g</sub> )            | (0,1* T -  Bi  ) / (3 *<br>S <sub>g</sub> )        | C <sub>g</sub> >= 1,0         |
| Ford                  | 0,15 * σ <sub>Process</sub> /<br>S <sub>g</sub> | (0.45 * σ <sub>Process</sub> - Bi  )<br>/ (3 * Sg) | C <sub>g</sub> >= 1,0         |

## 2.9.3. History Chart

This view shows all measurement values available for the selected measurement in a dynamic diagram. The values can be arranged by timestamp, global index, index group or serial number.

Certain elements can be shown or hidden. These include markers, the diagram legend and the limit values. The area between the lower specification limit and the upper specification limit can be filled optionally.

Also the limit errors can be highlighted to get a quick overview of all errors.

The diagram also supports various views, display options and X-axes:

• Single: Only graph for the selected group is shown

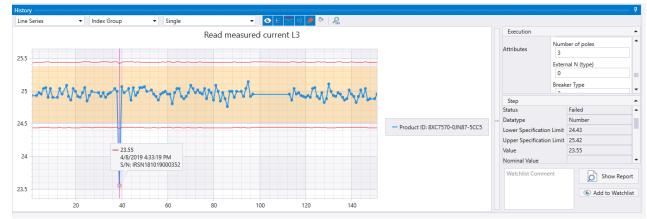

• All-in-one: The graphs of all available groups are superimposed. Here it is recommended to switch off the limit value display. With the checkboxes of the legend you can hide unwanted graphs

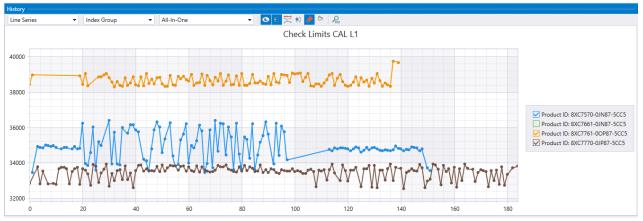

• Stacked horizontally: The graphs of all groups are displayed side by side in their own diagrams

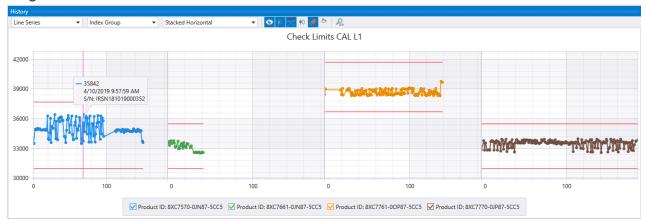

• Stacked vertical: The graphs of all groups are displayed one below the other in their own diagrams

| History  |                                        |                 |                  |                                        |           |                                        |        |         |              |                                                                                                    |
|----------|----------------------------------------|-----------------|------------------|----------------------------------------|-----------|----------------------------------------|--------|---------|--------------|----------------------------------------------------------------------------------------------------|
| Line Ser | ries 💌 li                              | dex Group 🔹     | Stacked Vertical | - O                                    | 王 🔀 🕸 🤌 🕅 | P100                                   |        |         |              |                                                                                                    |
| 40000    |                                        | mmm             | nnw              | mm                                     |           |                                        |        | •       |              |                                                                                                    |
| 30000    |                                        |                 |                  |                                        |           |                                        |        |         |              |                                                                                                    |
| 40000    |                                        |                 |                  |                                        |           |                                        |        |         |              |                                                                                                    |
| 30000 -  | *****                                  | 00 yo cycrate w |                  |                                        |           |                                        |        |         |              | ✓ Product ID: 8XC7570-0JN87-5CC5     ✓ Product ID: 8XC7661-0JN87-5CC5     ✓ Product ID: 8XC7761-0OP87-5CC5 |
| 40000    | ·                                      |                 |                  | ~~~~~~~~~~~~~~~~~~~~~~~~~~~~~~~~~~~~~~ |           |                                        |        |         |              | Product ID: 8XC7770-0JP87-5CC5                                                                             |
| 30000 -  |                                        |                 |                  |                                        |           |                                        |        |         |              |                                                                                                    |
| 40000    |                                        |                 |                  |                                        |           |                                        |        |         |              |                                                                                                    |
| 30000    | ~~~~~~~~~~~~~~~~~~~~~~~~~~~~~~~~~~~~~~ | ******          |                  | *****                                  | ****      | ~~~~~~~~~~~~~~~~~~~~~~~~~~~~~~~~~~~~~~ | ****** | ******* | ************ |                                                                                                    |
| 50000 -  | 0 20                                   | 40              | 60               | 80                                     | 100       | 120                                    | 140    | 160     | 180          |                                                                                                    |

With the mouse wheel or by dragging an area with the mouse the shown section of the graph can be enlarged / zoomed. After zooming, the visible section can also be moved with the mouse. For "stacked" views, the zoom is applied to all diagrams simultaneously. By clicking the "Reset Zoom" button the view can be reset to 100%.

### **Display options**

- Lines (directly connected points)
- Points

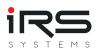

- Bars
- Spline (Interpolated Curve)
- Steps (points connected as steps)

### **X-Axis Options**

- Index Global: X-axis is oriented according to the index position of the execution in a global comparison (sorted by execution start)
- Index Group: X-axis is oriented according to the index position of the execution within the selected group (sorted by execution start)
- Timestamp: X-axis represents the absolute time
- Serial Nr: Here the points are sorted according to the serial number of the test object

### Watchlist Function

Clicking on a measured value in the diagram opens a detail table that displays all available information for the corresponding test step and test execution. Within this window, an execution can be enriched with comments and added to the watchlist to mark it for further analysis. The corresponding report can also be opened.

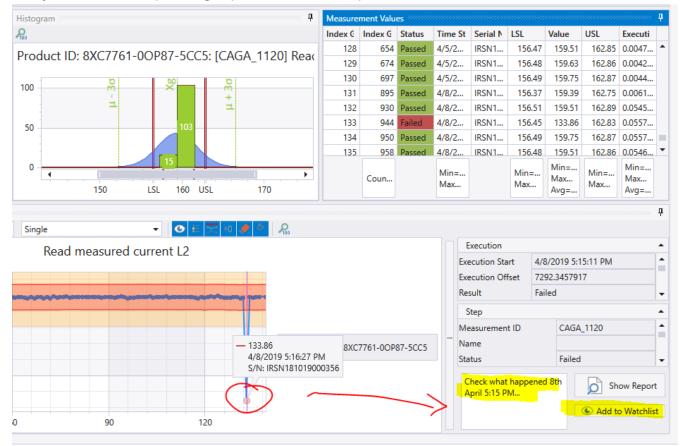

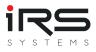

## 2.9.4. Histogram (panel)

## 2.9.4.1. Representation

The histogram diagram shows the statistical distribution of measured values of the selected measurement. Value ranges are automatically grouped and the number of measured values that lie within these limits are displayed as bars. Within these bars the status is also grouped by Passed (green) and Failed (red).

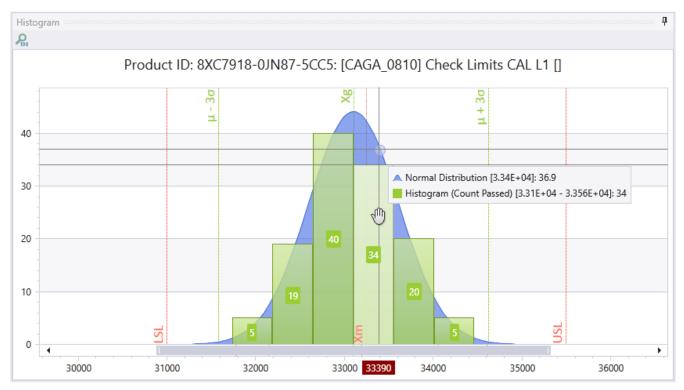

The groups are formed around the mean value in the range +/-6 sigma. The number of groups can be defined in the application settings. If the number is set to 0, the system calculates a reasonable value depending on the number of measured values.

The histogram also shows the expected normal distribution around the arithmetic mean (Xg/Avg), as well as the critical limits +/-3 sigma and, if possible, the limits LSL and USL and the nominal value (Xm). The latter depend on whether the limits within the measurement series are unambiguous and valid.

## 2.9.4.2. Treatment of inconsistent limits

If the limits within the series differ from each other, it is usually not possible to calculate values that depend on the lower and upper specification limits (Nominal, T, Cg, Cgk, Cp, Cpk, %EV, ...).

In this case, the narrowest occurring limits are used as a substitute for calculation and the values are displayed in the table in italics. The found value ranges are displayed in the histogram as bands, which mark the largest and smallest occurring limit values:

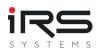

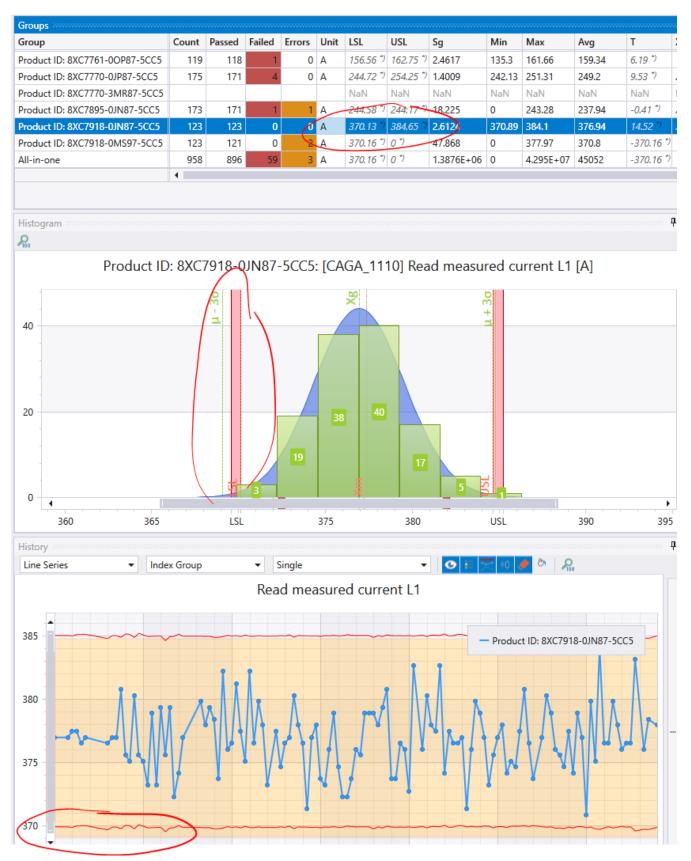

### 2.9.4.3. Treatment of extreme values

Values outside the +/- 7-sigma range are visualized in the histogram in two special groups as gray bars. Values contained here (independent of the bar width) then lie outside the range of Xg +/-7 sigma:

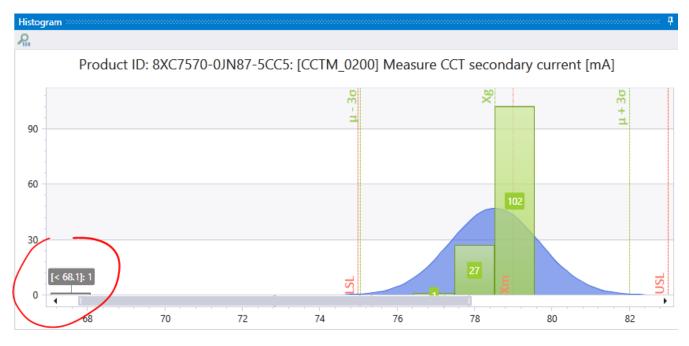

## 2.9.5. Measurement Values (Panel)

This view shows all measured values in a sortable and filterable data table.

The values can be sorted by clicking on a column header. Additionally, each column header has a symbol for filtering the values. In the lower area, sum information such as Min, Max, Avg is offered for selected columns.

| Index Group | Index Global | Status | Time Stamp                                           | Serial Number    | LSL                | Value                                  | USL                  | Execution Time                                  |
|-------------|--------------|--------|------------------------------------------------------|------------------|--------------------|----------------------------------------|----------------------|-------------------------------------------------|
| 0           | 6            | Passed | 3/26/2019 4:37:48 PM                                 | IRSN181019000352 | 100                | 638.73                                 | 2500                 | 0.0001007                                       |
|             | 8            | Passed | 3/28/2019 8:12:52 AM                                 | IRSN181019000352 | 100                | 503.19                                 | 2500                 | 9.14E-05                                        |
| 2           | 9            | Passed | 3/28/2019 8:19:46 AM                                 | IRSN181019000352 | 100                | 538                                    | 2500                 | 8.89E-05                                        |
| 3           | 16           | Passed | 3/28/2019 10:32:54 AM                                | IRSN181019000352 | 100                | 500.26                                 | 2500                 | 0.0001219                                       |
| 4           | 17           | Passed | 3/28/2019 10:33:56 AM                                | IRSN181019000352 | 100                | 1122.7                                 | 2500                 | 8.85E-05                                        |
| 5           | 18           | Passed | 3/28/2019 10:34:56 AM                                | IRSN181019000352 | 100                | 1194.8                                 | 2500                 | 8.85E-05                                        |
| 6           | 19           | Passed | 3/28/2019 10:35:56 AM                                | IRSN181019000352 | 100                | 1641.1                                 | 2500                 | 9.4E-05                                         |
| 7           | 20           | Passed | 3/28/2019 10:36:56 AM                                | IRSN181019000352 | 100                | 1798.4                                 | 2500                 | 8.98E-05                                        |
| 8           | 21           | Passed | 3/28/2019 10:37:57 AM                                | IRSN181019000352 | 100                | 1697.6                                 | 2500                 | 8.85E-05                                        |
| 9           | 22           | Passed | 3/28/2019 10:38:58 AM                                | IRSN181019000352 | 100                | 1487.1                                 | 2500                 | 8.89E-05                                        |
| 10          | 23           | Passed | 3/28/2019 10:39:58 AM                                | IRSN181019000352 | 100                | 1494.4                                 | 2500                 | 9.11E-05                                        |
| 11          | 24           | Failed | 3/28/2019 10:40:59 AM                                | IRSN181019000352 | 100                | 2819.2                                 | 2500                 | 0.0042763                                       |
| 12          | 25           | Passed | 3/28/2019 10:41:18 AM                                | IRSN181019000352 | 100                | 2397.1                                 | 2500                 | 9.24E-05                                        |
|             | Count=49     |        | Min=3/26/2019 4:37:48 PM<br>Max=4/10/2019 2:00:16 PM |                  | Min=100<br>Max=100 | Min=352.12<br>Max=2980.8<br>Avg=943.73 | Min=2500<br>Max=2500 | Min=8.73E-05<br>Max=0.0042763<br>Avg=0.00023023 |

## 2.9.6. Report Wizard (Button)

This button starts a dialog that helps to select the contained measurements and groups for the report.

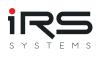

|           |                                |   |           | Đ                     | kport          |                             |               |             |      | - 🗆        | 3 |
|-----------|--------------------------------|---|-----------|-----------------------|----------------|-----------------------------|---------------|-------------|------|------------|---|
| Sea       | arch                           |   |           |                       |                |                             |               | Search      |      |            |   |
| ~         | Group                          |   |           | ID                    | Name           |                             | Description   |             | Unit |            |   |
| ~         | Product ID: 8XC7570-0JN87-5CC5 | • | ~         | RESM_4100             | Resistance L1  |                             | [RESM_4100]   | Check L1    | uOhm |            | 1 |
| ~         | Product ID: 8XC7661-0JN87-5CC5 |   | ~         | RESM_4200             | Resistance L2  |                             | [RESM_4200]   | Check L2    | uOhm |            |   |
| ~         | Product ID: 8XC7761-0OP87-5CC5 |   | ~         | RESM_4300             | Resistance L3  |                             | [RESM_4300]   | Check L3    | uOhm |            |   |
| ~         | Product ID: 8XC7770-0JP87-5CC5 |   |           | CCTM_0140             | Current        |                             | [CCTM_0140]   | Measure a   | A    |            |   |
|           |                                |   |           | CCTM_0200             | Measure CCT    | secondary                   | [CCTM_0200]   | Measure     | mA   |            |   |
|           |                                |   |           | CAGA_0810             | Check Limits   | CAL L1                      | [CAGA_0810]   | Check Lim   |      |            |   |
|           |                                |   |           | CAGA_0820             | Check Limits   | CAL L2                      | [CAGA_0820]   | Check Lim   |      |            |   |
|           |                                |   |           | CAGA_0830             | Check Limits ( | CAL L3                      | [CAGA_0830]   | Check Lim   |      |            |   |
|           |                                |   |           | CAGA_1010             | Current        |                             | {CAGA_1010}   | Measure a   | Α    |            |   |
|           |                                |   |           | CAGA_1110             | Read measure   | ed current                  | [CAGA_1110]   | Read mea    | Α    |            |   |
|           |                                |   |           | CAGA_1120             | Read measure   | ed current                  | [CAGA_1120]   | Read mea    | Α    |            |   |
|           |                                |   |           | CAGA_1130             | Read measure   | ed current                  | [CAGA_1130]   | Read mea    | Α    |            |   |
|           |                                |   |           | TTIP_1280             | Check L1 Trip  | Time                        | [TTIP_1280] C | heck L1 Tri | s    |            |   |
|           |                                |   |           | TTLP_0180             | Check L1 Trip  | Time                        | [TTLP_0180] ( | Check L1 Tr | s    |            |   |
|           |                                |   |           | TTLP_0280             | Check L2 Trip  | Time                        | [TTLP_0280] ( | Check L2 Tr | s    |            |   |
|           |                                |   |           | TTLP_0380             | Check L3 Trip  | Time                        | [TTLP_0380] ( | Check L3 Tr | s    |            |   |
|           |                                |   |           | TTIP_2280             | Check L2 Trip  | Time                        | [TTIP_2280] C | heck L2 Tri | s    |            |   |
|           |                                | • |           | TTIP_3280             | Check L3 Trip  | Time                        | [TTIP_3280] C | heck L3 Tri | s    |            |   |
| Settings  |                                |   | 🜆 Load Se | lection 👜 Save Select | tion           |                             | ent Values    |             |      |            |   |
| Name      |                                |   |           |                       |                |                             | None  Firs    | t 100       |      |            |   |
| Demo P    | Project                        |   |           |                       |                | 10 🌲 Co                     | lumns         |             |      |            |   |
| Descripti | on                             |   |           |                       |                | Serial N                    | lumber        |             |      |            |   |
| Resistan  | nce Measurements               |   |           |                       |                | Charts                      |               |             |      |            |   |
| Show/Hid  | de IDs                         |   |           |                       |                | ✓ History                   |               |             |      |            |   |
| ✓ Show    | / IDs                          |   |           |                       |                | <ul> <li>Histogr</li> </ul> | ram           |             |      |            |   |
|           |                                |   |           |                       |                |                             |               |             | þ    | Show Previ | e |

The selected composition can also be saved and reloaded. Click on **Show Preview** to open the preview of the report. From here, the **Export** button can be used to save the file in various target formats (PDF, Word, Excel, HTML, CSV)

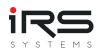

| <b>m</b>       |                                                                                                    | - 🗆 ×      |
|----------------|----------------------------------------------------------------------------------------------------|------------|
| Home           |                                                                                                    | •          |
| File Page Page | Next Last Navigation<br>Page Page Pane<br>Jout Jone Zoom Zoom Zoom View Export Send<br>View Export Send                                                                                                    |            |
|                | Instrument         Instrument         Instrument         Instrument           Description         Resistance Measurements         Instrument         Instrument           Creation Date         10/19/2020         Instrument Date         3/22/2019 11:32:19.4M           Last Measurement Date         3/22/2019 11:32:19.4M         Instrument Date         3/22/2019 11:32:19.4M           Product IDs         3/27/70-0.JP87-50C5, 8xC7761-0.0P87-50C5, 8xC7761-00P87-50C5, 8xC7761-00P87-500 |            |
| Page: 1 / 18   | 73                                                                                                    | <b>%</b> + |
|                |                                                                                                    |            |

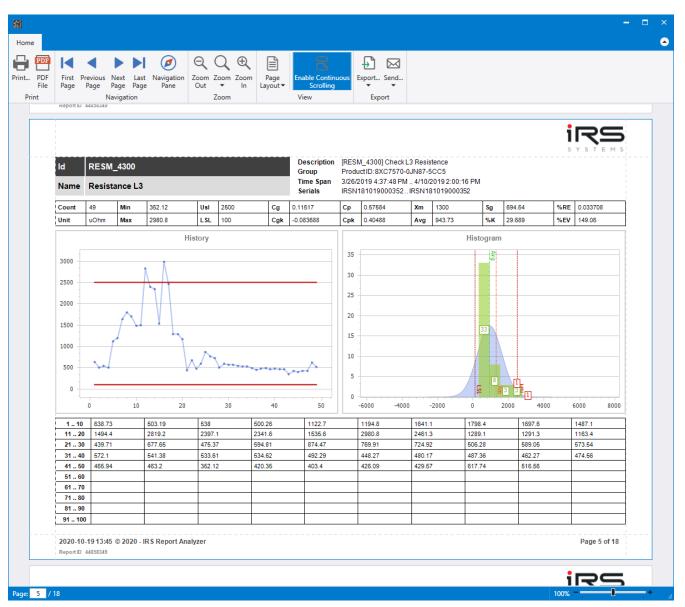

## 2.9.7. Report Current View (Button)

Pressing this button opens the currently selected measurement including all measured values, diagram and histogram as preview without further configuration. With the **Export** button, the document can be saved in various formats (PDF, Word, Excel, HTML, CSV).

## 2.9.8. Export Table (button)

The Export Table button allows the selected measurement to be exported in CSV format

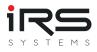

# 2.10. Error Distribution (Tab)

This analysis method allows you to view the error distribution of a group and compare it with other groups.

The error distribution is always calculated in groups in two steps:

1st stage: The "Result" entry of an execution is considered, i.e. the overall result of an execution

Step 2: The "Status" entry of a test step is considered, i.e. the partial result of an execution

The following figure shows the start page of the "Error Distribution" analysis method

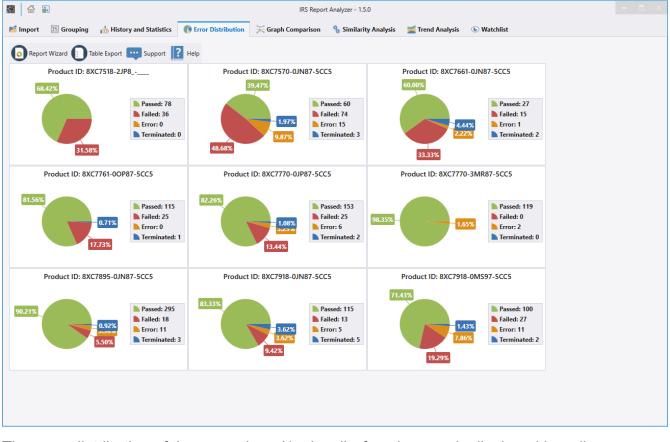

The error distribution of the executions (1st level) of each group is displayed in a diagram. If you click on a diagram, you get to the Details view and get the additional information about the error distribution of the test steps (2nd level). In addition, the failures between the groups can then be compared.

Note: With the Import Filter, test steps can be filtered from an execution. Thereby it can happen that a test step with the status "Fail" is removed and only "Pass" entries are left. However, the overall result is not changed by the Report Analyzer, so it remains on "Fail".

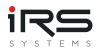

## 2.10.1. Details

| Report Wizard 🚺 Table Export | t 🕎 Support [ ? He | lp                  |                               |       |        |                      |        |            |       |                    |            |              |
|------------------------------|--------------------|---------------------|-------------------------------|-------|--------|----------------------|--------|------------|-------|--------------------|------------|--------------|
| Product ID: 8XC7518-2        | 2JP8               | Product ID:         | 8XC7570-0JN87-5C              | C5    |        |                      |        |            |       |                    |            |              |
| 68.42%                       |                    | Measurements ****** |                               |       |        |                      |        |            |       |                    |            |              |
|                              | Passed: 78         |                     |                               |       |        |                      |        |            |       | Suche              |            |              |
|                              | Failed: 36         | Measurement ID      | Name                          | Count | Passed | Passed %             | Failed | Failed % 🔻 | Error | Error %            | Terminated | Terminated % |
|                              | Error: 0           | CAGA_1110           | Read measured current L1      | 126   | 73     | 57. <mark>94%</mark> | 53     | 42.06%     | 0     | 0.00%              | 0          | 0.00         |
|                              | Terminated: 0      | RESM_4300           | Resistance L3                 | 49    | 47     | 95.92%               | 2      | 4.08%      | 0     | 0.00%              | 0          | 0.00         |
| 24.50%                       |                    | RESM 4200           | Resistance L2                 | 49    | 47     | 95.92%               | 2      |            | 0     | 0.00%              | 0          | 0.00         |
| 31.58%                       |                    | CAGA_1130           | Read measured current L3      | 126   | 125    | 99.21%               | 1      | 0.79%      | 0     | 0.00%              | 0          | 0.00         |
|                              |                    | CAGA_1120           | Read measured current L2      | 126   | 125    | 99.21%               | 1      | 0.79%      | 0     | 0.00%              | 0          | 0.00         |
| Product ID: 8XC7570-0.       | IN87-5CC5          | CCTM_0200           | Measure CCT secondary current | 131   | 130    | 99.24%               | 1      | 0.76%      | 0     |                    | 0          | 0.00         |
| 39.47%                       |                    | CCTM_0140           | Current                       | 132   | 131    | 99.24%               | 1      | 0.76%      | 0     |                    | 0          | 0.00         |
|                              |                    | TTLP_0380           | Check L3 Trip Time            | 4     | 4      | 100.00%              | 0      | 0.00%      | 0     | 0.00%              | 0          | 0.00         |
|                              | Passed: 60         | TTLP_0280           | Check L2 Trip Time            | 4     | 4      | 100.00%              | 0      | 0.00%      | 0     | 0.00%              | 0          | 0.00         |
|                              | Failed: 74         | TTLP_0180           | Check L1 Trip Time            | 4     | 4      | 100.00%              | 0      | 0.00%      | 0     | 0.00%              | 0          | 0.00         |
| 1.97%                        | Error: 15          | TTIP_1280           | Check L1 Trip Time            | 18    | 18     | 100.00%              | 0      | 0.00%      | 0     | 0.00%              | 0          | 0.00         |
| 9.87%                        | Terminated: 3      | CAGA_1010           | Current                       | 126   | 126    | 100.00%              | 0      | 0.00%      | 0     | 0.00%              | 0          | 0.00         |
| 48.68%                       |                    | CAGA_0830           | Check Limits CAL L3           | 126   | 126    | 100.00%              | 0      | 0.00%      | 0     | 0.00%              | 0          | 0.00         |
|                              |                    | CAGA_0820           | Check Limits CAL L2           | 126   | 126    | 100.00%              | 0      | 0.00%      | 0     | 0.00%              | 0          | 0.00         |
|                              |                    | CAGA_0810           | Check Limits CAL L1           | 126   | 126    | 100.00%              | 0      | 0.00%      | 0     | 0.00%              | 0          | 0.00         |
| Product ID: 8XC7661-0J       | IN87-5CC5          | RESM_4100           | Resistance L1                 | 49    | 49     | 100.00%              | 0      | 0.00%      | 0     | 0.00%              | 0          | 0.00         |
| 00.0078                      |                    |                     |                               |       |        |                      |        |            |       |                    |            |              |
|                              | Passed: 27         |                     |                               |       |        |                      |        |            |       |                    |            | 0            |
|                              | Failed: 15         |                     |                               |       |        |                      |        |            |       |                    |            |              |
| 4.44%                        | Error: 1           | Diagrams            |                               |       |        |                      |        |            |       |                    |            |              |
| 1.12%                        | Terminated: 2      | Sal                 | ected Group                   |       | Group  | Compari              | son (% | )          | (     | Group (            | Compariso  | n (Count)    |
| 33.33%                       |                    |                     | 8XC7570-0JN87-5CC5            |       |        | 1% 2                 | % 1%   | 2%         |       |                    |            |              |
| 33.33%                       |                    |                     |                               | 0.9   |        |                      |        |            |       |                    | 4          |              |
| Product ID: 8XC7761-00       |                    | _                   | _                             |       | 179    |                      |        |            | 150   |                    |            |              |
| Floduct ID: 8AC/761-00       | JP07-3CC3          | 57.9                | 4%                            |       | 42.78  |                      |        |            |       |                    |            |              |
|                              |                    |                     |                               |       |        |                      |        |            |       |                    |            |              |
| 81.56%                       | Passed: 115        |                     |                               | 0.6   |        |                      |        |            | 100   | 52                 |            |              |
| 01.30%                       | Failed: 25         |                     |                               | 100%  | 6 10   | 0% 99% 98            | 3% 99% | 100% 98%   | 100   | 53                 |            | 1 171        |
|                              |                    |                     |                               |       |        |                      | TT     |            | 1     |                    |            |              |
| 0.71%                        | Error: 0           |                     |                               | 0.3   |        |                      |        |            | - 1   |                    | 118        | 123          |
|                              | Error: 0           |                     |                               | 0.5   | 58%    |                      |        |            | 50    |                    |            |              |
|                              | Error: 0           |                     |                               |       | 1 T L  |                      |        |            |       |                    |            |              |
| 0.71%                        |                    |                     | 42.06%                        |       |        |                      |        |            |       | <sup>82</sup> 73   |            |              |
| 0.71%                        |                    |                     |                               |       | Т      |                      |        |            |       | <sup>82</sup> . 73 | 37         |              |

The detail view of the error distribution is structured as follows:

- On the left is the selection of the group to be viewed
- In the middle you see an overview of all test steps ("Measurements")
- Below you can switch between two panels: "Diagrams" and "Executions".

### 2.10.2. Measurements

This panel lists all test steps contained in the executions.

The MeasurementID, the step name and the description are displayed.

You can also see how often a step was executed and the status is "Pass", "Fail", "Error" or "Terminated".

This value is also set in relation to the total number of steps performed and is displayed as a percentage value.

The operator can sort and filter the table as desired and can also store a conditional formatting.

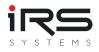

If the operator selects a row in the "Measurements" panel, the "Diagrams" and "Executions" panels are updated for the selected measurement.

## 2.10.3. Diagrams

This panel is divided into three areas.

In the left area, a diagram is displayed which shows the status of all steps performed (as shown in the "Measurements").

In the middle, the results of all defined groups are compared in percent. Each group is displayed as a separate bar, so that a comparison across groups is quickly possible. If you move the mouse pointer over a bar, the group name and further information is displayed. The right area is identical to the middle area, but the values are shown in absolute numbers instead of percentages. This also allows you to quickly determine whether, for example, groups have the same workload or whether errors occur group-specifically or across groups.

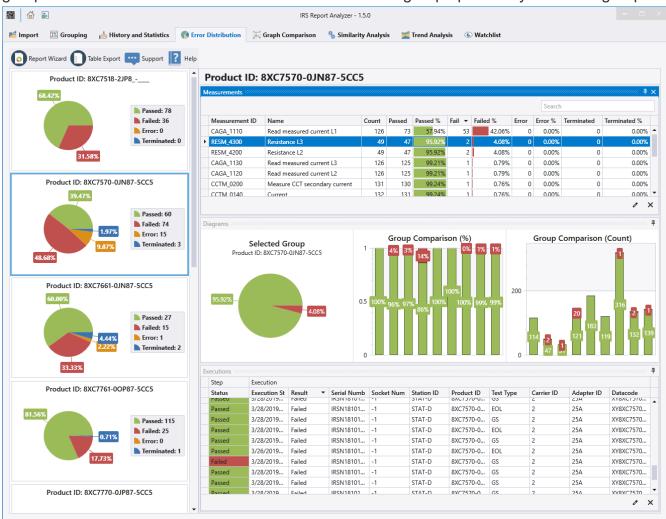

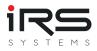

## 2.10.4. Executions

If the operator is not only interested in the distribution but also wants to take a closer look at the logs, which are e.g. failed, he can do this in the panel "Executions".

This panel lists all executed executions that have executed the selected test step. The operator gets various information displayed, such as the serial number. The test report can be opened and viewed by double clicking on a line.

In the case of repeated measurements, it is thus possible to determine, for example, whether a failure occurs only with a single assembly or batch.

## 2.10.5. Export

There are three possibilities to export the analysis data of the error distribution:

- 1. Report Wizard
- 2. Table export
- 3. Windows clipboard

## 2.10.5.1. Report wizard

- Select the desired groups and measurements which should be included in the report:
- Click on preview

A preview is then automatically generated for each selected group, which contains the following information:

- Complete overview of all executions (1st part)
- Complete overview of all currently visible test steps per selected group (2nd part)

As soon as the preview is completely generated, the report can be saved in various formats. This can be done with the button "Export..." or the arrow below the button.

### 2.10.5.2. Report current view

The overview of all test steps is exported in the same way as the "Measurements" table is displayed in the Report Analyzer. I.e. filter, sorting and conditional formatting is taken 1:1 from the display.

## 2.10.5.3. Table Export

The user selects in the displayed dialog which groups and test steps are to be exported. This export method saves the table entries of the "Measurements" panel for each selected measurement line by line in a text file.

This can then be opened in Excel, for example, and further processed as required. In addition, it can configure the following settings:

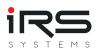

- File extension
- column separator
- Decimal point separator
- Output folder
- File name

Click on "Export" to create the desired file.

### 2.10.5.4. Windows clipboard

In each table, the operator has the possibility to select cells or rows and copy them to the Windows clipboard by pressing CTRL+C.

The data can then be pasted into a text file or Excel spreadsheet. With the shortcut CTRL+A the complete table can be selected.

For example, the data can be exported from the panel "Executions".

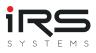

# 2.11. Graph Comparison

## 2.11.1. YY Diagram

In the History & Statistics module, graphs for the same measurement from different groups can already be compared.

The "Graph Comparison" module also offers the possibility to compare any measurements within the same group. This is helpful, for example, if the measurements are similar to each other, but were taken at different measurement points.

### Procedure

1. Select the desired group and click on New YY Diagram

|             | •                              |                        |              |         |              |         |         | IRS Repo  | ort Analyze       | r - 1.5.0      |                |                  |            |           |             |          |                  |     |                  |
|-------------|--------------------------------|------------------------|--------------|---------|--------------|---------|---------|-----------|-------------------|----------------|----------------|------------------|------------|-----------|-------------|----------|------------------|-----|------------------|
| 🕯 Import    | 📧 Grouping 🛛 🔥                 | History ar             | nd Statistic | s 👔 I   | Error Distri | ibution | 🔀 Graph | Compariso | m 🗞 s             | Similarity /   | Analysis       | 🞽 Tren           | d Analysis | 🕒 Wa      | tchlist     |          |                  |     |                  |
| Report      | Wizard Support                 | ? Не                   | elp          |         |              |         |         |           |                   |                |                |                  |            |           |             |          |                  |     |                  |
| Measuremen  |                                |                        |              |         |              |         |         |           |                   |                |                |                  |            |           | *********** |          |                  |     | ********         |
| Product ID: | 8XC7518-2JP8                   |                        | •            | )       |              |         |         |           |                   |                |                |                  |            |           |             |          |                  |     |                  |
|             |                                |                        |              |         |              |         |         |           |                   |                |                |                  |            |           |             | Search   |                  |     |                  |
| ID          | Name                           |                        | Count        | Failed  | Errors       | Passed  | LSL     |           | Sg                | Min            | Max            |                  | Т          | Xm        | Cg          | Cgk      | Ср               | Cpk | Inline G         |
| -           | Resistance L1                  |                        | 114          | 0       |              |         |         |           | 109.97            | 267.02         | 809.92         |                  | 2400       | 1300      |             | -2.9007  | 3.6372           |     | hunderhalterha   |
|             | Resistance L2                  |                        | 114          | 0       |              |         |         |           | 108.11            | 268.44         | 950.64         | 449.02           | 2400       | 1300      | 0.74        | -2.8258  | 3.7              |     | Hidrod Aite      |
| -           | Resistance L3                  |                        | 114          | 0       |              |         |         |           | 118.78            | 313.42         | 987.8          | 475.3            | 2400       | 1300      |             | -2.4614  | 3.3677           |     | NAME             |
| CCTM_0140   | Current<br>Measure CCT seconda |                        | 32           | 0<br>32 |              |         |         |           | 0.023271 0.91544  | 62.89<br>177.2 | 62.97<br>181.1 | 62.941<br>179.09 | 6.3<br>20  | 63<br>200 |             | 12.261   | 45.121<br>3.6412 |     | NWW              |
|             | Check Limits CAL L1            | ry current             | 32           | 32      | -            |         |         |           | 0.91544<br>590.91 | 32609          | 34926          | 33632            | 6700       | 34350     |             |          | 3.6412           |     | UNHWWW           |
| -           | Check Limits CAL L1            |                        | 82           | 0       |              |         |         |           | 614.33            | 322009         | 35264          | 33288            | 6700       | 34350     |             | -0.31938 | 1.8177           |     | WWWWWWW<br>WWWWW |
| 8XC7        | 7518-2JP8                      |                        |              |         |              |         |         | F         | Product           | t ID: 8X       | 27518-         | 2JP8 -           |            |           |             |          |                  |     |                  |
|             |                                | 1                      |              |         |              |         |         |           | Toute             | . 10. 0/       | 275101         |                  |            |           |             |          |                  |     |                  |
|             |                                |                        | •            |         |              |         |         |           |                   |                |                |                  |            |           |             |          |                  |     |                  |
|             |                                |                        |              |         |              |         |         |           |                   |                |                |                  |            |           |             |          |                  |     |                  |
|             |                                | 0.8 -                  |              |         |              |         |         |           |                   |                |                |                  |            |           |             |          |                  |     |                  |
|             |                                |                        |              |         |              |         |         |           |                   |                |                |                  |            |           |             |          |                  |     |                  |
|             |                                | Jere                   |              |         |              |         |         |           |                   |                |                |                  |            |           |             |          |                  |     |                  |
|             |                                | 5.0 gt                 |              |         |              |         |         |           |                   |                |                |                  |            |           |             |          |                  |     |                  |
|             |                                | rem                    |              |         |              |         |         |           |                   |                |                |                  |            |           |             |          |                  |     |                  |
|             |                                | feasu                  |              |         |              |         |         |           |                   |                |                |                  |            |           |             |          |                  |     |                  |
|             |                                | Drop Measurements here |              |         |              |         |         |           |                   |                |                |                  |            |           |             |          |                  |     |                  |
|             |                                | 0.2 -                  |              |         |              |         |         |           |                   |                |                |                  |            |           |             |          |                  |     |                  |
|             |                                |                        |              |         |              |         |         |           |                   |                |                |                  |            |           |             |          |                  |     |                  |
|             |                                | 0 -                    | -            |         |              |         |         |           |                   |                |                |                  |            |           |             |          |                  |     |                  |
|             |                                | 0                      | 4            |         |              |         |         |           |                   |                |                |                  |            |           |             |          |                  |     | •                |
|             |                                |                        | 0            |         |              | 0.2     |         |           | 0.4               |                |                |                  | 0.6        |           |             | 0.8      |                  |     | 1                |

2. Rename the title if necessary:

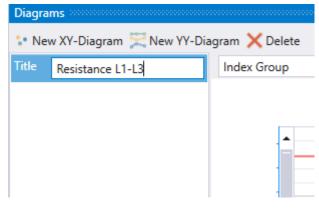

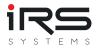

3. Drag the desired measurement from the "ID" column in the graphs near the Y-axis When a green solid vertical bar appears, release the mouse button. The measurement series is added to the graph:

| D         | Name                          | Count                    | Failed | Errors     | Passed    | LSL   | USL   | Sg                 | Min    | Max              |
|-----------|-------------------------------|--------------------------|--------|------------|-----------|-------|-------|--------------------|--------|------------------|
| RES 4200  | Resistance L2                 | 114                      | 0      | 0          | 114       | 100   | 2500  | 108.11             | 268.44 | 950              |
| RES 4300  | Resistance L3                 | 114                      | 0      | 0          | 114       | 100   | 2500  | 118.78             | 313.42 | 9                |
| ссти_0149 | Current                       | 32                       | 0      | 0          | 32        | 59.85 | 66.15 | 0.023271           | 62.89  | 6                |
| CCTM_0200 | Measure CCT secondary current | 32                       | 32     | 0          | 0         | 190   | 210   | 0.91544            | 177.2  | 1                |
| CAGA_0810 | Check Limits CAL L1           | 82                       | 0      | 0          | 82        | 31000 | 37700 | 590.91             | 32609  | 34               |
| CAGA_0820 | Check Limits CAL L2           | 82                       | 0      | 0          | 82        | 31000 | 37700 | 614.33             | 32213  | 35               |
| CAGA_0830 | Check Limits CAL L3           | 82                       | 0      | 0          | 82        | 31000 | 37700 | 439.33             | 32012  | 34               |
|           | duct ID:<br>7518-2JP8         | Group                    | •      | Line Serie | 25        | • [   |       | /-Axis 📰<br>Produc |        | C75 <sup>-</sup> |
|           | 21                            | ).                       |        |            |           |       |       |                    |        |                  |
|           |                               | gging 1 ro<br>IRS.Report |        | hared.Mod  | els.Measu |       |       |                    |        |                  |
|           |                               | rows                     |        |            |           |       |       |                    |        |                  |
|           | 0.0 Weasurements here         |                          |        |            |           |       |       |                    |        |                  |
|           |                               |                          |        |            |           |       |       |                    |        |                  |
|           | 0.4                           |                          |        |            |           |       |       |                    |        |                  |
|           | 0.4<br>0.2                    |                          |        |            |           |       |       |                    |        |                  |
|           |                               |                          |        |            |           |       |       |                    |        |                  |

4. Repeat step 3 until all desired graphs are included in the diagram:

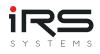

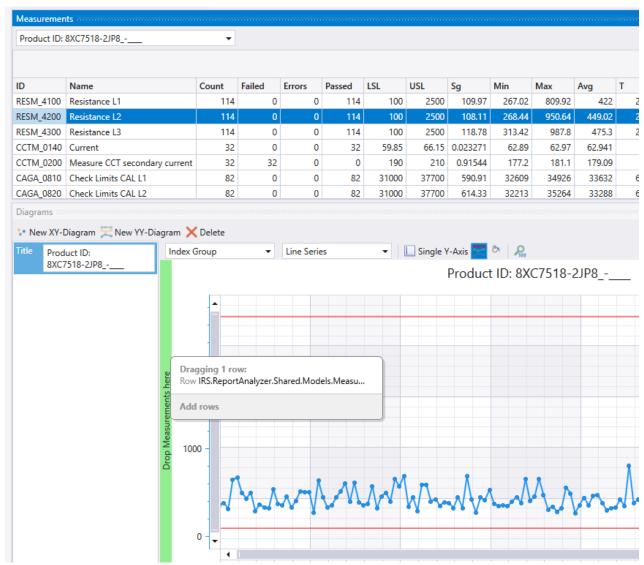

5. After adding three measurement series our example now looks like this

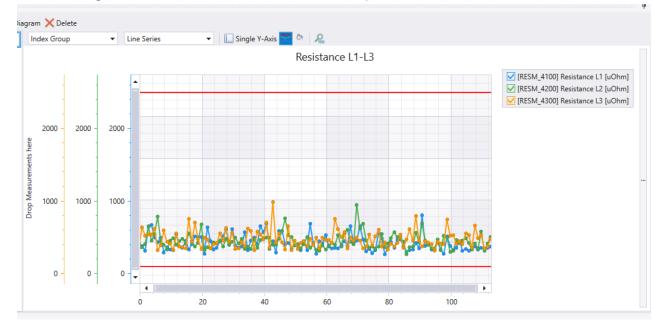

6. Each graph has an additional Y-axis. If all values are in a similar range, you should activate **Single Y-Axis**:

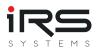

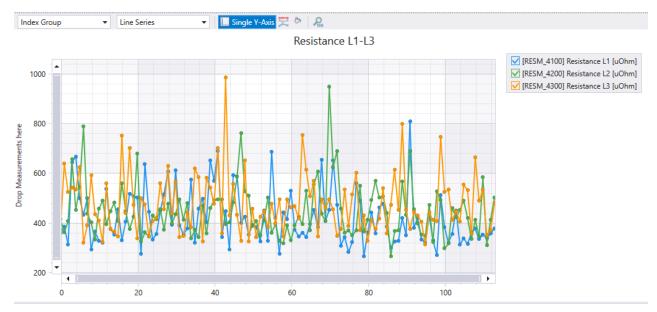

## 2.11.2. XY Diagram

For an X-Y diagram, proceed in the same way, but here one measurement is drawn to the Xaxis and a second to the Y-axis. The resulting X/Y values are entered as points:

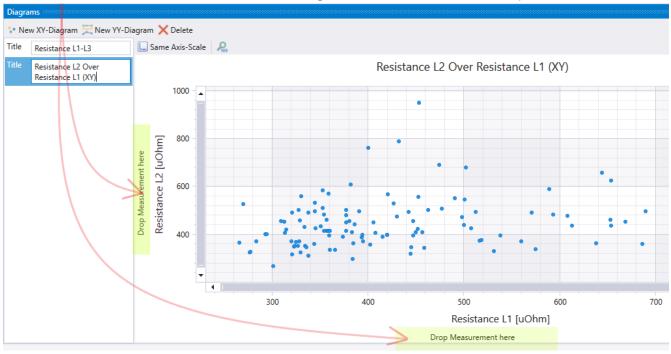

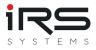

# 2.12. Similarity Analysis

The similarity analysis shows linear relationships between at least two measurements. For this purpose the correlation coefficients are calculated according to Karl Pearson and displayed in a matrix. The correlation factors have values between -1.0 (direct negative correlation, red) and 1.0 (direct positive correlation, green). The cells are colored with a gradient based on their value. The stronger the correlation deviates from 0 (transparent), the stronger the cell is colored.

|                                                                                                    |                                                                                                    |                                                                                                    |                                                                                                    |                                                                                                    |                                                                                                    |                                                                                                    |                                                                                                    |                                                                                                    | alyzer - 1.4                                                                                                    |                                                                                                    |                                                                                                    |                                                                                                    |                                                                                                    |                                                                                                    |                                                                                                    |                                                                                                    |                                                                                                    |                                                                                                    |         |                    |
|----------------------------------------------------------------------------------------------------|----------------------------------------------------------------------------------------------------|----------------------------------------------------------------------------------------------------|----------------------------------------------------------------------------------------------------|----------------------------------------------------------------------------------------------------|----------------------------------------------------------------------------------------------------|----------------------------------------------------------------------------------------------------|----------------------------------------------------------------------------------------------------|----------------------------------------------------------------------------------------------------|----------------------------------------------------------------------------------------------------|----------------------------------------------------------------------------------------------------|----------------------------------------------------------------------------------------------------|----------------------------------------------------------------------------------------------------|----------------------------------------------------------------------------------------------------|----------------------------------------------------------------------------------------------------|----------------------------------------------------------------------------------------------------|----------------------------------------------------------------------------------------------------|----------------------------------------------------------------------------------------------------|----------------------------------------------------------------------------------------------------|---------|--------------------|
| Import 🗉                                                                                                    | Grouping 🛛 🔥 History and St                                                                                                    | tatistics                                                                                                    | 🊯 Erro                                                                                                    | r Distribu                                                                                                    | ition                                                                                                    | 🔀 Grapi                                                                                                    | n Compar                                                                                                    | rison                                                                                                    | 🀁 Simil                                                                                                    | arity Ana                                                                                                    | lysis                                                                                                    | Trend                                                                                                    | Analysis                                                                                                    | 🕒 Wa                                                                                                    | tchlist                                                                                                    |                                                                                                    |                                                                                                    |                                                                                                    |         |                    |
| election                                                                                                    |                                                                                                    |                                                                                                    |                                                                                                    |                                                                                                    |                                                                                                    |                                                                                                    |                                                                                                    |                                                                                                    |                                                                                                    |                                                                                                    |                                                                                                    |                                                                                                    |                                                                                                    |                                                                                                    | *******                                                                                                    |                                                                                                    |                                                                                                    |                                                                                                    |         |                    |
| Product ID: 8                                                                                                    | KC7570-0JN87-5CC5                                                                                                    | •                                                                                                    | 🛱 Calcula                                                                                                    | ate all 👼                                                                                                    | Calculate                                                                                                    | e selected                                                                                                    | 1                                                                                                    | 00.00                                                                                                    | $\times$                                                                                                    |                                                                                                    |                                                                                                    |                                                                                                    |                                                                                                    |                                                                                                    |                                                                                                    |                                                                                                    |                                                                                                    |                                                                                                    |         |                    |
|                                                                                                    |                                                                                                    |                                                                                                    |                                                                                                    |                                                                                                    |                                                                                                    |                                                                                                    |                                                                                                    |                                                                                                    |                                                                                                    |                                                                                                    |                                                                                                    |                                                                                                    |                                                                                                    |                                                                                                    |                                                                                                    | Se                                                                                                    | arch                                                                                                |                                                                                                    |         |                    |
| ID                                                                                                    | Name                                                                                                    | Count                                                                                                    | Failed                                                                                                    | Errors                                                                                                    | Passed                                                                                                    | LSL                                                                                                    | USL                                                                                                    | Sg                                                                                                    | М                                                                                                    | in I                                                                                                    | Max                                                                                                    | Xg (Avg                                                                                                    | т                                                                                                    | Xm                                                                                                    | Cg                                                                                                    | Cgk                                                                                                    |                                                                                                    | Ср                                                                                                    | Cpk     | Inline G           |
| RESM_4100                                                                                                    | Resistance L1                                                                                                    | 49                                                                                                    | 0                                                                                                    | (                                                                                                    | ، c                                                                                                    | 49 1                                                                                                    | 100 2                                                                                                    | 2500 6                                                                                                    | 59.842                                                                                                    | 409.37                                                                                                    | 727.27                                                                                                    | 527.34                                                                                                    | 2400                                                                                                    | 1300                                                                                                    | 1.14                                                                                                    | 54 -3.                                                                                                    | 8133                                                                                                | 5.7272                                                                                                    | 2.0396  | mlh                |
| RESM_4200                                                                                                    | Resistance L2                                                                                                    | 49                                                                                                    | 2                                                                                                    | (                                                                                                    | ) ·                                                                                                    | 47 1                                                                                                    | 100 2                                                                                                    | 2500 5                                                                                                    | 579.64                                                                                                    | 518.81                                                                                                    | 3190.2                                                                                                    | 1304.7                                                                                                    | 2400                                                                                                    | 1300                                                                                                    | 0.138                                                                                                    | 02 0.2                                                                                                    | 0293                                                                                                | 0.69008                                                                                                    | 0.68735 | with               |
| RESM_4300                                                                                                    | Resistance L3                                                                                                    | 49                                                                                                    | 2                                                                                                    | (                                                                                                    | о ,                                                                                                    | 47 1                                                                                                    | 100 2                                                                                                    | 2500 6                                                                                                    | 594.64                                                                                                    | 352.12                                                                                                    | 2980.8                                                                                                    | 943.73                                                                                                    | 2400                                                                                                    | 1300                                                                                                    | 0.115                                                                                                    | 17 -0.0                                                                                                    | 083                                                                                                 | 0.57584                                                                                                    | 0.40488 | M                  |
| CCTM_0140                                                                                                    | Current                                                                                                    | 132                                                                                                    | 1                                                                                                    | (                                                                                                    | 0 1                                                                                                    | 31 23                                                                                                    | .75 2                                                                                                    | 6.25 2                                                                                                    | 2.1712                                                                                                    | 0                                                                                                    | 24.97                                                                                                    | 24.756                                                                                                    | 2.5                                                                                                    | 25                                                                                                    | 0.038                                                                                                    | 3 0.00                                                                                                    | 013                                                                                                 | 0.19191                                                                                                    | 0.15443 | T                  |
| CCTM_0200                                                                                                    | Measure CCT secondary current                                                                                                    | 131                                                                                                    | 1                                                                                                    | (                                                                                                    | 0 13                                                                                                    | 30                                                                                                    | 75                                                                                                    | 83 1                                                                                                    | 1.1578                                                                                                    | 65.6                                                                                                    | 79.3                                                                                                    | 78.524                                                                                                    | 8                                                                                                    | 79                                                                                                    | 0.230                                                                                                    | 31 0.1                                                                                                    | 3977                                                                                                | 1.1516                                                                                                    | 1.0144  | 1                  |
| CAGA_0810                                                                                                    | Check Limits CAL L1                                                                                                    | 126                                                                                                    | 0                                                                                                    | (                                                                                                    | 0 12                                                                                                    | 26 310                                                                                                    | 000 37                                                                                                    | 7700 7                                                                                                    | 766.75                                                                                                    | 33457                                                                                                    | 36378                                                                                                    | 34932                                                                                                    | 6700                                                                                                    | 34350                                                                                                    | 0.291                                                                                                    | 27 0.0                                                                                                    | 5738                                                                                                | 1.4564                                                                                                    | 1.2033  | HANNAH             |
| CAGA_0820                                                                                                    | Check Limits CAL L2                                                                                                    | 126                                                                                                    | 0                                                                                                    | (                                                                                                    | 0 13                                                                                                    | 26 310                                                                                                    | 000 37                                                                                                    | 7700 2                                                                                                    | 208.11                                                                                                    | 33431                                                                                                    | 35235                                                                                                    | 34970                                                                                                    | 6700                                                                                                    | 34350                                                                                                    | 1.07                                                                                                    | 31 0.1                                                                                                    | 1944                                                                                                | 5.3656                                                                                                    | 4.3721  |                    |
| CAGA_0830                                                                                                    | Check Limits CAL L3                                                                                                    | 126                                                                                                    | 0                                                                                                    | (                                                                                                    | D 12                                                                                                    | 26 310                                                                                                    | 000 37                                                                                                    | 7700 2                                                                                                    | 218.83                                                                                                    | 33077                                                                                                    | 35066                                                                                                    | 34716                                                                                                    | 6700                                                                                                    | 34350                                                                                                    | 1.02                                                                                                    | 06 0.6                                                                                                    | 9559                                                                                                | 5.1028                                                                                                    | 4.546   |                    |
| CAGA_1010                                                                                                    | Current                                                                                                    | 126                                                                                                    | 0                                                                                                    | (                                                                                                    | 0 1;                                                                                                    | 26 N                                                                                                    | aN                                                                                                    | NaN 0.0                                                                                                    | 0051                                                                                                    | 24.93                                                                                                    | 24.95                                                                                                    | 24.944                                                                                                    | NaN                                                                                                    | NaN                                                                                                    | N                                                                                                    | aN                                                                                                    | NaN                                                                                                 | NaN                                                                                                    | NaN     | JATY <b>HIN</b> HV |
|                                                                                                    |                                                                                                    |                                                                                                    |                                                                                                    |                                                                                                    |                                                                                                    |                                                                                                    |                                                                                                    |                                                                                                    |                                                                                                    |                                                                                                    |                                                                                                    |                                                                                                    |                                                                                                    |                                                                                                    |                                                                                                    |                                                                                                    |                                                                                                    |                                                                                                    |         |                    |
|                                                                                                    |                                                                                                    |                                                                                                    |                                                                                                    |                                                                                                    |                                                                                                    |                                                                                                    |                                                                                                    |                                                                                                    |                                                                                                    |                                                                                                    |                                                                                                    |                                                                                                    |                                                                                                    |                                                                                                    |                                                                                                    | Se                                                                                                    | arch                                                                                                |                                                                                                    |         |                    |
|                                                                                                    |                                                                                                    |                                                                                                    |                                                                                                    |                                                                                                    |                                                                                                    | ŧ                                                                                                    |                                                                                                    |                                                                                                    |                                                                                                    |                                                                                                    |                                                                                                    |                                                                                                    |                                                                                                    | e                                                                                                    | e                                                                                                    |                                                                                                    |                                                                                                    | e                                                                                                    |         |                    |
|                                                                                                    |                                                                                                    | _                                                                                                    | 5                                                                                                    | ~                                                                                                    |                                                                                                    | Trant                                                                                                    | CAL                                                                                                    | CAL                                                                                                    | CAL                                                                                                    |                                                                                                    | pa                                                                                                    | pau                                                                                                    | pau                                                                                                    | o Time                                                                                                    | o Time                                                                                                    | Time                                                                                                    |                                                                                                    | e lie                                                                                                    |         |                    |
|                                                                                                    |                                                                                                    | 100<br>ce L1                                                                                                    | 200<br>ce L2                                                                                                    | 300<br>ce L3                                                                                                    | 140                                                                                                    | 200<br>CCT                                                                                                    |                                                                                                    |                                                                                                    |                                                                                                    | 010                                                                                                    | 110<br>asured                                                                                                    | 120<br>asured                                                                                                    | 130<br>asured<br>3                                                                                                    | 80<br>I Trip Time                                                                                                    | 80<br>I Trip Time                                                                                                    | Time                                                                                                    |                                                                                                    |                                                                                                    |         |                    |
|                                                                                                    |                                                                                                    | A_4100<br>stance L1                                                                                                    | A_4200<br>stance L2                                                                                                    | A_4300<br>stance L3                                                                                                    | M_0140<br>ent                                                                                                    | M_0200<br>sure CCT                                                                                                    |                                                                                                    | 0820<br>Limits                                                                                                    |                                                                                                    | A_1010<br>ent                                                                                                    | A_1110<br>I measured                                                                                                    | A_1120<br>I measured                                                                                                    | A_1130<br>I measured                                                                                                    | _1280<br>:k L1 Trip Time                                                                                                    | _0180<br>:k L1 Trip Time                                                                                                    | Time                                                                                                    |                                                                                                    | K L3 Irp Ime                                                                                                |         |                    |
|                                                                                                    |                                                                                                    | RESM_4100<br>Resistance L1                                                                                                    | RESM_4200<br>Resistance L2                                                                                                    | RESM_4300<br>Resistance L3                                                                                                    | CCTM_0140<br>Current                                                                                                    | CCTM_0200<br>Measure CCT                                                                                                    |                                                                                                    | 0820<br>Limits                                                                                                    |                                                                                                    | CAGA_1010<br>Current                                                                                                    | CAGA_1110<br>Read measured                                                                                                    | CAGA_1120<br>Read measured                                                                                                    | CAGA_1130<br>Read measured                                                                                                    | TTIP_1280<br>Check L1 Trip Time                                                                                                    | TTLP_0180<br>Check L1 Trip Time                                                                                                    | Time                                                                                                    |                                                                                                    | check L3 Irip lime                                                                                          |         |                    |
| [RESM_4100] R€                                                                                                    | sistance L1 [uOhm]                                                                                                    | RESM_4100<br>Resistance L1                                                                                                    | 6- RESM_4200<br>6F Resistance L2                                                                                                    | C-BESM_4300<br>Resistance L3                                                                                                    | CCTM_0140<br>Current                                                                                                    | CCTM_0200<br>Measure CCT                                                                                                    | CAGA_0810<br>50 Check Limits CAL                                                                                                    | GA_0820<br>eck Limits                                                                                                    | CAGA_0830<br>Check Limits                                                                                                    | o- CAGA_1010                                                                                                    | CAGA_1110<br>Read measured                                                                                                    | CAGA_1120<br>Read measured                                                                                                    | CAGA_1130<br>Read measured                                                                                                    | TTIP_1280<br>Check L1 Trip Time                                                                                                    | <u>e</u> .                                                                                                    |                                                                                                    | TTLP_0380                                                                                           | Check L3 Trip Time                                                                                          |         |                    |
|                                                                                                    | sistance L1 [uOhm]<br>sistance L2 [uOhm]                                                                                                    |                                                                                                    |                                                                                                    |                                                                                                    |                                                                                                    |                                                                                                    | CAGA_0810<br>Check Limits<br>11                                                                                                    | CAGA_0820<br>Check Limits                                                                                                    | CAGA_0830<br>Check Limits                                                                                                    |                                                                                                    | -0.197                                                                                                    | CAGA<br>0.100                                                                                                    | CAG/<br>Read                                                                                                    | TTIP_1280<br>Check L1 Trip                                                                                                    | TTLP_0180<br>Check L1 Trip                                                                                                    | TTLP_0280<br>Check L2 Trip Time                                                                                                    | - TTLP_0380                                                                                         | .31                                                                                                    |         |                    |
| [RESM_4200] Re                                                                                                    |                                                                                                    | 1                                                                                                    |                                                                                                    | -0.0352                                                                                                    | 0.183                                                                                                    | -0.137                                                                                                    | CAGA_0810<br>Check Limits                                                                                                    | CAGA_0820<br>Check Limits<br>17                                                                                                    | 00- CAGA_0830<br>Check Limits                                                                                                    | -0.444                                                                                                    | -0.197                                                                                                    | CAGA<br>0.100                                                                                                    | 0.0464                                                                                                    | 00 TTIP_1280<br>0990 Check L1 Trip                                                                                                    | Check L1 Trip                                                                                                    | Check L2 Trip Time                                                                                                    | 08E0 dTLL<br>-0.                                                                                    | .31<br>:73                                                                                                  |         |                    |
| [RESM_4200] Re                                                                                                    | sistance L2 [uOhm]<br>sistance L3 [uOhm]                                                                                                    | 1<br>-0.149                                                                                                    | -0.149<br>1                                                                                                    | -0.0352<br>-0.12                                                                                                    | 0.183                                                                                                    | -0.137<br>-0.0707                                                                                                    | CAGA_0810<br>CAGA_0810<br>-0.50<br>-0.5       | CAGA_0820<br>CAGA_0820<br>Check Limits<br>15<br>Check Limits<br>15<br>Check Limits                                                                                                    | 2 C4GA_0830<br>10 C4GA_0830<br>10 | -0.444<br>-0.0524                                                                                                    | -0.197<br>0.103                                                                                                    | 0.109<br>-0.0967<br>0.118                                                                                                    | 0.0464<br>-0.0444                                                                                                    | Check L1 Trip<br>0990'0<br>711 Trip<br>71280<br>71280                                                                                                    | TTLP_0180<br>TTLP_0180<br>Check L1 Trip<br>0322                                                                                                    | Check L2 Trip Time<br>808'0                                                                                                    | 08E0 -1 -0.<br>0.2<br>0.2                                                                           | .31<br>273<br>249                                                                                           |         |                    |
| [RESM_4200] Re<br>[RESM_4300] Re<br>[CCTM_0140] Cu                                                                                                    | sistance L2 [uOhm]<br>sistance L3 [uOhm]                                                                                                    | -0.149<br>-0.0352<br>0.183                                                                                                    | -0.149<br>1<br>-0.12                                                                                                    | -0.0352<br>-0.12<br>1                                                                                                    | 0.183<br>-0.096<br>0.0831                                                                                                    | -0.137<br>-0.0707<br>0.0918                                                                                                    | CAGA_0810<br>950-<br>71-<br>11-<br>11-<br>11-<br>11-<br>11-<br>11-<br>11-<br>11-<br>11                                                                                                    | CAGA_0820<br>CAGA_0820<br>CAGA_0 | -0.0404<br>0.307<br>0.213<br>0.213<br>0.213                                                                                                    | -0.444<br>-0.0524<br>0.009                                                                                                    | -0.197<br>0.103<br>0.003                                                                                                    | 0.109<br>-0.0967<br>0.118<br>-0.0338                                                                                               | 0.0464<br>-0.0444<br>0.159                                                                                                    | ці<br>1280<br>Среск г1 Тір<br>1280<br>0.0666<br>0.312<br>205.0-<br>205.0-                                                                                                    | 0.305<br>0.305<br>0.305<br>0.305                                                                                                    | Check L2 Trip Time<br>808'0<br>210                                                                                                    | 000<br>01<br>0.2<br>0.2<br>0.3                                                                      | .31<br>273<br>249<br>887                                                                                    |         |                    |
| [RESM_4200] Re<br>[RESM_4300] Re<br>[CCTM_0140] Co<br>[CCTM_0200] M                                                                                                    | sistance L2 [uOhm]<br>sistance L3 [uOhm]<br>urrent [A]                                                                                                    | -0.149<br>-0.0352<br>0.183                                                                                                    | -0.149<br>1<br>-0.12<br>-0.096                                                                                                    | -0.0352<br>-0.12<br>1<br>0.0831                                                                                                    | 0.183<br>-0.096<br>0.0831<br>1                                                                                                    | -0.137<br>-0.0707<br>0.0918<br>0.000                                                                                                    | CAGA_0810<br>CAGA_0810<br>-0.26<br>8920<br>1<br>-1<br>-0.20<br>-0.20<br>-0                                                                                                    | CAGA_0820<br>1-2 CAGA_0820<br>0.0482<br>0.247<br>0.231<br>-0.213                                                                                                    | -0.0404<br>0.307<br>0.213<br>0.213<br>0.213                                                                                                    | -0.444<br>-0.0524<br>0.009<br>0.0335<br>0.332                                                                                                    | -0.197<br>0.103<br>0.003<br>0.111<br>-0.0494                                                                                                  | 0.109<br>-0.0967<br>0.118<br>-0.0338                                                                                               | 0.0464<br>-0.0444<br>0.159<br>-0.0299                                                                                                    | Unit 1280<br>Check L1 Trip<br>0.312<br>0.312<br>0.312<br>0.312<br>0.312                                                                                                    | 0.819<br>0.365<br>-0.305<br>-0.78                                                                                                    | Check L2 Trip Time<br>625.0<br>625.0<br>710<br>700<br>700<br>700<br>700<br>700<br>700<br>700<br>700<br>70                               | 0.2<br>0.2<br>0.3<br>0.3                                                                            | .31<br>273<br>249<br>887<br>329                                                                             |         |                    |
| RESM_4200] Re<br>(RESM_4300] Re<br>(CCTM_0140] Cu<br>(CCTM_0200] M<br>(CAGA_0810] Ch                                                                                                    | sistance L2 [uOhm]<br>sistance L3 [uOhm]<br>urrent [A]<br>easure CCT secondary current [mA]                                                                                                    | 1<br>-0.149<br>-0.0352<br>0.183<br>-0.137                                                                                                    | -0.149<br>1<br>-0.12<br>-0.096<br>-0.0707                                                                                                    | -0.0352<br>-0.12<br>1<br>0.0831<br>0.0918                                                                                             | 0.183<br>-0.096<br>0.0831<br>1<br>0.000                                                                                                 | -0.137<br>-0.0707<br>0.0918<br>0.000<br>1                                                                                                   | CAGA_0810<br>-0.26<br>-0.26<br>8020.0<br>-1<br>-1<br>-0.00<br>-0.00<br>-1<br>-0.00<br>-0.20<br>-0.2 | CAGA_0820<br>0.0482<br>0.2427<br>0.231<br>-0.213<br>-0.365                                                                                                    | 0210<br>0200<br>0210<br>0213<br>0.213<br>-0.358                                                                                                    | -0.444<br>-0.0524<br>0.009<br>0.0335<br>0.332                                                                                                    | -0.197<br>0.103<br>0.003<br>0.11<br>-0.0494<br>0.0963                                                                                         | 0.109<br>-0.0967<br>0.118<br>-0.0338<br>0.0356<br>-0.101                                                                           | 0.0464<br>-0.0444<br>0.159<br>-0.0299<br>0.0186                                                                                                    | 0.0666<br>0.312<br>0.132<br>0.132<br>0.138                                                                                                    | ملیت<br>(11 June<br>(10 June<br>(10 June<br>(10 June<br>(10 June<br>(10 June<br>(10 June)<br>(10 June<br>(10 June)<br>(10 June)<br>(10 Jun | 2008<br>0080<br>0100<br>0100<br>0100<br>0100<br>0100<br>0100                                                                            | 0.2<br>0.2<br>0.3<br>0.3<br>0.9                                                                     | .31<br>273<br>249<br>887<br>329                                                                             |         |                    |
| (RESM_4200) Re<br>(RESM_4300) Re<br>(CCTM_0140) Cu<br>(CCTM_0200) M<br>(CAGA_0810) Ch<br>(CAGA_0820) Ch                                                                                                    | sistance L2 [uOhm]<br>sistance L3 [uOhm]<br>urrent [A]<br>easure CCT secondary current [mA]<br>neck Limits CAL L1 []                                                                                                    | 1<br>-0.149<br>-0.0352<br>0.183<br>-0.137<br>-0.26                                                                                                    | -0.149<br>1<br>-0.12<br>-0.096<br>-0.0707<br>0.268                                                                                                 | -0.0352<br>-0.12<br>1<br>0.0831<br>0.0918<br>0.0208                                                                                   | 0.183<br>-0.096<br>0.0831<br>1<br>0.000<br>0.005                                                                                        | -0.137<br>-0.0707<br>0.0918<br>0.000<br>1<br>0.083                                                                                          | -0.268<br>0.2008<br>0.0005<br>0.005<br>0.005<br>1                                                                                                    | 0.0482<br>0.247<br>0.231<br>-0.213<br>-0.365<br>0.154                                                                                                    | 0.314<br>0.868                                                                                                    | -0.444<br>-0.0524<br>0.009<br>0.0335<br>0.332<br>-0.0407                                                                                               | -0.197<br>0.103<br>0.003<br>0.11<br>-0.0494<br>0.0963<br>-0.0312                                                                              | 0.109<br>-0.0967<br>0.118<br>-0.0338<br>0.0356<br>-0.101<br>0.0544                                                                 | 0.0464<br>-0.0444<br>0.159<br>-0.0299<br>0.0186<br>0.0746                                                                                                    | 0.0666<br>0.312<br>0.132<br>0.138<br>0.245                                                                                                    | еці<br>0.819<br>0.365<br>-0.305<br>-0.305<br>-0.602<br>-0.57                                                                                                    | 0.320<br>ULC ULC ULC ULC ULC ULC ULC ULC ULC ULC                                                                                        | 0.2<br>0.2<br>0.3<br>0.3<br>0.9<br>-0.9                                                             | .31<br>.73<br>.49<br>.87<br>.29<br>.31<br>.62                                                               |         |                    |
| RESM_4200] Re<br>(RESM_4300] Re<br>(CCTM_0140] Co<br>(CCTM_0200] M<br>(CAGA_0810] Ch<br>(CAGA_0820] Ch<br>(CAGA_0820] Ch                                                                                                    | sistance L2 [uOhm]<br>sistance L3 [uOhm]<br>urrent [A]<br>easure CCT secondary current [mA]<br>eeck Limits CAL L1 []<br>neck Limits CAL L2 []<br>neck Limits CAL L3 []                                                                                                    | 1<br>-0.149<br>-0.0352<br>0.183<br>-0.137<br>-0.26<br>0.0482                                                                                               | -0.149<br>1<br>-0.12<br>-0.096<br>-0.0707<br>0.268<br>0.247                                                                                        | -0.0352<br>-0.12<br>1<br>0.0831<br>0.0918<br>0.0208<br>0.231                                                                          | 0.183<br>-0.096<br>0.0831<br>1<br>0.000<br>0.005<br>-0.213                                                                              | -0.137<br>-0.0707<br>0.0918<br>0.000<br>1<br>0.083<br>-0.365                                                                                | -0.26<br>-0.268<br>0.2005<br>0.005<br>0.005<br>1<br>0.154                                                                                                    | 0.0482<br>0.247<br>0.231<br>-0.213<br>-0.365<br>0.154                                                                                                    | 0.213<br>-0.0404<br>0.307<br>0.213<br>-0.19<br>-0.358<br>0.314<br>0.868<br>1                                                                                                    | -0.444<br>-0.0524<br>0.009<br>0.0335<br>0.332<br>-0.0407<br>-0.18                                                                                      | -0.197<br>0.103<br>0.003<br>0.11<br>-0.0494<br>0.0963<br>-0.0312                                                                              | 0.109<br>-0.0967<br>0.118<br>-0.0338<br>0.0356<br>-0.101<br>0.0544                                                                 | 0.0464<br>-0.0444<br>0.159<br>-0.0299<br>0.0186<br>0.0746<br>-0.0116                                                                                                    | 0.0666<br>0.312<br>0.442<br>0.132<br>0.132<br>0.138<br>0.245<br>0.245                                                                                                    | 0.819<br>0.819<br>0.365<br>-0.305<br>-0.78<br>-0.602<br>-0.57<br>0.967                                                                                                    | CHECK IT JII<br>0.800<br>0.329<br>0.808<br>0.13<br>0.808<br>0.13<br>-0.152<br>-0.121<br>0.809<br>0.809<br>0.0111                        | 0.2<br>0.2<br>0.3<br>0.3<br>0.3<br>0.9<br>-0.4<br>-0.3                                              | 31<br>73<br>49<br>87<br>29<br>31<br>62<br>992                                                               |         |                    |
| RESM_4200] Re<br>[RESM_4300] Re<br>[CCTM_0140] Cu<br>[CCTM_0200] M<br>[CAGA_0810] CH<br>[CAGA_0820] CH<br>[CAGA_0830] CH<br>[CAGA_1010] Cu                                                                                                    | sistance L2 [uOhm]<br>sistance L3 [uOhm]<br>urrent [A]<br>easure CCT secondary current [mA]<br>eeck Limits CAL L1 []<br>neck Limits CAL L2 []<br>neck Limits CAL L3 []                                                                                                    | 1<br>-0.149<br>-0.0352<br>0.183<br>-0.137<br>-0.26<br>0.0482<br>-0.0404                                                                                    | -0.149<br>1<br>-0.12<br>-0.096<br>-0.0707<br>0.268<br>0.247<br>0.307                                                                               | -0.0352<br>-0.12<br>0.0831<br>0.0918<br>0.0208<br>0.231<br>0.213                                                                      | 0.183<br>-0.096<br>0.0831<br>1<br>0.000<br>-0.005<br>-0.213<br>-0.19                                                                    | -0.137<br>-0.0707<br>0.0918<br>0.000<br>1<br>0.083<br>-0.365<br>-0.358                                                                      | CHERCH CHERCE<br>-0.268<br>0.2088<br>0.0005<br>0.0083<br>1<br>0.154<br>0.314                                                                                                    | 0.0482<br>0.247<br>0.231<br>-0.213<br>-0.365<br>0.154<br>1<br>0.868                                                                                                    | 0.213<br>-0.0404<br>0.307<br>0.213<br>-0.19<br>-0.358<br>0.314<br>0.868<br>1<br>-0.171                                                                                                    | -0.444<br>-0.0524<br>0.009<br>0.0335<br>0.332<br>-0.0407<br>-0.18<br>-0.171<br>1                                                                       | 0.197<br>0.103<br>0.003<br>0.11<br>-0.0494<br>0.0963<br>-0.0312<br>-0.0158<br>-0.0647                                                         | 0.109<br>-0.0967<br>0.118<br>-0.0338<br>0.0356<br>-0.101<br>0.0544<br>-0.128                                                       | 0.0464<br>-0.0444<br>0.159<br>-0.0299<br>0.0186<br>0.0746<br>-0.0116<br>0.0795                                                                                                    | 0.112<br>0.0666<br>0.312<br>0.132<br>0.132<br>0.138<br>0.245<br>-0.0844<br>-0.0111                                                                                                    | 0.819<br>0.365<br>-0.305<br>-0.602<br>-0.602<br>-0.57<br>0.967<br>0.967                                                                                                    | 0.329<br>0.329<br>0.808<br>0.13<br>-0.152<br>-0.121<br>0.89<br>-0.0111<br>0.118                                                         | 0,2<br>0,2<br>0,2<br>0,3<br>0,3<br>0,9<br>-0,3<br>0,04                                              | 31<br>73<br>449<br>887<br>329<br>831<br>62<br>992<br>991                                                    |         |                    |
| (RESM_4200) Re<br>(RESM_4300) Re<br>(CCTM_0140) Co<br>(CCTM_0200) M<br>(CAGA_0810) Ch<br>(CAGA_0820) Ch<br>(CAGA_0830) Ch<br>(CAGA_0830) Ch<br>(CAGA_1010) Co<br>(CAGA_1110) Re                                                                                                | sistance L2 [uOhm]<br>sistance L3 [uOhm]<br>urrent [A]<br>easure CCT secondary current [mA]<br>neck Limits CAL L1 []<br>neck Limits CAL L2 []<br>neck Limits CAL L3 []<br>urrent [A]                                                                                                    | 1<br>-0.149<br>-0.0352<br>0.183<br>-0.137<br>-0.26<br>0.0482<br>-0.0404<br>-0.444                                                                          | -0.149<br>1<br>-0.12<br>-0.096<br>-0.0707<br>0.268<br>0.247<br>0.307<br>-0.0524                                                                    | -0.0352<br>-0.12<br>1<br>0.0831<br>0.0918<br>0.0208<br>0.231<br>0.213<br>0.009                                                        | 0.183<br>-0.096<br>0.0831<br>1<br>0.000<br>-0.213<br>-0.19<br>0.0335                                                                    | -0.137<br>-0.0707<br>0.0918<br>0.000<br>1<br>0.083<br>-0.365<br>-0.358<br>0.332                                                             | CHGA 0810<br>-0.26<br>-0.268<br>0.208<br>0.208<br>0.208<br>0.005<br>1<br>0.083<br>1<br>0.154<br>0.314<br>-0.314<br>-0.0407                                                                                                    | 0.247<br>0.247<br>0.247<br>0.247<br>0.247<br>0.231<br>-0.213<br>-0.365<br>0.154<br>1<br>0.868<br>-0.18                                                                                                    | 0.213<br>-0.0404<br>0.307<br>0.213<br>-0.19<br>-0.358<br>0.314<br>0.868<br>1<br>-0.171                                                                                                    | -0.444<br>-0.0524<br>0.009<br>0.0335<br>0.332<br>-0.0407<br>-0.18<br>-0.171<br>1                                                                       | 0.197<br>0.103<br>0.003<br>0.11<br>-0.0494<br>0.0963<br>-0.0312<br>-0.0158<br>-0.0647<br>1                                                    | 0.109<br>-0.0967<br>0.118<br>-0.0338<br>0.0356<br>-0.101<br>0.0544<br>-0.128<br>0.217                                              | 0.0464<br>-0.0444<br>0.159<br>-0.0299<br>0.0186<br>0.0746<br>-0.0116<br>0.0795<br>0.212                                                                                           | 0.312<br>0.312<br>0.312<br>0.313<br>0.313<br>0.313<br>0.313<br>0.313<br>0.313<br>0.245<br>0.0844<br>-0.0844<br>-0.0111<br>-0.0569                                                                                                    | 0.819<br>0.365<br>-0.305<br>-0.602<br>-0.577<br>0.967<br>0.703<br>-0.555                                                                                                    | 0.329<br>0.808<br>0.13<br>0.152<br>0.152<br>0.121<br>0.809<br>0.0111<br>0.118<br>0.118<br>0.118<br>0.506                                | 0.2<br>0.2<br>0.3<br>0.3<br>0.3<br>0.9<br>-0.3<br>0.04<br>0.04                                      | .31<br>773<br>449<br>887<br>229<br>331<br>.62<br>.992<br>.991<br>.221                                       |         |                    |
| RESM_4200] Re<br>(RESM_4300] Re<br>(CCTM_0140] Ci<br>(CCTM_0200] M<br>(CAGA_0810] Ci<br>(CAGA_0820] Ci<br>(CAGA_0830] Ci<br>(CAGA_1010] Ci<br>(CAGA_1110] Re<br>(CAGA_1120] Re                                                                                                 | sistance L2 [uOhm]<br>sistance L3 [uOhm]<br>urrent [A]<br>easure CCT secondary current [mA]<br>heek Limits CAL L1 []<br>eek Limits CAL L2 []<br>eek Limits CAL L3 []<br>urrent [A]<br>ead measured current L1 [A]                                                                                                    | 1           -0.149           -0.0352           0.183           -0.137           -0.26           0.0482           -0.0404           -0.444           -0.197 | -0.149<br>1<br>-0.12<br>-0.096<br>-0.0707<br>0.268<br>0.247<br>0.307<br>-0.0524<br>0.103                                                           | -0.0352<br>-0.12<br>1<br>0.0831<br>0.0918<br>0.208<br>0.231<br>0.213<br>0.009<br>0.003                                                | 0.183<br>-0.096<br>0.0831<br>1<br>0.000<br>-0.213<br>-0.19<br>0.0335<br>0.11                                                            | -0.137<br>-0.0707<br>0.0918<br>0.000<br>1<br>0.083<br>-0.365<br>-0.358<br>0.332<br>-0.0494                                                  | CHGA 0810<br>-0.268<br>0.2088<br>0.2088<br>0.0005<br>0.0083<br>1<br>0.154<br>0.314<br>-0.0407<br>0.0963                                                                                                    | 0.247<br>0.247<br>0.247<br>0.247<br>0.231<br>-0.213<br>-0.365<br>0.154<br>1<br>0.868<br>-0.18<br>-0.0312                                                                                                    | 0.213<br>-0.0404<br>0.307<br>0.213<br>-0.19<br>-0.358<br>0.314<br>0.868<br>1<br>-0.171<br>-0.0158<br>-0.128                                                                                                    | -0.444<br>-0.0524<br>0.009<br>0.0335<br>-0.0407<br>-0.18<br>-0.171<br>1<br>-0.0647                                                                     | -0.197<br>0.103<br>0.003<br>0.11<br>-0.0494<br>0.0963<br>-0.0312<br>-0.0158<br>-0.0647<br>1<br>-0.0227                                        | 0.109<br>-0.0967<br>0.118<br>-0.0338<br>0.0356<br>-0.101<br>0.0544<br>-0.128<br>0.217                                              | 0.0464<br>-0.0444<br>0.159<br>-0.0299<br>0.0186<br>0.0746<br>-0.0116<br>0.0795<br>0.212<br>-0.0211                                                                                | на<br>на<br>на<br>на<br>на<br>на<br>на<br>на<br>на<br>на                                                                                                    | 0.819<br>0.365<br>-0.305<br>-0.602<br>-0.602<br>-0.577<br>0.967<br>0.703<br>-0.555<br>-0.596                                                                                                    | 0.329<br>0.329<br>0.808<br>0.13<br>-0.152<br>-0.121<br>0.899<br>-0.0111<br>0.118<br>-0.506<br>0.844                                     | 0.2<br>0.2<br>0.3<br>0.3<br>0.3<br>0.9<br>-0.3<br>0.04<br>0.04                                      | 31<br>449<br>87<br>229<br>331<br>62<br>992<br>991<br>991<br>991<br>882                                      |         |                    |
| [RESM_4200] Re<br>[RESM_4300] Re<br>[CCTM_0140] Cr<br>[CCTM_0200] M<br>[CAGA_0810] Cl<br>[CAGA_0820] Cl<br>[CAGA_0830] Cl<br>[CAGA_1010] Cr<br>[CAGA_1110] Re<br>[CAGA_1120] Re<br>[CAGA_1130] Re                                                                              | sistance L2 [uOhm]<br>sistance L3 [uOhm]<br>urrent [A]<br>easure CCT secondary current [mA]<br>neck limits CAL L1 []<br>neck limits CAL L2 []<br>eack limits CAL L3 []<br>urrent [A]<br>ead measured current L1 [A]<br>ead measured current L2 [A]                                                                                                    | 1<br>-0.149<br>-0.0352<br>0.183<br>-0.137<br>-0.26<br>0.0482<br>-0.0404<br>-0.444<br>-0.197<br>0.109                                                       | -0.149<br>1<br>-0.12<br>-0.096<br>-0.0707<br>0.268<br>0.247<br>0.307<br>-0.0524<br>0.103<br>-0.0967                                                | -0.0352<br>-0.12<br>1<br>0.0831<br>0.0918<br>0.0208<br>0.231<br>0.213<br>0.009<br>0.003<br>0.118                                      | 0.183<br>-0.096<br>0.0831<br>1<br>0.000<br>-0.213<br>-0.19<br>0.0335<br>0.11<br>-0.0338                                                 | -0.137<br>-0.0707<br>0.0918<br>0.000<br>1<br>0.083<br>-0.365<br>-0.358<br>0.332<br>-0.0494<br>0.0356                                        | 0.268<br>0.208<br>0.208<br>0.005<br>0.005<br>0.0083<br>1<br>0.154<br>0.314<br>-0.0407<br>0.0963<br>-0.101                                                                                                    | 0.247<br>0.247<br>0.247<br>0.231<br>-0.213<br>-0.25<br>0.154<br>1<br>0.868<br>-0.18<br>-0.0312<br>0.0544                                                                                                    | 0.213<br>-0.0404<br>0.307<br>0.213<br>-0.19<br>-0.358<br>0.314<br>0.868<br>1<br>-0.171<br>-0.0158<br>-0.128<br>0.0795                                                                                                    | -0.444<br>-0.0524<br>0.009<br>0.0335<br>0.332<br>-0.0407<br>-0.18<br>-0.171<br>1<br>-0.0647<br>0.217                                                   | -0.197<br>0.103<br>0.003<br>0.11<br>-0.0494<br>0.0963<br>-0.0312<br>-0.0158<br>-0.0647<br>1<br>-0.0227                                        | 0.0997<br>0.0967<br>0.118<br>0.0356<br>-0.101<br>0.0544<br>-0.128<br>0.217<br>-0.0227<br>1<br>0.846                                | 0.0464<br>-0.0444<br>0.159<br>-0.0299<br>0.0186<br>0.0746<br>-0.0116<br>0.0795<br>0.212<br>-0.0211                                                                                | سالم المراح         المراح         138         138         138         138         138         138         138         138         138         138         138         138         138         138         138         138         138         138         138         138         138         138         138         138         138         138         138         138         138         138         138         138         138         138         138         138         138         138         138         138         138         138         138         138         138         138         138         138         138         138         138         138         138         138         138         138         138         138         138         138         138         138         138         138         138         138         138         138         138         138         138         138         138         138         138         138         138         138         138         138         138         138         138         138         138         138         138         138         138         138         138         138         138         138                                                                                                    | 0,819<br>0,869<br>0,365<br>-0,305<br>-0,305<br>-0,602<br>-0,507<br>0,967<br>0,703<br>-0,555<br>-0,596<br>0,954                                                                                                    | 0.329<br>0.329<br>0.329<br>0.808<br>0.13<br>-0.152<br>-0.121<br>0.89<br>-0.0111<br>0.118<br>-0.506<br>0.844<br>-0.129                   | 0.2<br>0.2<br>0.2<br>0.3<br>0.3<br>0.9<br>-0.0<br>-0.3<br>0.04<br>0.9<br>-0.6<br>-0.3               | 31<br>449<br>487<br>229<br>331<br>662<br>992<br>991<br>991<br>221<br>882<br>995                             |         |                    |
| RESM_4200] Re<br>(RESM_4300] Re<br>(CTM_0140] Co<br>(CTM_0200] M<br>(CAGA_0810] C1<br>(CAGA_0820] C1<br>(CAGA_0830] C1<br>(CAGA_01010] Co<br>(CAGA_1110] Re<br>(CAGA_1120] Re<br>(CAGA_1130] Re<br>(TTIP_1280] Che                                                             | sistance L2 [uOhm]<br>sistance L3 [uOhm]<br>rrrent [A]<br>easure CCT secondary current [mA]<br>eack Limits CAL L1 []<br>heck Limits CAL L2 []<br>rrrent [A]<br>rad measured current L1 [A]<br>and measured current L2 [A]<br>ead measured current L3 [A]                                                                                                | 1<br>-0.149<br>-0.0352<br>0.183<br>-0.137<br>-0.26<br>0.0482<br>-0.0404<br>-0.444<br>-0.197<br>0.109<br>0.0464                                             | -0.149<br>-0.12<br>-0.096<br>-0.0707<br>0.268<br>0.247<br>0.307<br>-0.0524<br>0.103<br>-0.0967<br>-0.0444                                          | -0.0352<br>-0.12<br>1<br>0.0831<br>0.0918<br>0.0208<br>0.231<br>0.213<br>0.009<br>0.003<br>0.118<br>0.159                             | 0.183<br>-0.096<br>0.0831<br>1<br>0.000<br>-0.213<br>-0.19<br>0.0335<br>0.11<br>-0.0338<br>-0.0299                                      | -0.137<br>-0.0707<br>0.0918<br>0.000<br>1<br>0.083<br>-0.365<br>-0.358<br>0.332<br>-0.0494<br>0.0356<br>0.0186                              | 0.268<br>0.268<br>0.268<br>0.005<br>0.083<br>0.005<br>0.083<br>1<br>0.154<br>0.314<br>-0.0407<br>0.0963<br>-0.101<br>0.0746                                                                                                    | 0.0482<br>0.0482<br>0.247<br>0.231<br>-0.213<br>-0.365<br>0.154<br>1<br>0.868<br>-0.18<br>-0.0312<br>0.0544<br>-0.0116                                                                                                    | 0.213<br>-0.0404<br>0.307<br>0.213<br>-0.19<br>-0.358<br>0.314<br>0.868<br>1<br>-0.171<br>-0.0158<br>-0.128<br>0.0795                                                                                                    | -0.444<br>-0.0524<br>0.009<br>0.0335<br>0.332<br>-0.0407<br>-0.18<br>-0.171<br>1<br>-0.0647<br>0.217<br>0.212                                          | -0.197<br>0.103<br>0.003<br>0.11<br>-0.0494<br>0.0963<br>-0.0312<br>-0.0158<br>-0.0647<br>1<br>-0.0227<br>-0.0211<br>0.299                    | 0.0356<br>-0.0338<br>0.0356<br>-0.111<br>0.0544<br>-0.128<br>0.217<br>-0.0227<br>1<br>0.846<br>0.0131                              | 0.0464<br>-0.0444<br>0.159<br>-0.0299<br>0.0186<br>0.0746<br>-0.0116<br>0.0795<br>0.212<br>-0.0211<br>0.846<br>1                                                                  | سالم المراح         المراح         138         138         138         138         138         138         138         138         138         138         138         138         138         138         138         138         138         138         138         138         138         138         138         138         138         138         138         138         138         138         138         138         138         138         138         138         138         138         138         138         138         138         138         138         138         138         138         138         138         138         138         138         138         138         138         138         138         138         138         138         138         138         138         138         138         138         138         138         138         138         138         138         138         138         138         138         138         138         138         138         138         138         138         138         138         138         138         138         138         138         138         138         138         138                                                                                                    | 0,819<br>0,365<br>-0,305<br>-0,305<br>-0,305<br>-0,602<br>-0,507<br>0,967<br>0,703<br>-0,555<br>-0,596<br>0,954<br>0,593                                                                                                    | 0.329<br>0.329<br>0.808<br>0.13<br>-0.152<br>-0.121<br>0.89<br>-0.0111<br>0.118<br>-0.506<br>0.844<br>-0.129<br>0.009                   | -0.0<br>0.2<br>0.2<br>0.3<br>0.3<br>0.9<br>-0.0<br>-0.3<br>0.04<br>0.9<br>-0.6<br>6<br>-0.3<br>0.04 | 31<br>449<br>487<br>429<br>431<br>662<br>492<br>991<br>421<br>482<br>495<br>444                             |         |                    |
| RESM_4200] Re<br>(RESM_4300] Re<br>(CCTM_0140] Co<br>(CCTM_0200] M<br>(CAGA_0810] Ch<br>(CAGA_0820] Ch<br>(CAGA_0830] Ch<br>(CAGA_1101] Re<br>(CAGA_1120] Re<br>(CAGA_1130] Re<br>(TTIP_1280] Che<br>(TTIP_0180] Cho                                                           | sistance L2 [uOhm]<br>sistance L3 [uOhm]<br>easure CCT secondary current [MA]<br>easure CCT secondary current [mA]<br>neck Limits CAL L1 []<br>neck Limits CAL L2 []<br>neck Limits CAL L3 []<br>urrent [A]<br>ead measured current L1 [A]<br>ead measured current L2 [A]<br>ead measured current L3 [A]<br>ck L1 Trip Time [s]<br>eck L1 Trip Time [s] | 1<br>-0.149<br>-0.0352<br>0.183<br>-0.137<br>-0.26<br>0.0482<br>-0.0404<br>-0.444<br>-0.197<br>0.109<br>0.0464<br>0.0666                                   | -0.149<br>1<br>-0.02<br>-0.096<br>-0.0707<br>0.268<br>0.247<br>0.307<br>-0.0524<br>0.103<br>-0.0967<br>-0.0444<br>0.312                            | -0.0352<br>-0.12<br>1<br>0.0831<br>0.0918<br>0.0208<br>0.231<br>0.213<br>0.009<br>0.003<br>0.118<br>0.159<br>-0.462                   | 0.183<br>-0.096<br>0.0831<br>1<br>0.000<br>0.005<br>-0.213<br>-0.19<br>0.0335<br>0.11<br>-0.0338<br>-0.0299<br>0.132                    | -0.137<br>-0.0707<br>0.0918<br>0.000<br>1<br>0.083<br>-0.365<br>-0.358<br>0.332<br>-0.0494<br>0.0356<br>0.0186<br>0.138                     | 0.55<br>0.268<br>0.268<br>0.005<br>0.083<br>0.005<br>0.083<br>1<br>0.154<br>0.314<br>-0.0407<br>0.0963<br>-0.101<br>0.0746<br>0.245                                                                                                    | 0.0482<br>0.0482<br>0.247<br>0.231<br>-0.213<br>-0.365<br>0.154<br>1<br>0.868<br>-0.18<br>-0.0312<br>0.0544<br>-0.0116<br>-0.0844                                                                                                    | 0.213<br>-0.0404<br>0.307<br>0.213<br>-0.19<br>-0.358<br>0.314<br>0.868<br>1<br>-0.171<br>-0.0158<br>-0.128<br>0.0795<br>-0.0111                                                                                                    | -0.444<br>-0.0524<br>0.009<br>0.0335<br>0.332<br>-0.0407<br>-0.18<br>-0.171<br>1<br>-0.0647<br>0.217<br>0.212<br>-0.0569                               | -0.197<br>0.103<br>0.003<br>0.11<br>-0.0494<br>0.0963<br>-0.0312<br>-0.0158<br>-0.0647<br>1<br>-0.0227<br>-0.0211<br>0.299<br>-0.596          | 0.109<br>-0.0967<br>0.118<br>-0.0356<br>-0.101<br>0.0544<br>-0.128<br>0.217<br>-0.0227<br>1<br>0.846<br>0.0131<br>0.954            | 0.0464<br>-0.0444<br>0.159<br>-0.0299<br>0.0186<br>0.0746<br>-0.0116<br>0.0795<br>0.212<br>-0.0211<br>0.846<br>1<br>-0.0657                                                       | 0.0666<br>0.312<br>0.132<br>0.132<br>0.138<br>0.245<br>-0.0844<br>-0.0111<br>-0.0569<br>0.299<br>0.0131<br>-0.0657<br>-0.0657<br>1                                                                                                    | 0,819<br>0,365<br>-0,305<br>-0,305<br>-0,305<br>-0,602<br>-0,507<br>0,967<br>0,703<br>-0,555<br>-0,596<br>0,954<br>0,593                                                                                                    | 0.329<br>0.329<br>0.329<br>0.329<br>0.13<br>-0.152<br>-0.121<br>0.89<br>-0.0111<br>0.118<br>-0.506<br>0.844<br>-0.129<br>0.009<br>0.183 | -0.0<br>0.2<br>0.2<br>0.3<br>0.3<br>0.9<br>-0.0<br>-0.3<br>0.04<br>0.9<br>-0.6<br>6<br>-0.3<br>0.04 | 31<br>773<br>449<br>887<br>229<br>331<br>662<br>992<br>991<br>991<br>991<br>991<br>995<br>995<br>995<br>995 |         |                    |
| RESM_4200] Re<br>RESM_4300] Re<br>CCTM_0140] Cr<br>CCTM_0140] Cr<br>CAGA_0810] Cr<br>CAGA_0830] Cr<br>CAGA_0830] Cr<br>CAGA_1010] Cr<br>CAGA_11010] Re<br>CAGA_1120] Re<br>CAGA_1130] Re<br>CAGA_1130] Re<br>CAGA_1130] Re<br>TTIP_1280] Che<br>TTLP_0180] Ch                  | sistance L2 [uOhm]<br>sistance L3 [uOhm]<br>easure CCT secondary current [MA]<br>eesk Limits CAL L1 []<br>neck Limits CAL L2 []<br>neck Limits CAL L3 []<br>urrent [A]<br>ead measured current L1 [A]<br>aad measured current L2 [A]<br>ead measured current L3 [A]<br>ckc L1 Trip Time [s]                                                             | 1<br>-0.149<br>-0.352<br>0.183<br>-0.137<br>-0.26<br>0.0482<br>-0.0404<br>-0.444<br>-0.197<br>0.109<br>0.0464<br>0.0666<br>0.819                           | -0.149<br>1<br>-0.12<br>-0.096<br>0.268<br>0.247<br>0.307<br>-0.0524<br>0.103<br>-0.0967<br>-0.0444<br>0.312<br>0.365                              | -0.0352<br>-0.12<br>1<br>0.0831<br>0.0918<br>0.231<br>0.233<br>0.009<br>0.003<br>0.118<br>0.159<br>-0.462<br>-0.305                   | 0.183<br>-0.096<br>0.0831<br>1<br>0.000<br>-0.213<br>-0.19<br>0.0335<br>0.11<br>-0.0338<br>-0.0299<br>0.132<br>-0.78                    | -0.137<br>-0.0707<br>0.0918<br>0.000<br>1<br>0.083<br>-0.365<br>-0.358<br>0.332<br>-0.0494<br>0.0356<br>0.0186<br>0.138<br>-0.602           | 0.55<br>0.208<br>0.208<br>0.208<br>0.005<br>0.083<br>0.005<br>0.003<br>1<br>0.154<br>0.314<br>-0.0407<br>0.0963<br>-0.101<br>0.0746<br>0.245<br>-0.25                                                                                                    | 0.0442<br>0.241<br>0.241<br>0.241<br>0.241<br>0.241<br>0.241<br>0.365<br>0.154<br>1<br>0.868<br>-0.18<br>-0.0312<br>0.0544<br>-0.0116<br>-0.0844<br>0.967                                                                                                    | 0.0015<br>0.0015<br>0.0015<br>0.0015<br>0.0015<br>0.0015<br>0.00158<br>0.00158<br>0.0128<br>0.0795<br>-0.0111<br>0.703<br>0.118                                                                                                    | -0.444<br>-0.0524<br>0.009<br>0.0335<br>0.332<br>-0.0407<br>-0.18<br>-0.171<br>1<br>-0.0647<br>0.217<br>0.212<br>-0.0569<br>-0.555                     | -0.197<br>0.103<br>0.003<br>0.11<br>-0.0494<br>0.0963<br>-0.0312<br>-0.0158<br>-0.0647<br>1<br>-0.0227<br>-0.0211<br>0.299<br>-0.596          | 0.109<br>-0.0967<br>-0.118<br>-0.0336<br>-0.101<br>0.0544<br>-0.128<br>0.217<br>-0.0227<br>1<br>0.846<br>0.0131<br>0.954<br>-0.129 | 0.0464<br>-0.0444<br>0.159<br>-0.0299<br>0.0186<br>0.0746<br>-0.0116<br>0.0795<br>0.212<br>-0.0211<br>0.846<br>1<br>-0.0657<br>0.593                                              | 0.0666<br>0.312<br>0.462<br>0.132<br>0.138<br>0.245<br>0.245<br>0.245<br>0.0844<br>0.0111<br>0.0569<br>0.299<br>0.0131<br>0.0569<br>0.299<br>0.0131<br>0.295<br>0.293<br>0.293<br>0.211<br>0.295<br>0.293<br>0.293 | 0.819<br>0.365<br>-0.305<br>-0.708<br>-0.602<br>-0.575<br>0.967<br>0.703<br>-0.555<br>-0.596<br>0.954<br>0.593<br>-0.517<br>-0.317<br>-0.317                                                                                                    | 0.329<br>0.329<br>0.329<br>0.329<br>0.13<br>-0.152<br>-0.121<br>0.89<br>-0.0111<br>0.118<br>-0.506<br>0.844<br>-0.129<br>0.009<br>0.183 | -0.0<br>0.2<br>0.3<br>0.3<br>0.3<br>0.3<br>0.0<br>0.0<br>0.0<br>0.0<br>0.0<br>0.0                   | 31<br>773<br>449<br>887<br>229<br>931<br>662<br>992<br>991<br>991<br>991<br>995<br>995<br>995<br>995        |         |                    |
| RESM_4200] Re<br>RESM_4300] Re<br>CCTM_0140] Cr<br>CCTM_0140] Cr<br>CCTM_0200] M<br>CAGA_0810] Cr<br>CAGA_0830] Cr<br>CAGA_0830] Cr<br>CAGA_1010] Cr<br>CAGA_1100] Re<br>CAGA_1120] Re<br>CAGA_1130] Re<br>CAGA_1130] Re<br>CAGA_1130] Re<br>TTIP_2280] Cher<br>TTLP_0180] Chr | sistance L2 [uOhm]<br>sistance L3 [uOhm]<br>easure CCT secondary current [mA]<br>easure CCT secondary current [mA]<br>neck Limits CAL L1 []<br>neck Limits CAL L2 []<br>neck Limits CAL L3 []<br>urrent [A]<br>ead measured current L1 [A]<br>ead measured current L2 [A]<br>ead measured current L3 [A]<br>ck L1 Trip Time [s]<br>eck L3 Trip Time [s] | 1<br>-0.149<br>-0.352<br>0.183<br>-0.137<br>-0.26<br>0.0482<br>-0.0404<br>-0.444<br>-0.197<br>0.109<br>0.0464<br>0.0666<br>0.819<br>0.329                  | -0.149<br>1<br>-0.12<br>-0.096<br>-0.0707<br>0.268<br>0.247<br>0.307<br>-0.0524<br>0.103<br>-0.0967<br>-0.0444<br>0.312<br>0.365<br>0.808<br>0.273 | -0.0352<br>-0.12<br>1<br>0.0831<br>0.0918<br>0.0208<br>0.231<br>0.213<br>0.009<br>0.003<br>0.118<br>0.159<br>-0.462<br>-0.305<br>0.13 | 0.183<br>-0.096<br>0.0831<br>1<br>0.000<br>-0.213<br>-0.19<br>0.0335<br>0.11<br>-0.0338<br>-0.0299<br>0.132<br>-0.78<br>-0.78<br>-0.152 | -0.137<br>-0.0707<br>0.0918<br>0.000<br>1<br>0.083<br>-0.365<br>-0.358<br>0.332<br>-0.0494<br>0.0356<br>0.0186<br>0.138<br>-0.602<br>-0.121 | 0.154<br>0.268<br>0.208<br>0.005<br>0.083<br>0.005<br>0.083<br>1<br>0.154<br>0.314<br>-0.0407<br>0.0963<br>-0.101<br>0.0746<br>0.245<br>-0.57<br>0.89                                                                                                    | 0.247<br>0.247<br>0.247<br>0.231<br>-0.213<br>-0.213<br>-0.213<br>-0.365<br>0.154<br>1<br>0.868<br>-0.18<br>-0.0312<br>0.0544<br>-0.0116<br>-0.0844<br>-0.0844<br>-0.0844<br>-0.0844                                                                                                    | 0.0015<br>0.0015<br>0.0015<br>0.0015<br>0.0015<br>0.0015<br>0.00158<br>0.00158<br>0.0128<br>0.0795<br>-0.0111<br>0.703<br>0.118                                                                                                    | -0.444<br>-0.0524<br>0.009<br>0.0335<br>0.332<br>-0.0407<br>-0.18<br>-0.171<br>1<br>-0.0647<br>0.217<br>0.212<br>-0.0569<br>-0.555<br>-0.506<br>0.0491 | -0.197<br>0.103<br>0.003<br>0.11<br>-0.0494<br>0.0963<br>-0.0312<br>-0.0158<br>-0.0647<br>1<br>-0.0227<br>-0.0211<br>0.299<br>-0.596<br>0.844 | 0.109<br>-0.0967<br>-0.118<br>-0.0336<br>-0.101<br>0.0544<br>-0.128<br>0.217<br>-0.0227<br>1<br>0.846<br>0.0131<br>0.954<br>-0.129 | 0.0464<br>-0.0444<br>-0.0444<br>-0.0299<br>-0.0299<br>-0.0186<br>-0.0116<br>0.0746<br>-0.0116<br>0.0795<br>0.212<br>-0.0211<br>-0.0257<br>0.846<br>1<br>-0.0657<br>0.593<br>0.009 | 0.0666<br>0.312<br>0.462<br>0.132<br>0.138<br>0.245<br>-0.0844<br>-0.0111<br>-0.0567<br>0.299<br>0.0131<br>-0.0657<br>1<br>-0.317<br>0.183                                                                                                    | 0.819<br>0.365<br>-0.305<br>-0.708<br>-0.602<br>-0.577<br>0.967<br>0.703<br>-0.555<br>-0.596<br>0.954<br>0.593<br>-0.317<br>-0.246                                                                                                    | ещ                                                                                                    | -0.0<br>0.2<br>0.3<br>0.3<br>0.3<br>0.3<br>0.0<br>0.0<br>0.0<br>0.0<br>0.0<br>0.0                   | 31<br>773<br>449<br>887<br>229<br>931<br>662<br>992<br>991<br>991<br>991<br>995<br>995<br>995<br>995        |         |                    |

The correlation can be calculated for a selected group between selected or all measurements. The selected measurements are plotted as columns.

For each existing measurement the factors are then calculated in one row.

The selection therefore only affects the columns. The rows are always created over all measurements.

## 2.12.1. Export

• Export All Values: All visible results are written to the selected file in CSV format according to the settings

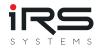

• Export Selected Values: Only the selected rows of the result table(!) are written to the selected file in CSV format according to the settings

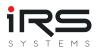

# 2.13. Trend Analysis (Tab)

The trend analysis can show whether a trend can be identified when a series of measurements is viewed over the long term. Since trends usually develop very slowly due to wear, material aging or mechanical effects, it is necessary to use either very large amounts of data or suitable samples over a longer period of time.

*Tip: When using very large data sets, it is advisable to use suitable import filters with only the relevant measurement IDs to keep the memory requirements small!* 

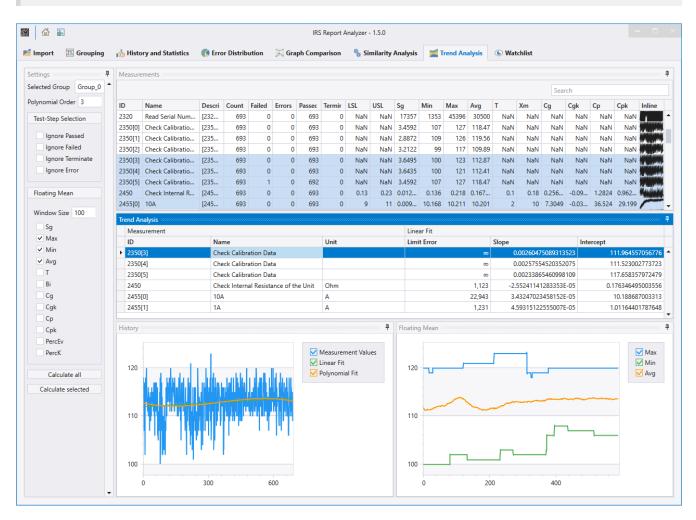

## 2.13.1. Settings (Panel)

In the settings, the desired group is set first.

In the **Test Step Selection** section, you can optionally hide entries of failed tests to avoid falsifying the result by bad parts. Finally, the system influence shall be recognized here.

In the section **Floating Mean** the window size for the floating average is set. A minimum of 20 or 10% of the total number is recommended (e.g. 100 for 1000 measurements)

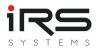

Afterwards, the parameters whose trend is to be analyzed are selected. A curve is calculated for each value selected here and displayed in the "Floating Mean" panel. Note: The window may be in the background by default.

- Calculate All: all available measurements are calculated
- Calculate Selected: only the upper part of selected measurements are calculated

For each calculation, one result row is entered in the "Trend Analysis" table. When clicking on the respective row, the corresponding graphs are displayed.

### History (Panel)

This graph shows the course of the measured values (raw data) as well as a linear interpolation and an interpolation with a polynomial of adjustable degree. From this, an overall trend can already be read off if necessary.

### Floating Mean (Panel)

This graph shows the smoothed course of selected metrics of the measurement. The window size of the moving average can be adjusted.

Tip: If value ranges of the graphs do not fit together, deactivate individual graphs by clicking into the legend, if necessary, to achieve a better representation.

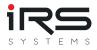

# 2.14. App Settings (Dialog)

Here basic settings for the application are made, which can influence both the display and the calculation.

|                    |                    |          |                | App Settings |      |
|--------------------|--------------------|----------|----------------|--------------|------|
| General            |                    |          |                |              | 1    |
| Significant Digits |                    |          |                | 5 🗘          |      |
| ✓ Use simplified   | group names        |          |                |              |      |
| ✓ Use group nan    | ne as default grap | ph title |                |              |      |
| Default Anal       | lysis Paramete     | ers      |                |              |      |
| Cg Numerator       | 0.2                | ]        | 0.2 * T        |              |      |
| Cg Denominator     | 4                  | Cg = ·   | 4 * Sg         |              |      |
| Cgk Numerator      | 0.1                | Cak -    | 0.1 * T -   Bi |              |      |
| Cgk Denominator    | 2                  | Cyk -    | 2 * Sg         |              |      |
|                    |                    |          | 5.15 * Sg      |              |      |
| %EV Numerator      | 5.15               | %EV =    | T              | * 100        |      |
| Histogram Groups   | 20                 |          |                |              |      |
| Language           |                    |          |                |              |      |
| German             |                    |          |                |              |      |
| English            | ×                  | Apply    |                |              |      |
| Grouping           |                    |          |                |              |      |
| Max number of cus  | tom columns        | 20 💲     |                |              |      |
| Other              |                    |          |                |              |      |
| <b>U</b> III U     |                    |          |                |              | •    |
|                    |                    |          |                |              | Save |

### 2.14.1. General

- **Significant Digits**: Sets the number of significant digits if numbers are rounded or formatted for display or in the report
- Use simplified group names: Concerns the automatic naming of groups. If activated, the name of the grouped column is omitted and only the value itself is used as name of the group, e.g. instead of "Product ID: XYZ" only "XYZ". Depending on the source of the grouping in the report, this will be easier to read. If the grouping is unclear, a descriptive name can also be helpful
- Use group name as default graph title: If activated, the "Graph Comparison" module uses the group name as default for the graph name. Otherwise the name remains empty and must be set by the user

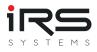

## 2.14.2. Default Analysis Parameters

Defines the parameters for the calculation of some process parameters. When changes are made, the formulas are automatically updated to visualize the effects. See also the section *Measurement Analysis Table*!

• **Histogram Groups**: Sets the number of groups used for histogram generation. If "0" is entered here, the program will automatically calculate a reasonable number based on the number of measurement data

## 2.14.3. View Settings

| <b>1</b> 11                   |                                                                             | View Settings                                        |
|-------------------------------|-----------------------------------------------------------------------------|------------------------------------------------------|
| History                       | and Statistics                                                              |                                                      |
|                               | nent First                                                                  |                                                      |
| Series Type                   | Line 🔹                                                                      |                                                      |
| X-Axis Type                   | Index Group 👻                                                               |                                                      |
| Layout                        | Single 🔹                                                                    |                                                      |
| ✓ Show Ma                     | rkers                                                                       |                                                      |
| ✓ Show Leg                    | gend                                                                        |                                                      |
| <ul> <li>Show Lim</li> </ul>  | iits                                                                        |                                                      |
| Fill Limit S                  | Strips                                                                      |                                                      |
| <ul> <li>Highlight</li> </ul> | 3-Sigma Limits                                                              |                                                      |
| <ul> <li>Highlight</li> </ul> | Limit Errors                                                                |                                                      |
| Graph C                       | omparison                                                                   |                                                      |
| Series Type                   | Line 🔹                                                                      |                                                      |
| X-Axis Type                   | Index Group 👻                                                               |                                                      |
| Same Axi                      |                                                                             |                                                      |
| Single Y-                     | Axis                                                                        |                                                      |
| <ul> <li>Show Lim</li> </ul>  | iits                                                                        |                                                      |
| Fill Limit S                  | Strips                                                                      |                                                      |
| Theme                         |                                                                             |                                                      |
| Dark                          |                                                                             |                                                      |
| Light                         |                                                                             |                                                      |
| Graphs                        |                                                                             |                                                      |
| Visual Groups                 | . 10 🗘                                                                      |                                                      |
| For best performan            | nce we don't recommend to visualize more than 10 groups. The exports will a | always include all groups independent of this value. |
|                               |                                                                             | ✓ Save                                               |

The sections **History and Statistics** and **Graph Comparison** of the View Settings define preferences for the view in the respective modules.

Theme: Changes the display of the whole application (dark / light)

### Graphs

• Visual Groups: Specifies the maximum number of groups that are visualized in the graph at the same time. If there are more groups, only the number set here will be displayed in

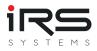

۰

graphs. This has no influence on the number of groups in the tables.

## 2.14.4. Export Settings

| ай                       | Export Settings |       |
|--------------------------|-----------------|-------|
| Paths                    |                 |       |
| History and Statistics   |                 |       |
| Default-Export Path      |                 |       |
| C:\Users\alba1\Desktop   |                 |       |
| Current View Export Path |                 |       |
| C:\Users\alba1\Desktop   |                 |       |
| Table-Export Path        |                 |       |
| C:\Users\alba1\Desktop   |                 |       |
| Graph Comparison         |                 |       |
| Default-Export Path      |                 |       |
| C:\Users\alba1\Desktop   |                 |       |
| Error Distribution       |                 |       |
| Default-Export Path      |                 |       |
| C:\Users\alba1\Desktop   |                 |       |
| Table-Export Path        |                 |       |
| C:\Users\alba1\Desktop   |                 |       |
| Similarity Analysis      |                 |       |
| Default-Export Path      |                 |       |
| C:\Users\alba1\Desktop   |                 |       |
|                          |                 | ✓ Sar |

Here the default paths for various export files are set.

You can also define your own logo for the report, which will replace the IRS logo

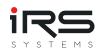

| M                      | Export Settings |        |
|------------------------|-----------------|--------|
| C:\Users\alba1\Desktop |                 |        |
| Graph Comparison       |                 |        |
| Default-Export Path    |                 |        |
| C:\Users\alba1\Desktop |                 |        |
| Error Distribution     |                 | '      |
| Default-Export Path    |                 |        |
| C:\Users\alba1\Desktop |                 |        |
| Table-Export Path      |                 |        |
| C:\Users\alba1\Desktop |                 |        |
| Similarity Analysis    |                 |        |
| Default-Export Path    |                 |        |
| C:\Users\alba1\Desktop |                 |        |
| Export Logo Path       |                 |        |
|                        |                 |        |
| Execution Report Path  |                 |        |
|                        |                 |        |
| Author                 |                 |        |
|                        |                 |        |
|                        |                 |        |
|                        |                 | ✓ Save |

# 2.15. Watchlist

- The watchlist lists all entries and comments added via the corresponding watch function, see for example the comment function in History Chart.
- The comments are saved as Data Set when you save the file
- A double click on an entry (or click on the button "Show Report") opens the corresponding test report.
- Click on "Delete" to delete the selected entry.

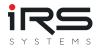

|                                             |                         |                |                          | IK                                     | Report A | nalyzer - | 1.5.0    |        |                 |          |                |
|---------------------------------------------|-------------------------|----------------|--------------------------|----------------------------------------|----------|-----------|----------|--------|-----------------|----------|----------------|
| mport 📧 Grouping 🔥 History a                | nd Statistics 🛛 🌾 Error | Distribution 🔀 | Graph Comparison 🛛 🐁     | Similarity Analysis 🛛 🞽 Trend Analysis | 🕒 Wa     | tchlist   |          |        |                 |          |                |
|                                             |                         |                |                          |                                        |          |           |          |        |                 |          |                |
| Delete 应 Show Report                        |                         |                |                          |                                        |          |           |          |        |                 |          |                |
|                                             |                         |                |                          |                                        |          |           |          |        |                 |          |                |
|                                             |                         | Step           |                          |                                        |          |           |          |        | Execution       |          |                |
| Comment                                     | Creation Time           | Measurement ID | Measurement              | Description                            | LSL      | Value     | USL      | Status | Execution Start | Result   | Serial Number  |
| Check what happened 8th April 5:15 PM       | 10/19/2020 5:48:40 PM   | CAGA_1120      | Read measured current L2 | [CAGA_1120] Read measured current L2   | 156.45   | 133.86    | 162.83   | Failed | 4/8/2019        | Failed   | IRSN181019000  |
| ripped before test                          | 10/19/2020 5:49:39 PM   | TTLP_0280      | Check L2 Trip Time       | [TTLP_0280] Check L2 Trip Time         | 0.5600   | 0.0596    | 1.5000   | Failed | 4/2/2019        | Failed   | IRSN181019000  |
| ripped before test                          | 10/19/2020 5:49:51 PM   | TTLP_0280      | Check L2 Trip Time       | [TTLP_0280] Check L2 Trip Time         | 0.5600   | 0.0416    | 1.5000   | Failed | 3/28/2019       | Failed   | IRSN181019000  |
| reaker switching the second second          | 10/10/2020 5 50 26 844  | 05014 4000     | 0.11.10                  | IDECKA 40001 CL 11 2 D 11              | 100.000  | 0.070     | 2200.000 | E 2 4  | 4/1/2010        | e 11 - 1 | 10001101010000 |
| Result                                      |                         | ProductId      | 8XC7761-0OP87-5CC5       |                                        |          |           |          |        |                 |          |                |
| Failed                                      |                         | ProductType    | ECB350M                  | <u> </u>                               |          |           |          |        |                 |          |                |
|                                             |                         | TestMode       | Standard                 |                                        |          |           |          |        |                 |          |                |
| Station ID STAT-C                           |                         | TestType       | EOL                      |                                        |          |           |          |        |                 |          |                |
| Start Date/Time 2019-04-0                   |                         | TestTitle      | Demo Report              |                                        |          |           |          |        |                 |          |                |
| Total Time 79.012078                        |                         | TestAuthor     | Stefano Serrano / IRS    |                                        |          |           |          |        |                 |          |                |
| UUT Serial Nr IRSN18101                     |                         | TestRevision   | 0.5.0.0                  |                                        |          |           |          |        |                 |          |                |
|                                             | OP87-5CC5               | SwRevision     | V4.2.0.0                 |                                        |          |           |          |        |                 |          |                |
| Execution GUID 749745f1-<br>User administra |                         | HwRevision     | 0.0                      |                                        |          |           |          |        |                 |          |                |
|                                             |                         | Carrierld      | 1                        |                                        |          |           |          |        |                 |          |                |
| TestPlan File D:\Testsystem\ECB-Demo.seq    |                         | AdapterId      | 160A                     |                                        |          |           |          |        |                 |          |                |
|                                             |                         | DataCode       |                          | C5###+IRSN181019000356                 |          |           |          |        |                 |          |                |
|                                             |                         | Nominal Curr   |                          |                                        |          |           |          |        |                 |          |                |
|                                             |                         | Nominal Freq   | uency 50.0Hz             |                                        |          |           |          |        |                 |          |                |
|                                             |                         |                |                          |                                        |          |           |          |        |                 |          |                |

False 3 0

MN

Typ

IRS Report Analyzer